# **IBM Lotus** 协作软件 让您领先一步

如何通过协作为创新助力并提高生产力

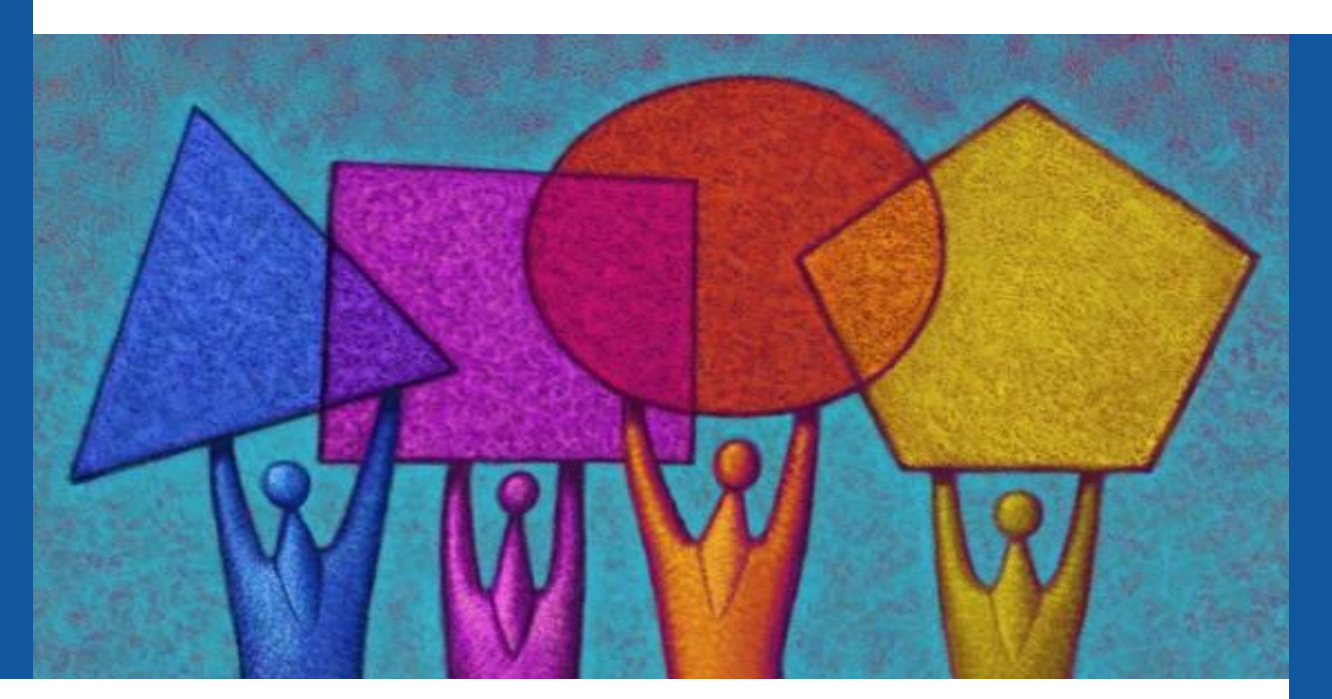

### 编辑: Jim Hoskins

业务 敏捷性 系列

# **IBM Lotus** 协作软件 让您领先一步

## **IBM Lotus** 协作软件 让您领先一步

如何通过协作为创新助力 并提高生产力

#### **Jim Hoskins**

Version 1.0e

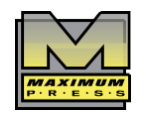

605 Silverthorn road Gulf Breeze, fL 32561 maxpress.com

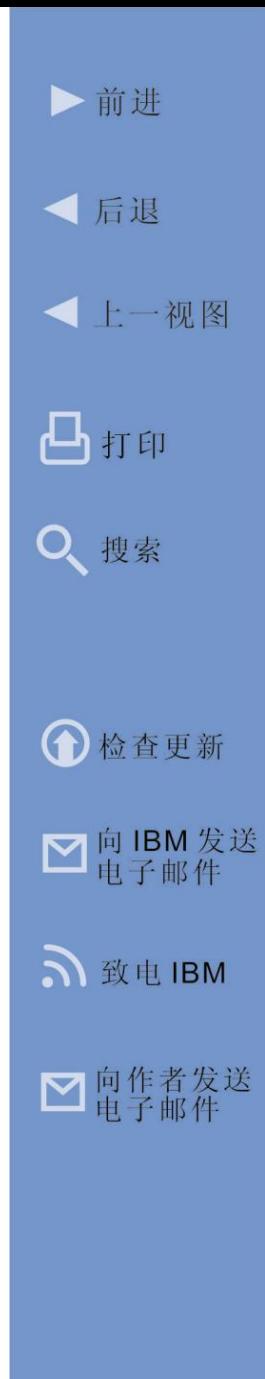

IBM LOTUS 协作软件 3

制作人:Jacquie wallace Cover

封面设计:Lauren Smith

校对:Jacquie wallace

本出版物旨在提供与所涵盖主题相关的准确且权威的信息。出售本书并不表示出版人需提供 专业服务。如需法律、会计、医学、心理学或任何其他专业协助,应寻求有资质的专业人士提 供相关服务。以上改编自美国律师协会和出版社联合委员会的原则宣言。

© 2010 Maximum Press. All rights reserved. 加拿大同步出版。

未经版权所有人许可,在《1976 年美国版权法》第 107 或 108 节规定范围之外对本著作任 何部分进行的复制或翻译行为均属违法行为。申请许可或需了解其他信息,请与 Maximum Press 的许可部门联系。

本报告由 IBM 发起。本报告采用了 IBM 和其他公司提供的信息,包括一些公开数据。本报告 仅代表 Maximum Press 的观点,并不一定代表 IBM 在相关问题上的立场。

收录于国会图书馆《图书在版编目》内

### 目录

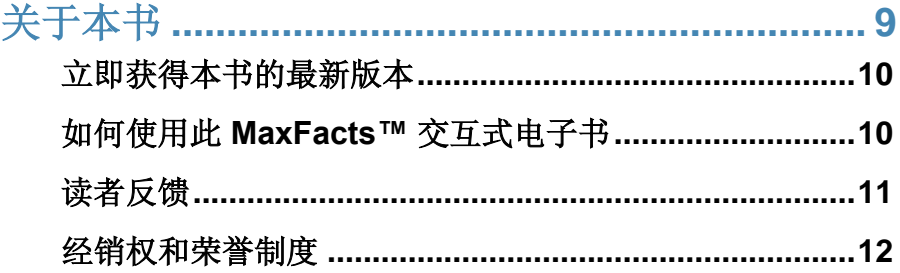

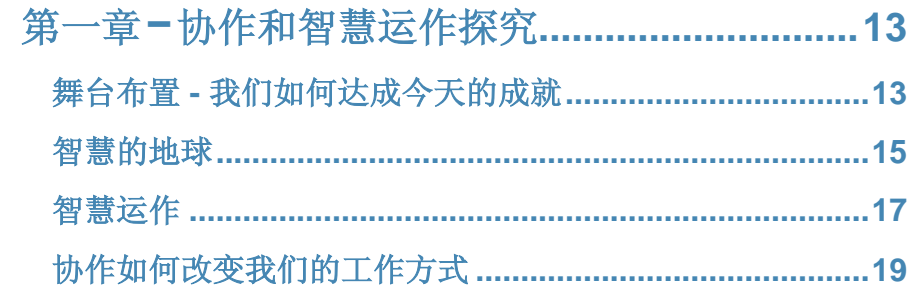

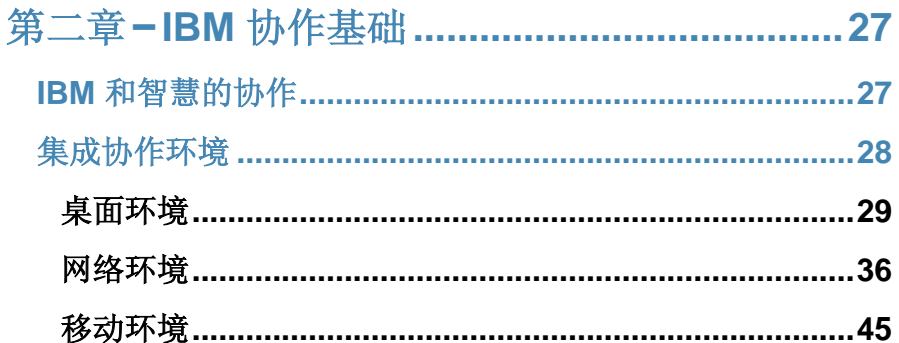

▶前进

√后退

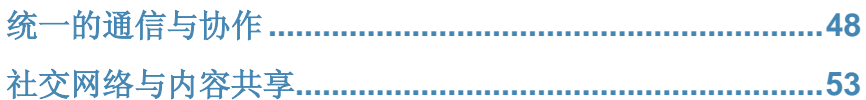

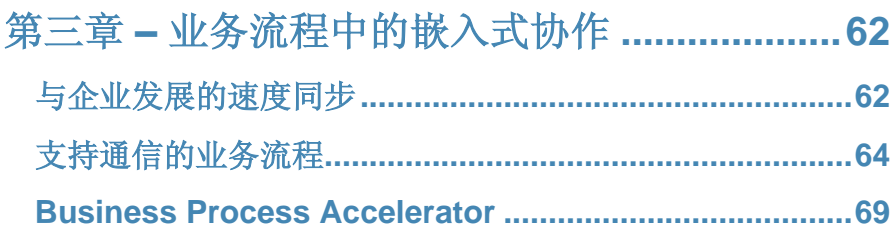

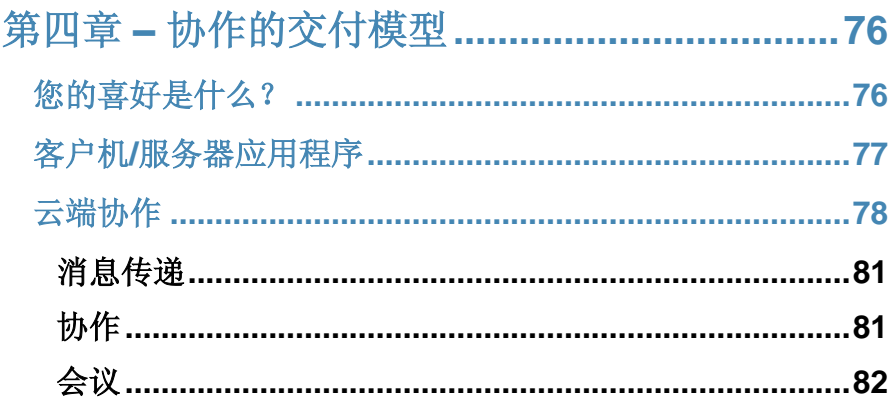

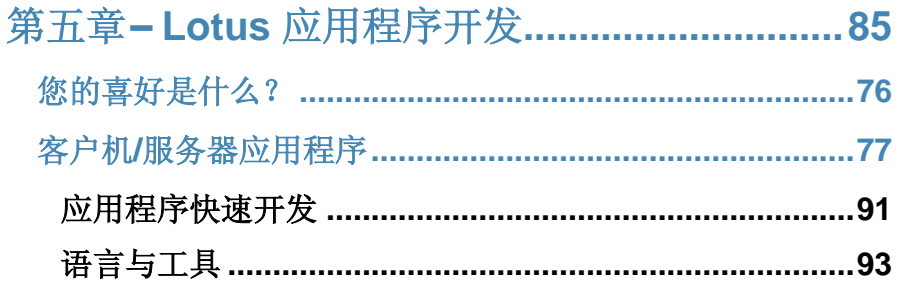

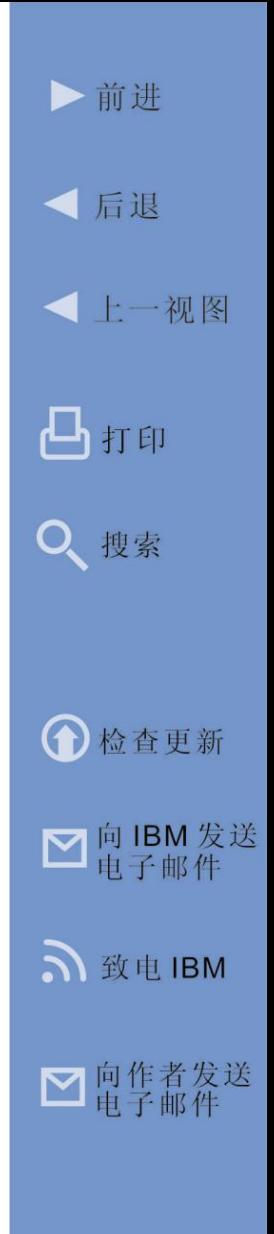

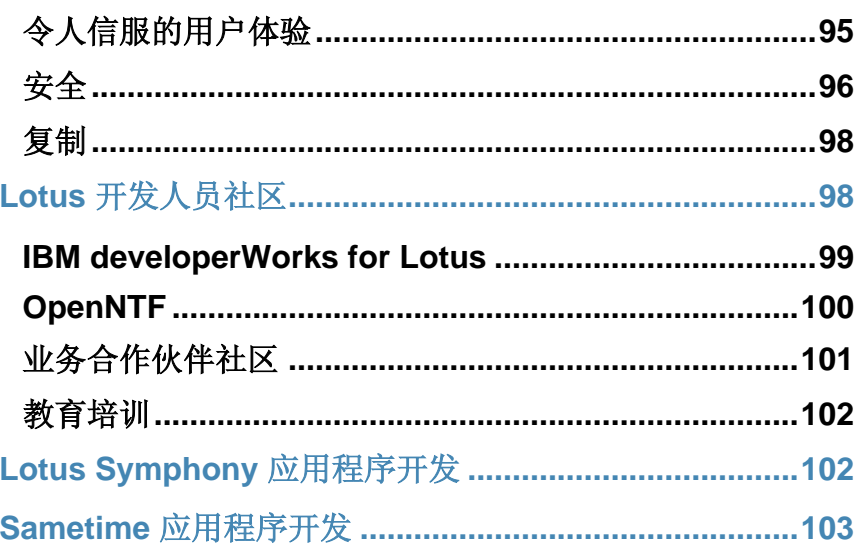

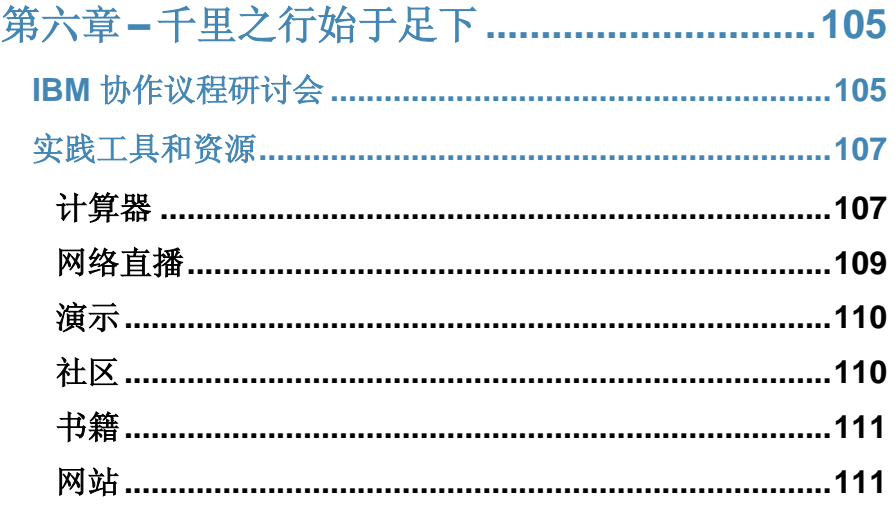

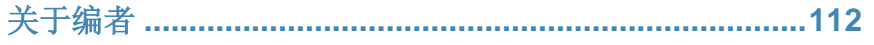

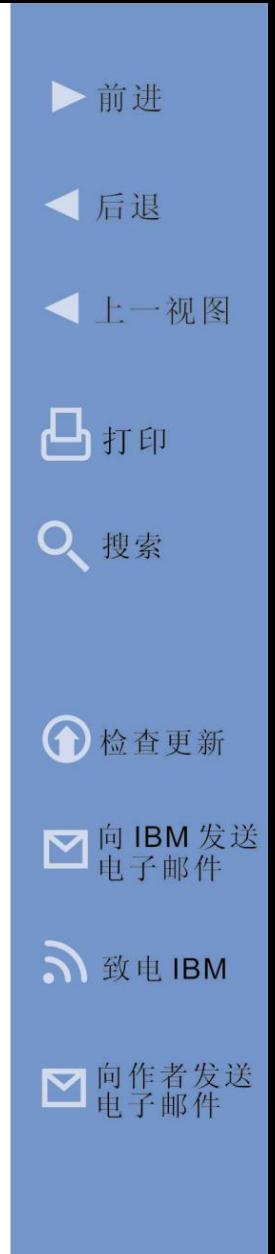

#### 鸣谢

本书编撰过程中得到了众人的鼎力协助。特此鸣谢: Paul Bastide、Neha Bhimrajka、Susan Collins、Amy Ewing、Stephanie Falzon、Michael Harer、Daniel Hauenstein、Stephen Londergan、Marlon Machado、 Allison Marentette、Angus McIntyre、Martha Mealy、 Jeff Neumann, Tim Nunes 以及 Doug Spencer。

#### 免责声明免责声明

计算机软硬件的采购是一项重要且耗资不菲的商业决策。 虽然本书作者和出版人已尽力保证书中信息的准确性和 时效性,但对于因本书而导致或宣称因信任本书中的任 何信息而造成的损失,作者和出版人不承担任何责任, 并且不对所述信息的准确性或可靠性作任何明示或暗示 的承诺。

对于文中所提到的产品的规格和功能,应以制造商的 产品文档或者制造商的工作人员的意见为准。由于计 算机软硬件产品的规格和功能修改频繁,应始终以制 造商的产品说明文件为准。读者自行承担选择计算机 软硬件的责任。在选择或使用任何计算机软硬件之前,

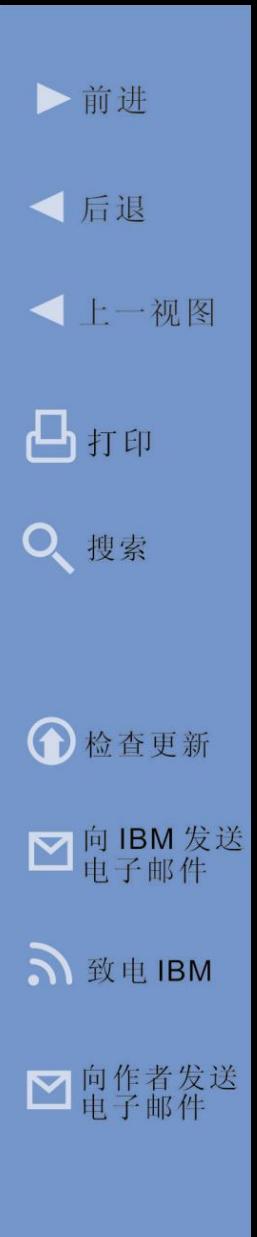

应与制造商代表一起对计算机软硬件的所有配置和应用 程序进行审核。

本书由 IBM 发起,在原始内容中结合了改编自 IBM 和 公开数据的资料。本书仅代表作者的观点,并不一定代 表 IBM 的立场或观点。

#### 商标

本书中包含的大写字母开头的词语为注册商标、服务标 记或拥有所有权的词语。对于可能已经存在所有权的词 语或术语,本文均未尝试将其指定为商标或服务标记。 对某一词语或术语所作的涵盖、排除或定义并非意在影 响或表达对该词语或术语所宣称的任何所有权的有效性 或法律地位的判断。

#### <span id="page-8-0"></span>关于本书

本书包含的信息和图表的采集和改编已获得多个 IBM 和非 IBM 资料来源的许可。另外,书中还提供了一些 链接,通过这些链接可从因特网上获得更详细的信息和 新闻,方便您随时掌握最新的信息。我们相信,您会发 现这是很实用的参考工具。我们一直致力于为您

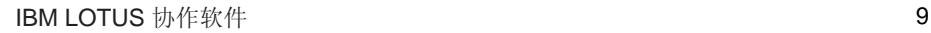

▶前讲

● 后退

凸打印

Q 搜索

← 检查更新

■ 向 IBM 发送

S 致电 IBM

■ 向作者发送

**<上一视图** 

的成功提供更好的帮助,如对本书的改进有任何意见 或建议,请将其发送至 info@maxpress.com。

#### <span id="page-9-0"></span>立即获得本书的最新版本

本书会定期进行更新。通过"Web 上的更多信息"中 提供的链接,即可了解该版本是否为本书的最新版本。 如有更新版本,可立即下载更新。

**Web** 上的更多信息 • [立即检查版本更新](http://ebooks.maxpress.com/update.php?id=ibmacc&v=1.00)

#### <span id="page-9-1"></span>如何使用此 **MaxFacts™** 交互式电子书

可通过使用免费的 Adobe Acrobat Reader 软件或支持 的 Web 浏览器, 在您的计算机上阅读本书。也可打印 本书,随时随地进行阅读。与在计算机屏幕上阅读相 比,在沙滩上铺块毛巾上并躺下,将打印后的书捧在 手中阅读更为舒适。然而计算机上阅读也有优势, 您 可通过页面左侧提供的书签和页面右侧提供的链接, 迅速、高效地获得所需信息。另外,在计算机屏幕上 阅读时,还可通过书内提供的"Web 上的更多信息"

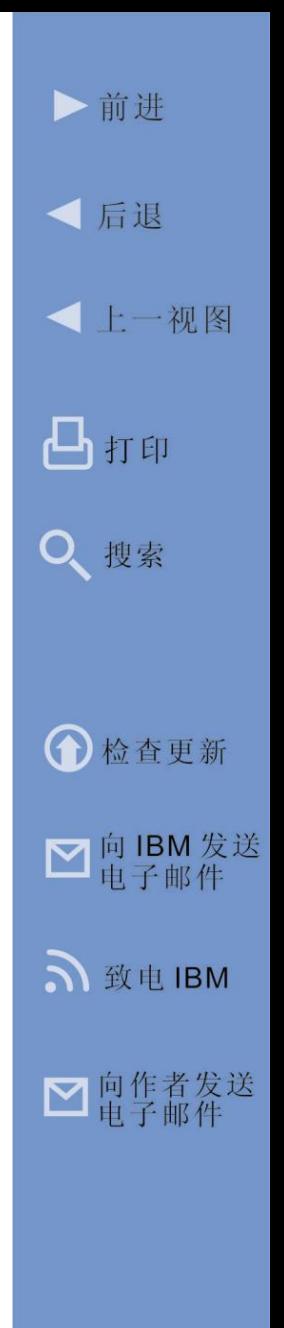

链接和"搜索"功能,立即访问更多扩展信息。建议 您将此 PDF 文件发送到桌面,这样需要时只要"轻轻 一点"即可。如需纸质副本,几乎可使用任何打印机 来打印本书。书中提供的链接(写有"Web 上的更多 信息"字样,或嵌入在某些图表内),可将您指向网 络上更多与当前主题相关的信息。通过这种方式,本 书能够成为您的"三维指南",根据您所选择的详细 程度,为您提供与主题相关的信息。要访问链接时, 只要轻轻一点, 即会在您的屏幕上打开一个 Web 浏览 器窗口,显示您要了解的信息。浏览完成后,只要关 闭或将 Web 浏览器最小化, 即可返回本书。建议您杳 阅所有感兴趣的链接,以使本书物尽其用。使用内嵌 链接时,需具有活动的因特网连接。

#### <span id="page-10-0"></span>读者反馈

欢迎您对本书提供任何方面的反馈意见。请将您的意 见或建议发送至 info@maxpress.com。如需查阅所有 IBM 文章, 欢迎访问我们的 网站 www.maxpress.com。 **Web** 上的更多信息

Maximum Press 全体人员感 谢您对本书的关注。

• [Maximum Press](http://www.maxpress.com/) 网站

▶前讲

√ 后退

凸打印

Q、搜索

← 检查更新

■向IBM发送

S 致电 IBM

■ 向作者发送

**<上一视图** 

#### <span id="page-11-0"></span>经销权和荣誉制度

IBM 已获得经销本 Maxfacts 交互式电子书的许可权, 在不作任何改动的前提下独家提供给 IBM 客户、潜在 客户、IBM 合作伙伴和 IBM 软件部内的员工。根据美 国和国际版权法的规定,不得向任何其他人员进行经销 或转销,也不得由任何其他人员进行经销或转销。

为便于阅读和使用本书,我们选择不实施旨在防止非 授权复制或经销的数字权利管理功能。因此,不会由 于需要输入密码、用户认证模式、复制限制、Adobe Reader 版本限制以及其他限制给您带来不便。同样, 我们要求您遵守以上经销限制。如有其他任何人员希 望获得副本、完整的经销权或本书的改编版本,请与 Maximum Press 联系 ( www.max- press.com 、 info@maxpress.com)。

感谢您的合作。

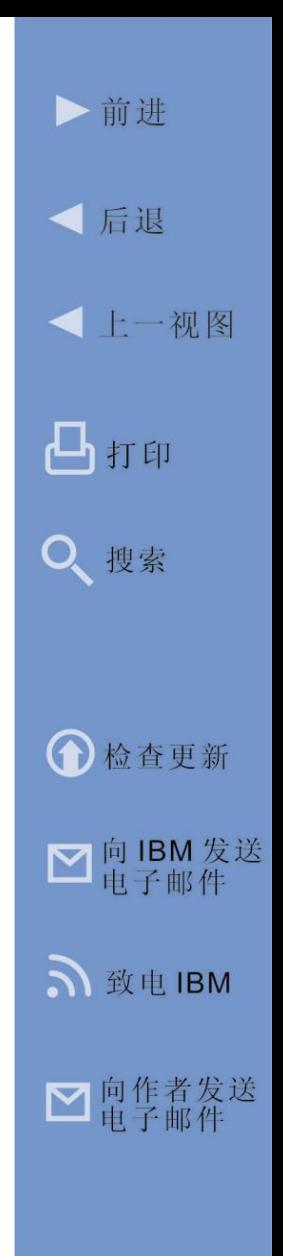

第 **1** 章

<span id="page-12-0"></span>协作和智慧运作探究

本章节开头对协作的演变过程进行了简要回顾。然后 对推动 IBM 协作战略和产品的总体理念作了简要描述, 为后续章节的详细讨论打下了基础。

#### <span id="page-12-1"></span>舞台布置 - 我们如何达成今天的成就

协作或者以一个团队共同努力从而达成一个共同的目 标并非一个新的概念。实际上,协作长期以来便一直 是自然界中群体成功的有效战略。蚁群通过由不同费 洛蒙组成的化学语言进行交流,以组织其集体行动。 由此形成一种非常有效的协作。自然学家告诉我们, 将蚁群看作一个单一的有机体而不是一个由个体组成 的群体,会让我们对蚁群有更好的了解。自然界中像 这样非常成功的协作示例数不胜数,这些示例经过时 间考验、无可争议,充分说明了协作的力量。

早期人类群体也在狩猎活动、自我保卫以及养育下一

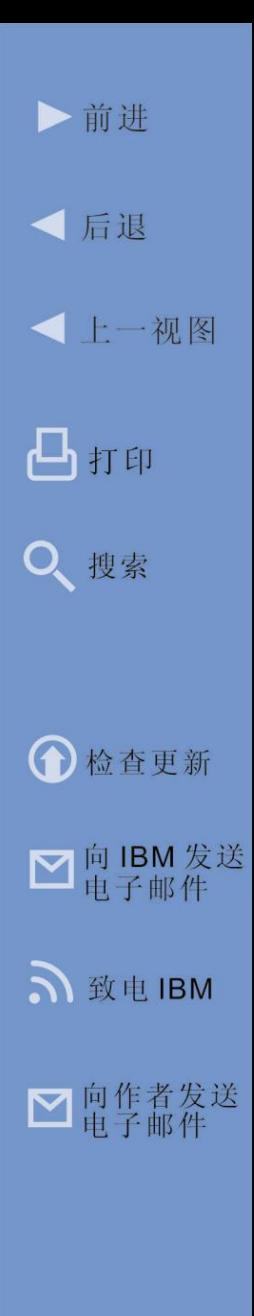

代等活动中开展协作。他们使用基于视觉和听觉信号的 语言。字母、报纸和印刷术等发明,使得越来越多远在 千里之外的人们能够交换信息(虽然时间上会有一定的 滞后),从而提高了我们开展协作的能力。

从概念上来说,19 世纪中期以前的办公人员的协作方 式大体还是和他们的祖先一样 - 面对面通过语言和可视 的手势进行交流,或者远隔千里时通过书面文档进行交 流。只不过当时可通过有组织的邮寄系统来交换文件。 随着 1831 年电报和 1876 年电话的发明,消除了长距 离信息交流所伴随的时间延迟,从而开创了新的协作方 式。

20 世纪,协作技术继续发展,但计算机和网络的兴起 带来了新的可能。今天,协作技术继续改变着我们的工 作方式 …… 并且这种转变速度正越来越快。同自然界一 样,学会更有效开展协作的群体比其竞争者具有更大的 生存优势。从商业角度来说,良好的协作也能换化为竞 争优势、提高生产力、加速创新,提高业务成功的可能 性。IBM Lotus 在协作领域不断创新,在下文中我们将 对此作详细阐述。但首先,让我们先简要了解一下推动 IBM 协作战略和产品的整体展望。

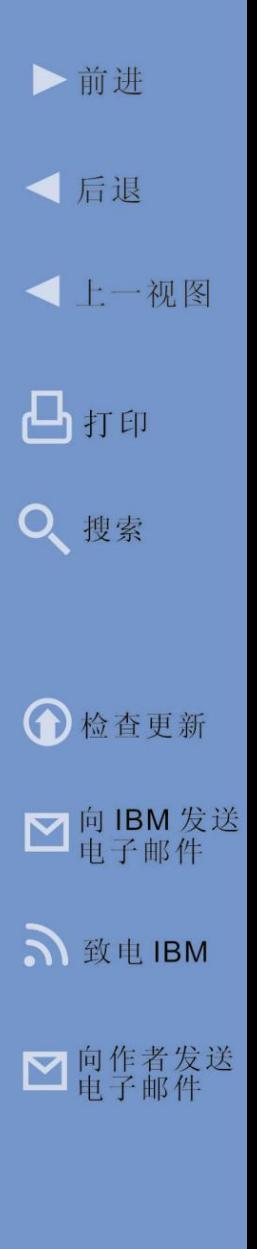

**Web** 上的更多信息 • IBM.com 上有关 [notes/Domino](http://www.ibm.com/developerworks/lotus/library/ls-NDHistory/) 的历史信息 •Ittoolbox.com [上有关协作的历史信息](http://it.toolbox.com/wiki/index.php/Collaboration)

#### <span id="page-14-0"></span>智慧的地球

将技术应用于商业并不是什么 新理念。多年来,我们始终致 力于利用技术提高生产力。而 现在,出现了史无前例的新变 化。现在我们应用技术的方式

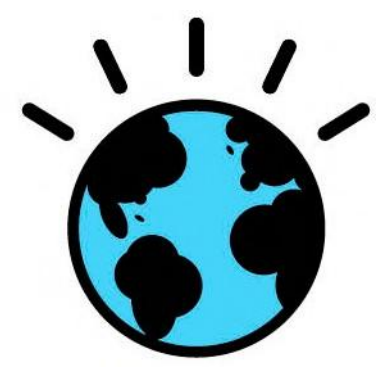

正在不断地提高,创造了一个全新且充满机遇的世界。 信息技术无休止地快速大步发展让我们认识到:所有之 前不可能实现的愿景现在正逐渐成为可能。

意识到这一结构性的转变, IBM 于 2008 年 11 月制定 了一项全新的计划,即"智慧的地球"议程。正如 IBM 总裁兼 CEO Sam Palmisano 所说: "…我们的 地球正变得越来越智慧,这不仅仅只是一个比喻,我 指的是将智力注入世界运作的方式中 - 即支持实际商 品的研发、制造、购买、售卖和服务交付的系统和流 程;一切事物:从流动的人、资金到石油、水和电子; 甚至是数十亿人的工作和生活。"

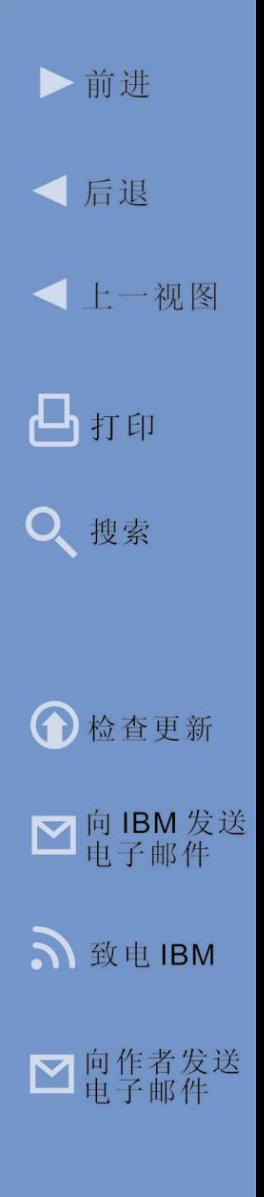

Palmisano 先生指出"智慧的地球"议程基于以下现 如今如火如荼的重要的基本转变。

更透彻的感应和度量:传感器正融入整个生态系统 - 供 应链、医疗保健网络、城市甚至是自然系统(如河 流)。随处可见携带智能手机的人,并且其数量正持 续上升。

更全面的互联互通:很快因特网用户将达到 20 亿, 使人们几乎随时随地都可与任何人联系。并且在互联

**Web** 上的更多信息

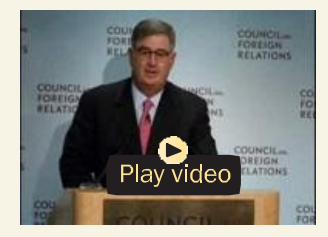

Sam Palmisano 在委员会 上就外交关系发表演讲

互通的世界中,系 统和物体彼此之间 亦可以进行"对话" - 汽车、电器、相机、 道路、管道, 甚至 是药品和牲畜。

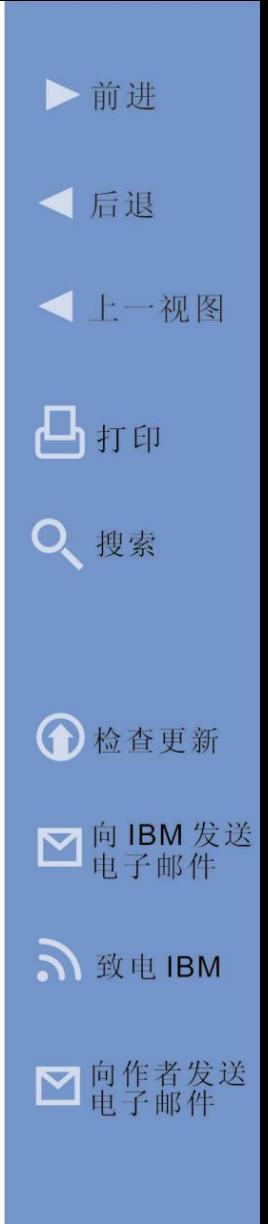

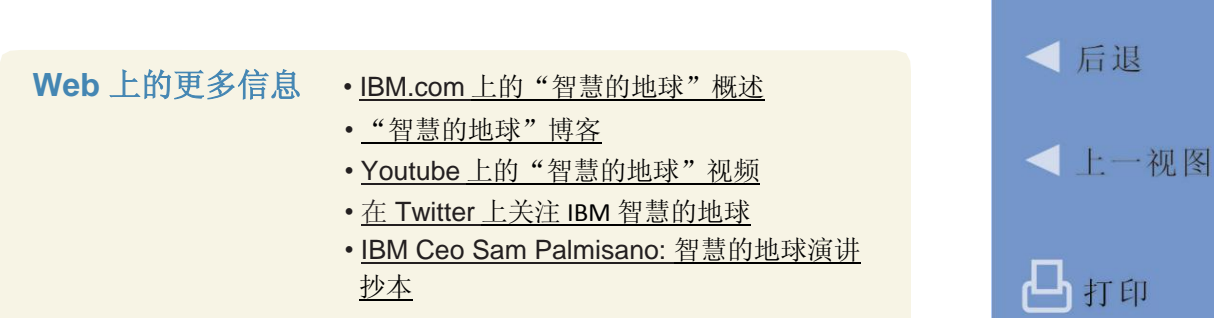

所有的事物正变为更深入的智能洞察: 新型计算模型 可处理海量数据,以识别模式、采取智能行动并向人 们提供智能的建议。

IBM"智慧的地球"议程正是因为认识到:在今天新兴 技术的背景下,正不断涌现出更好、更智慧的方法解 决顽疾或完成新目标:我们周围的世界正开始以更智 慧的方式运作。

#### <span id="page-16-0"></span>智慧运作

近年来,由于全球化、自动化、产品和服务更复杂、 变化速率更快、人们对于参与任何有影响的关键决策 并立即获得回报的期望不断提升,工作的复杂性正日 益增长。为此,组织部署了新的信息技术、改善了业 务实践并建立了新的工作模型以换取竞争优势。然而,

•前讲

Q 搜索

← 检查更新

■ 向 IBM 发送

S 致电 IBM

■向作者发送

随着时间的流逝,所应用的工具和业务流程往往难以 跟上变化的节奏,并且开始对原先期望提升的生产力 造成阻碍。无怪乎 90% 以上受调查 CEO 均表示须彻 底重新构建其工作方式。

"智慧的地球"愿景的一个关键因素即"智慧运作", 即专注于解决组织转变运营方式的需求。"智慧运作" 的愿景须利用当前前所未有的连接级别,以便让各种规 模的企业使用全新的方式完成工作。

#### **Web** 上的更多信息

- IBM.com [上的"智慧运作"信息](http://ibm.com/smartwork)
- ["智慧运作"在行动](https://www14.software.ibm.com/webapp/iwm/web/signup.do?source=swg-swcseb&amp%3BS_TACT=609BX53E) 客户案例 [电子书](https://www14.software.ibm.com/webapp/iwm/web/signup.do?source=swg-swcseb&amp%3BS_TACT=609BX53E)
- [•](http://blogsearch.google.com/blogsearch?hl=en&amp%3Bum=1&amp%3Bie=UTF-8&amp%3Bq=%2Bibm%2B%2B%22smart%2Bwork%22&amp%3BbtnG=Search%2BBlogs) [有](http://blogsearch.google.com/blogsearch?hl=en&amp%3Bum=1&amp%3Bie=UTF-8&amp%3Bq=%2Bibm%2B%2B%22smart%2Bwork%22&amp%3BbtnG=Search%2BBlogs)关"IBM [智慧运作"的](http://blogsearch.google.com/blogsearch?hl=en&um=1&ie=UTF-8&q=%2Bibm+%2B%22smart+work%22&btnG=Search+Blogs) Google 博客搜索
- Youtube [上的"智慧运作"视频](http://www.youtube.com/results?search_query=%2Bibm%2B%2B%22smart%2Bwork%22&amp%3Bsearch_type&amp%3Baq=f)
- 在 Twitter 上关注 IBM [智慧运作](http://twitter.com/ibmsmartwork)

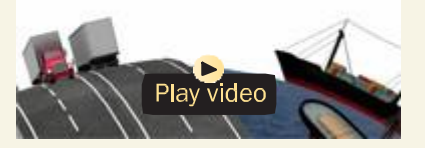

智慧运作 3D 互动概述

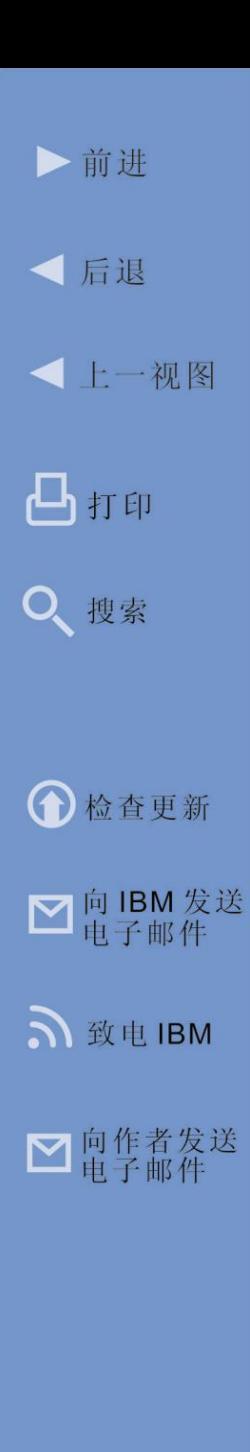

通过建立一个互连的协作业务环境,授予人们应对变 革的能力, "智慧运作"有助于最大限度提升业绩。 通过探索以下三个关键对话,各组织可按部就班地实 现智慧运作:

- 企业如何发展以动态适应并响应变化
- 人们如何协作,使效率最大化
- 技术如何实现灵活性以快速满足业务需求。

基于对 IBM "智慧的地球"和"智慧运作"议程的总 体认识,本书余下部分将着重研究如何利用智慧的协 作提高生产力并刺激创新。

#### <span id="page-18-0"></span>协作如何改变我们的工作方式

一个世纪前,信息资源由于稀缺而受到我们充分的关 注。但在如今这个信息爆炸的时代,这一关系已颠倒 过来,可使用的信息比以往任何时候都要多的多。我 们正不断被经由电视、收音机、电话、报纸、杂志、 印刷书籍、有声读物、网站、病毒性视频、论坛、博 客、聊天室、电话会议、音频会议、视频会议、RSS 订阅源、社交媒体等媒介传递的信息所包围。此外, 无处不在的连接使得我们可以接触到比以往任何时候

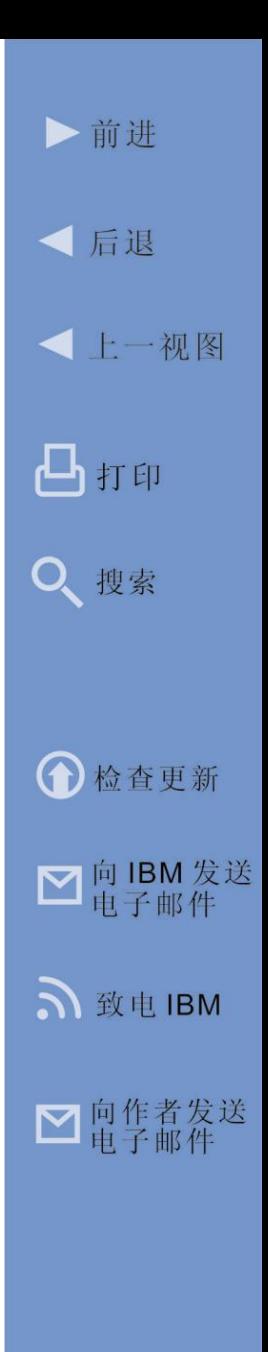

更多的人才 - 我们可使用的知识型人才。由于每天我们 活动的时间仅限于 24 小时, 因此现在我们可提供的关 注度反而成为了稀缺资源。对于那些善于熟练查找所需 信息和专业知识的人来说,这一波汹涌的浪潮带来了前 所未有的机遇。但是,只有当充分发挥个人和整个团队 的潜能时,组织才能充分发掘自身真正的潜力。而协作 工具有助于实现这一目标。

组织内谁应该拥有协作工具呢?很明显,知识工作者最 适合利用协作所带来的效益。此外,如果能更轻松地解 决问题、利用机会或提出创新的建议,那么优秀的任务 工作者也可从中获益。我们生活在一个非常重视文化创 新的社会中,随时随地都有好理念涌现。例如,生产线 工人适合学习他人的经验并通过观察,从而提出建议以 改进工艺流程。通过协作,可发现、复制、优化并实施 此类建议,以使企业内外的其他人获益。不仅工作人员 可随时随地找到所需信息从而更好地完成工作,而且组 织也可通过采用基础架构、支持其建立新型文化以在不 断变化的环境中迅速发展,从而充分发掘组织的潜力。 创新文化的培养不仅仅基于技术,还基于情感投资以及 对不断改善流程的兴趣。而此兴趣的推动力就是对个人 在该过程中所扮演角色的重要性的信念。

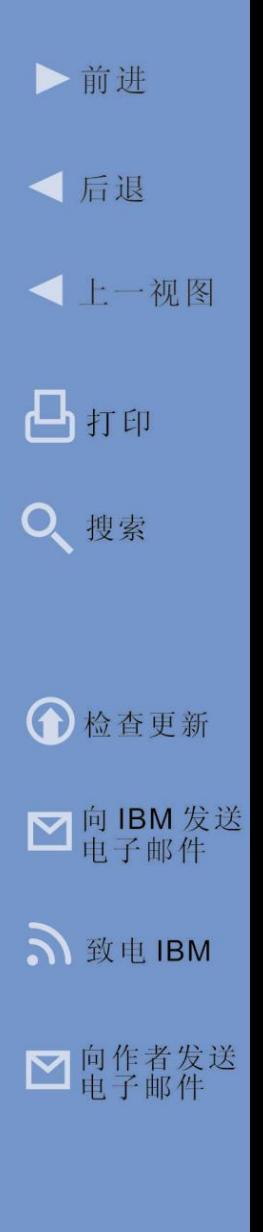

我们都可分享自身的教育、知识、经验和由此产生的 见解。任何人在适当的时机都可从他人身上学习。协 作就是提供渠道,将该机会反复而准确地呈现于所有 团队成员眼前。协作的核心是建立一个比个体强大的 整体,其有效性已得到反复的验证。协作是一种工具, 借由不同的人,将思想连接在一起,由此实现的成就 比任何个人成就更高。这是由技术予以协调并丰富的 一个"人脑智力万维网"。至今为止,地球上从未存 在过如此强大的人类力量。

同时,每个人、每个角色和每个组织都不尽相同。人与 人的协作使用各种接口:富客户机、Web 浏览器、移 动设备。不同人和不同角色采用不同的协作方式混合最 有效。当部署和管理适合企业的基础架构时,组织须支 持其员工形成独特的融合模式。

协作的重点是结果而不是达成目的的方法。因此从某些 方面来说,选择十分重要:

- 选择访问设备和接口以满足人们的需求
- 选择协作功能的正确混合方式,以匹配最佳工作 方式

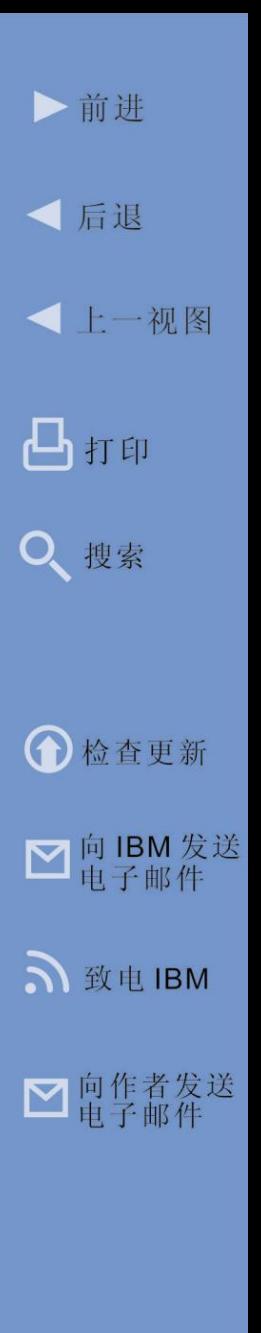

• 选择交付模型(包括企业内部预建软件、装置、 云端交付的服务),以便为组织部署最优的基础 架构。

对协作环境进行有效的调整,使其适应企业,可产生 真正的投资回报。现有的高级协作工具显著改善了先 前的工作方式并且使得我们置身于旧的规则不再适用 的有趣立场中。但是通过协作转变工作方式以及培养 创新文化是一个循序渐进的过程。今天,通过协作 (图 1.1),您会发现业务正逐渐趋于成熟。处于早期 成熟阶段的企业一般利用电话、电子邮件和文件共享。 这些业务通常是作为一组特殊的静态、独立工具交付 的,这些工具彼此间无法集成,也无法与构成信息工 作者日常工作核心的业务应用程序相集成。它们彼此 孤立,因此大都未得到充分利用。

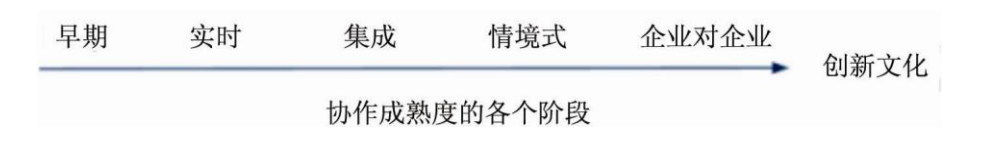

图 *1.1* 沿着协作成熟度的连续过程,企业可推动创新并改善生产力。

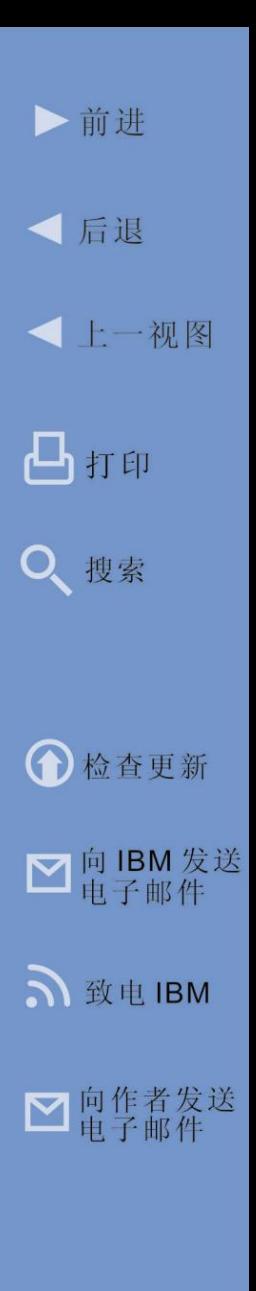

**IBM LOTUS** 协作软件 22

协作成熟度的连续过程的下一个步骤涉及实时、联机 协作工具,包括企业即时消息传递 (IM)、丰富的存在 感知、联机会议、更多来自统一的通信与协作软件 (如: IBM Lotus Sametime)的工具以及面向企业的 社交网络(如: IBM Lotus Connections、LinkedIn 等 等)。

正如许多技术应用程序一样,社交网络、丰富的聊天 室、音频和视频一开始都是消费者工具,而现已成为 重要性日益提升的商业工具。全世界因特网人口的三 分之二每月都会访问社交网络。热门视频共享服务网 站 Youtube 日均视频下载量已超过 65,000 次。而微 博服务网站 Twitter 的非重复访客数量在一年内从 47.5 万飙升到 700 万。社交网络正改变我们的生活方式。 而在商业环境中应用的社交网络则已成为专业网络, 并帮助用户快速发现一组专家并就手边的问题与之进 行交流。另外,通过利用组织和团体的集体智慧,社 交网络可提供一系列有价值的意见和独特的反馈(例 如:标签、拥挤程度、信誉排名等)。所有此类实时 工具均可使得经营环境更为活跃并且促进彼此间的协 作。特别是有益于员工中的年轻成员,这些年轻成员 大都是伴随着即时工具(例如:Sametime、SMS、聊 天室、社交网络等)一同成长的,并且在使用满足对

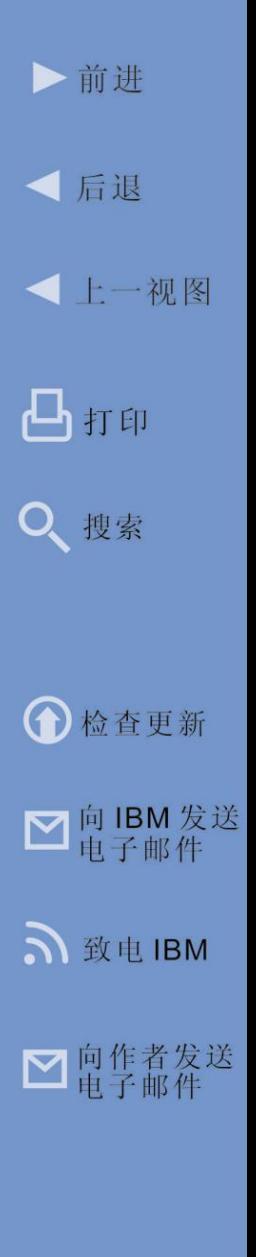

即时性的期望的工具时会感到无比的舒适。然而,在这 个成熟阶段,企业内部部署的协作功能通常仍然是独立 的工具,未密切地集成,导致用户体验支离破碎。

接着是成熟度的"集成"等级,其中这些实时工具通 过集成,形成一个单一连贯的协作环境。把协作成熟 度的集成等级看做是向用户提供协作环境(例如: IBM LOTUS NOTES 或 IBM WEBSPHERE PORTAL 软件) 和统一的通信(例如,Lotus Sametime 软件)。用户 再也不用从电子邮件应用程序切换到即时消息传递工 具、到网络会议工具、到电话簿等。恰恰相反,用户 具备一个整合所有协作工具的视图。例如:当您阅读 电子邮件时,只要轻轻一点,就可以将内嵌的发件人 "名片"资料抽出,以便了解更多关于其专业知识的 信息,并通过存在感知查看其是否在线。如果需要进 行即时确认,那么可发送一条即时消息或点击拨打电 话(使用 Voice over Internet 协议)。

集成协作的目的是将我们所使用的各种沟通方式结合 为便捷的体验。利用现有工具,这通常不需要替换现 有资产便可达成。集成的范围可能包括现有电话设备 (如: Avaya 和 Cisco 等提供的 PBX 系统)、个人生 ▶前讲

√ 后退

凸打印

Q 搜索

← 检查更新

■向IBM发送

S 致电 IBM

■ 向作者发送

**<上一视图** 

产力应用程序套件(例如:IBM Lotus Symphony、 Microsoft Office 套件、SharePoint、Exchange 等), 以及已安装的协作工具 - 和提供完整的集成协作体验 所需的任何新工具。由于协作功能访问方便、使用简 单,因此被更多用户群体采用,而且其可降低有关差 旅费和电话费、增加生产力并加速创新。

在连续过程中,成熟度的"情境式"协作等级采取额 外的措施,将前述的协作工具、功能与用户日常工作 核心的业务应用程序进行集成(如:来自以下供应商 的企业应用程序: SAP、Siebel、PeopleSoft 等)。

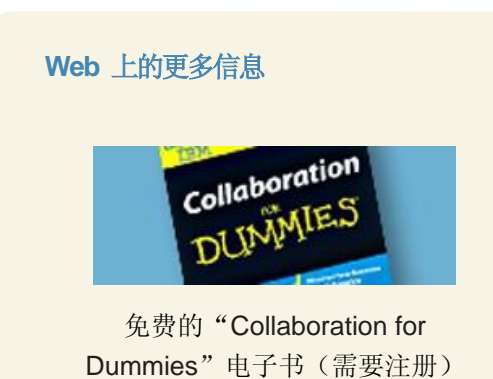

它代表了独立协作 环境的概念的转变。 在情境式协作环境 中,协作工具作为 服务通过基于开放 式标准的应用程序 编程界面 (API) 直 接链接至业务应用

程序。由此,协作工具所扮演的就不仅仅是中间件的 角色,并且用户看到的仅仅是熟悉的业务应用程序环 境。例如,SAP 是您用于工作的主要应用程序,并且 您对当前出现在屏幕上的某些特定信息存在疑问。

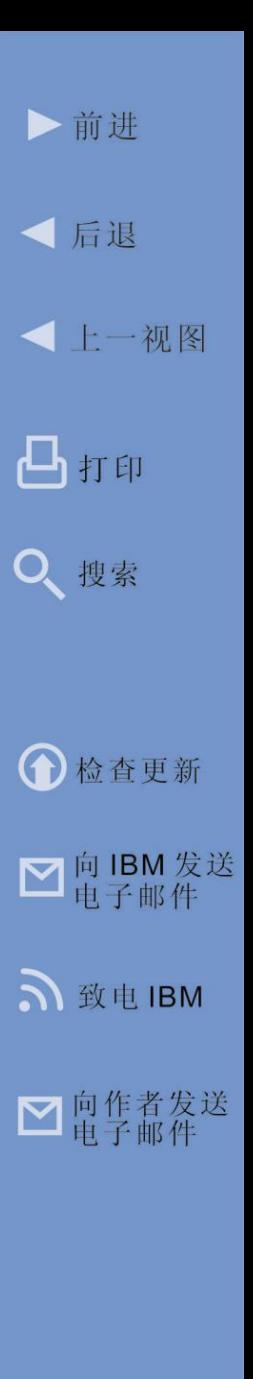

在情境式协作环境中,您可启动联机会议,并让参与 者进行现场讨论,同时允许其查看您所看到的信息 - 无 需退出 SAP。根据讨论结果, 您可立即创建与该信息 相关的团队活动 - 同样地,无需退出 SAP。向用户与 所持信息绑定的情境式协作的转变,使用户可以更有 效地利用组织的技能并加速整个业务流程。它改变了 我们工作方式的动力。

协作成熟度连续过程的最后一个步骤是将协作环境扩 展至企业外部的人员,例如,信任的伙伴、供应商和 客户。通过将企业内部自建协作工具与其他因特网上 作为服务交付的协作功能(例如, 在云中运行)相结 合,将共同协作环境扩展至企业防火墙之外的远程工 作人员或受信任的团体将变得更加地简单。由此,可 根据专业知识跨公司选择特定人员快速组成团队,从 而加速上市、降低成本、提升质量并刺激创新。

现在让我们进一步了解一下 IBM 对于协作的愿景及以 此愿景为基础,用于交付协作的产品。

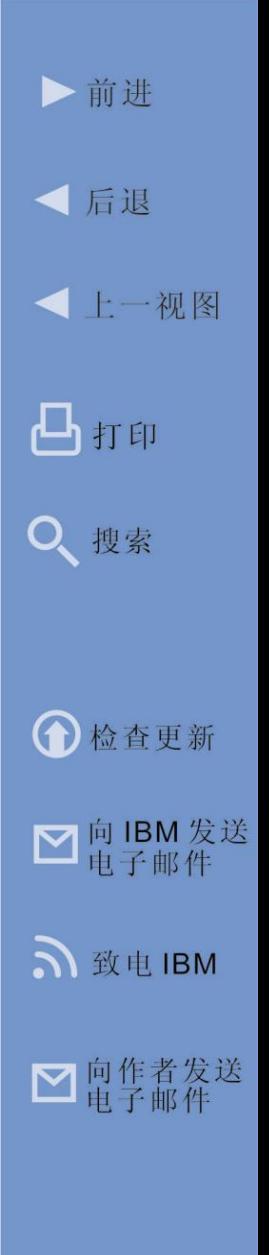

第 **2** 章

### IBM 协作基础

<span id="page-26-0"></span>在这一章中,我们将了解 IBM 在智慧的地球上开展协 作的途径以及 IBM 的协作相关产品。

#### <span id="page-26-1"></span>IBM 和智慧的协作

IBM 的"智慧的协作 (Smarter Collaboration)"议程的 核心是支持各团队成员更有效地一起工作,并培养创 新文化。如加以适当地利用,智慧的协作在很多方面 都可以为企业提供帮助:加速遍布各地的员工之间的 信息流传递: 允许员工加快业务流程: 缩短新产品上 市时间;更快速地行动以实现创新并对其加以利用。

IBM 愿景旨在协助人们获得所需的正确见解、专业知 识和信息。就其本身而论,协作功能应具备智慧、能 够根据需要完成的工作来鉴别并整合这些元素。当员 工掌握此等自主权时,个人和整个团队的创造潜力将 令组织获益匪浅。

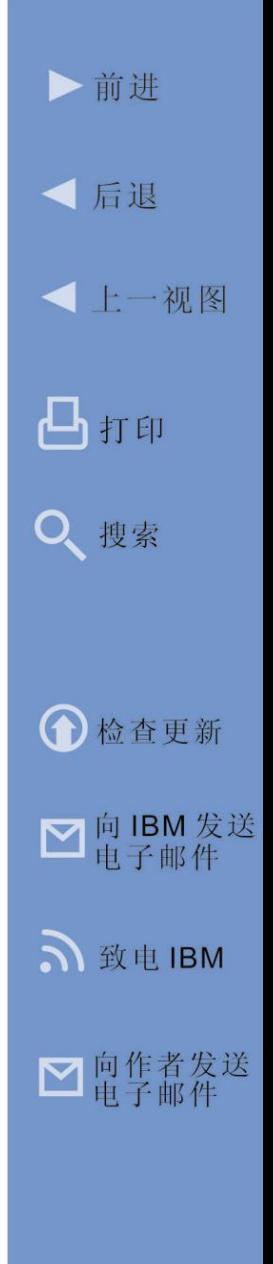

IBM LOTUS 协作软件 27

在本节中,我们将探究协作的三个类别并理解如何利用 特定的 IBM 产品来实施这些类别的协作:

- 集成协作环境
- 统一的通信和协作
- 社交网络和内容共享.

#### <span id="page-27-0"></span>集成协作环境

将协作作为一套独立工具予以交付,可为企业带来某 些效益。然而,通常由此导致的繁琐的用户体验会减 少员工间对这些工具的采用,并限制效率。协作成熟 度连续过程向集成度更高的环境发展,可提供更为简 便的协作体验,从而提高采用率和效率。

在本节中,我们将探究集成环境的三种主要类型:

- 桌面环境 在桌面设备上开展协作
- 网络环境 通过网络开展协作
- 移动环境 通过移动设备开展协作.

根据职业角色和工作习惯,在一个典型的工作日或工作周 内,一位员工可能仅仅使用到这些环境中的一类或可能在 多种环境之间切换。鉴于所有 Lotus 协作功能都是作为

**IBM LOTUS** 协作软件 28

服务而构造的,因此不论企业选择任何类型的协作环境 来部署协作,都可以在其中部署这些功能。现在让我们 来了解一下每一类环境以及用于实施上述环境的某些软 件产品示例。

#### <span id="page-28-0"></span>桌面环境

业务开展涉及大量的通信。其中通信可采用多种形式, 包括:文档、电子邮件、即时消息传递、电话等。正 如上文所述,将这些通信工具集成到一个单一、一致 的协作环境中可提高采用率和工作效率。许多人大部 分工作时间都在使用桌上的计算机系统。对于这类工 作人员,通过其桌面计算机(换言之,协作环境)交 付一个集成协作环境显得十分有意义。

实施桌面协作环境的一种常用方法是部署 Lotus Notes/Domino。Lotus Notes 是一种客户机端软件, 可向用户提供一个单独且统一的工具、任务和 Lotus Domino 应用程序的接入点。Lotus Domino 是对应于 Lotus Notes 的服务器端软件,可提供企业级电子邮件 系统、文档数据库、协作功能和可扩展的客户机/服务 器应用程序开发环境。我们将在第 5 章进一步探究 Lotus Notes/Domino 应用程序开发环境。在此, 我们 将了解 Notes 如何为集成协作环境提供基础。

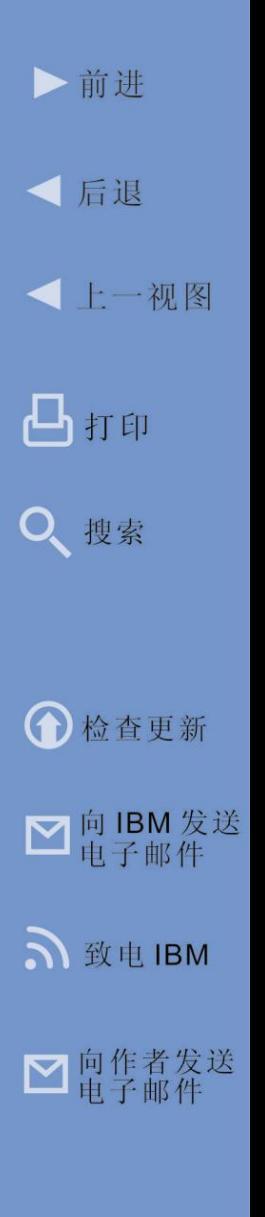

Lotus Notes/Domino 可提供一种途径,用于通过集成 应用程序环境(其功能包括:电子邮件、日历、实时 通信、企业社交软件和用于最大化业务用户生产力的 生产力工具)建立员工与信息、员工与专家和员工彼 此 之 间 的 连 接 。 当 在 办 公 环 境 中 部 署 Lotus Notes/Domino 时, 每位用户须在其桌面计算机(或移 动设备上,如本章下文所示)上安装 Lotus Notes 客户 机软件。这使得用户可访问由 Lotus Domino 提供的协 作功能。图 2.1 展示了在桌面上显示的 Notes 客户机。 用户可借由 Notes 访问企业级消息传递、日历和日程 调度功能,因此用户拥有的集成协作环境可立即投入 使用。但是 Notes 的真正能力在于其扩展能力。首先, 在 Notes 中已本机集成了 Lotus Sametime,这为 Lotus Notes 提供了全面的存在感知功能和即时消息传 递功能。Sametime 亦允许企业向协作成熟度连续过程 的下一步发展,即实现统一的通信(本章下文将对此 加以阐述)。

使 Notes 得以实现扩展的另一大要素是 Eclipse 平台。 Eclipse 是一种开放式源代码的 Java 运行时环境, 可 为 Notes 提供一个灵活的底层体系结构。Eclipse 技术 支持用户通过安装小型附加程序(称为窗口小部件) 对 Notes 进行扩展,以将附加功能和内容源整合到

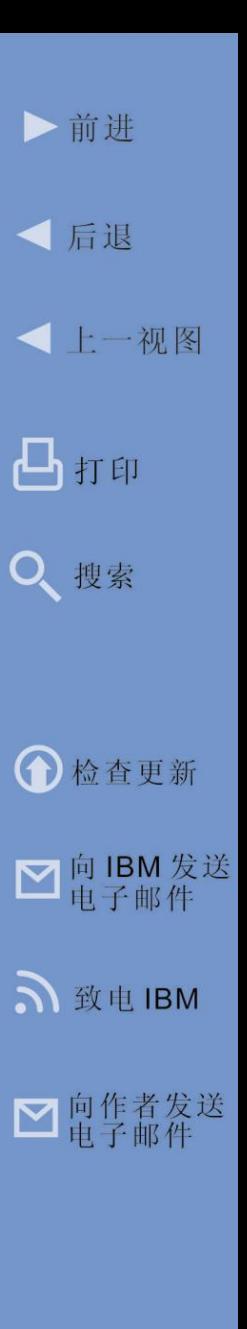

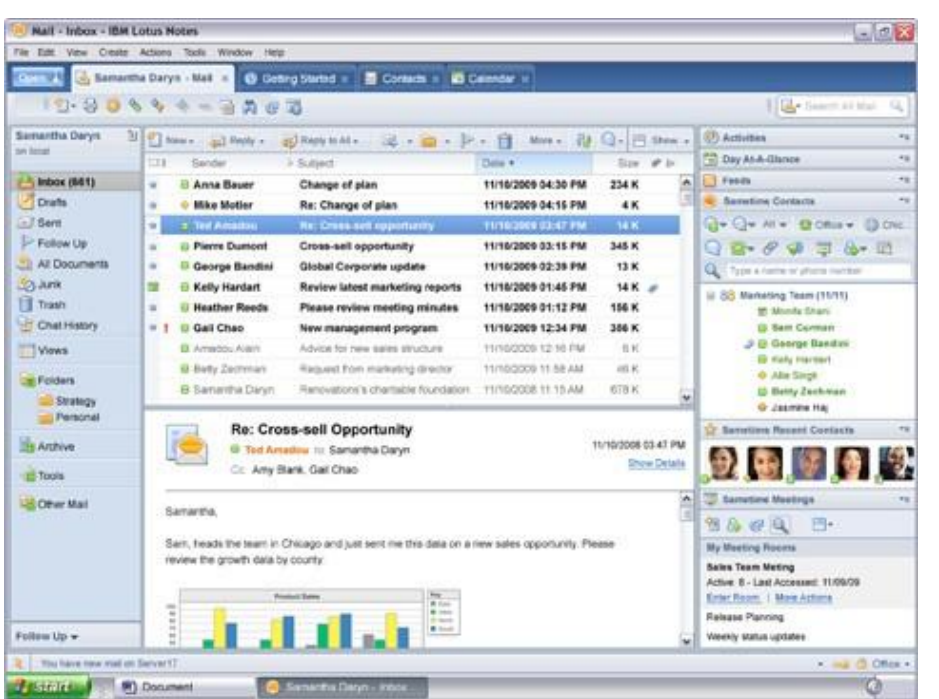

图 *2.1 Lotus Notes* 可为集成协作环境提供基础。 *(*[单击此处以放大](http://maxpress@maxpress.com/richmedia/Lotus%20collaboration%20ebook%20images/2.1.jpg)*)*。

Notes 桌面中。企业可自行开发定制的窗口小部件, 或选择某些 IBM 联机目录中列出的免费窗口小部件。 让我们通过以下示例来了解窗口小部件的实用价值。 假设 Sam 是一位 Notes 用户,经常需要跟踪通过 UPS 发送的包裹。因此 Sam 通过搜索窗口小部件目 录找到用于 Notes 的 UPS 插件。他将其下载并 ▶前讲

拖到 Notes 桌面上, 随后该窗口小部件会自动安装并 显示在 Notes 侧边栏中。现在,一旦 Sam 接收到包含 UPS 跟踪号的电子邮件,只需点击跟踪号,UPS 窗口 小部件就会从 UPS 网站检索最新的装运信息并在 Sam 基于 Notes 的协作环境内显示此信息, 供其查看。 接着 Sam 可通过 Sametime 看到 Lisa(包裹收件人) 在线。随即向 Lisa 发送包含更新的装运信息的即时消 息。

除 UPS 窗口小部件外,IBM Lotus 和 WebSphere Portal 商业解决方案目录中还提供了众多其他窗口小 部件。这些窗口小部件允许 Notes 用户将来自各公司、 内容源和应用程序的功能和内容整合到 Notes 桌面中。 当然,IBM 的某些窗口小部件还将其他 Lotus 应用程 序提供的功能整合到 Notes 中。例如,针对 Notes 的 Lotus Quickr 窗口小部件允许用户从 Notes 桌面内部 访问其共享的 Quickr 文档。Lotus Connections 窗口 小部件可供用户访问社交网络功能。另外还有一种窗 口小部件允许用户通过 Notes 桌面在维基百科中运行 搜索。

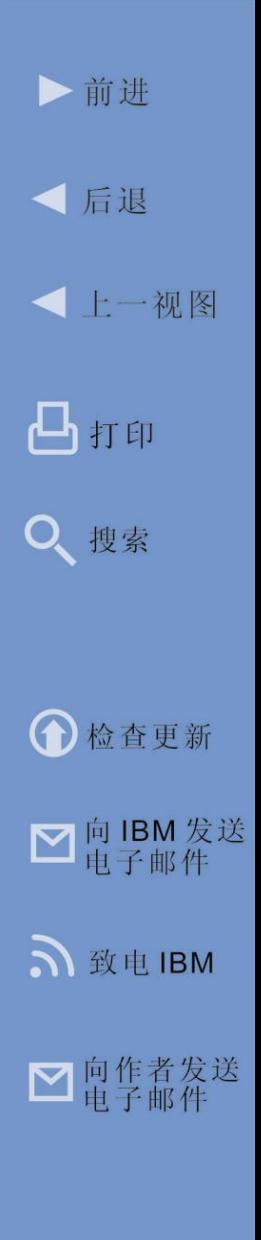

通过将 Notes/Domino 的内建功能与窗口小部件相结 合,可以十分方便地部署集成协作桌面,供用户根据 自身特殊需求随时进行定制和修改。这有助于企业更 好地利用即时消息传递功能、社交网络、通过文档共 享进行团队协作等。从而,提高员工的工作效率。再 回到 UPS 包裹跟踪示例,如果没有集成协作环境, Sam 在 Notes 中收到带有跟踪信息的电子邮件时, 必 须打开 Web 浏览器。换言之, Sam 必须切换环境才 能获得所需信息。被迫切换环境时,可能由于其他因 素而导致分心。例如, Sam 的 Web 浏览器主页设置

#### **Web** 上的更多信息

- IBM.com 上的 [Lotus Notes](http://www.ibm.com/software/lotus/products/notes/) 信息
- • [Lotus Sametime](http://www.ibm.com/software/lotus/sametime/)
- Lotus notes [窗口小部件目录](https://greenhouse.lotus.com/plugins/plugincatalog.nsf/lotusNotesAssets.xsp?SessionID=CFI3HB0I4G)
- 以 [Eclipse](http://www.eclipse.org/) 为基础
- 有关 [Lotus Notes](http://blogsearch.google.com/blogsearch?hl=en&um=1&ie=UTF-8&q=%2Bibm+%2B%22lotus+notes%22&btnG=Search+Blogs) 的 Google 博客搜索

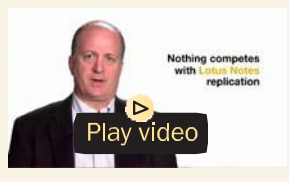

Lotus notes and Domino 8.5 成功案例 (3:22)

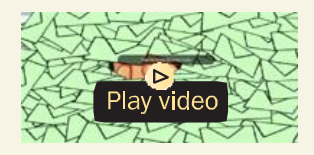

用于 Notes 的 Sametime 成功案例 (3:06)

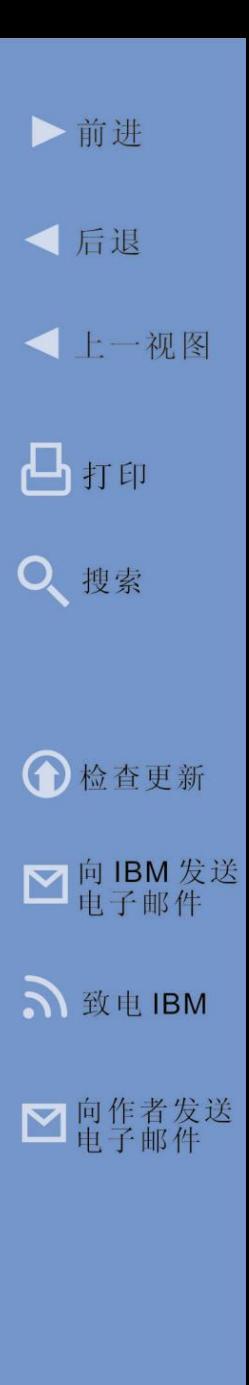

为 Yahoo!, 因此在获取 UPS 跟踪信息的过程中, 他 会看到 Yahoo! 新闻、财经时事更新及其他与手头工作 无关的信息。他便可能因此分心,一旦他得到装运信 息,必须再一次切换环境到另一个即时消息传递工具 上, 查看 Lisa 是否在线, 然后向她发送更新信息。日 常工作中、众多员工之间的环境切换导致的注意力分 散和分心会导致实质性的效率下降 - 而这种状况在日 常工作中屡见不鲜。利用作为集成协作环境部署的 Notes, Sam 无需再切换环境, 只须点击电子邮件中 的跟踪号、提取跟踪信息,再向 Lisa 发送一条即时消 息,便能继续工作了 - 所有操作都在 Notes 桌面上完 成。推而广之,其核心是在当前业务流程或当前任务 环境内,将协作工具与组织内外的信息源相结合。IBM 发现通过部署集成协作环境能够避免切换环境,从而 显著提高工作效率。

当今很多员工将每天大部分时间都用于使用个人工作 软件套件编辑文档和其他内容。对于这些员工, Lotus Symphony 十分实用(图 2.2)。Symphony 是一款免 费的办公套件,可提供文字处理、电子表单和演示文 稿 工 具 。 IBM 基 于 开 放 式 办 公 软 件 套 件 OpenOffice.org 开发了 Lotus Symphony,将其与用

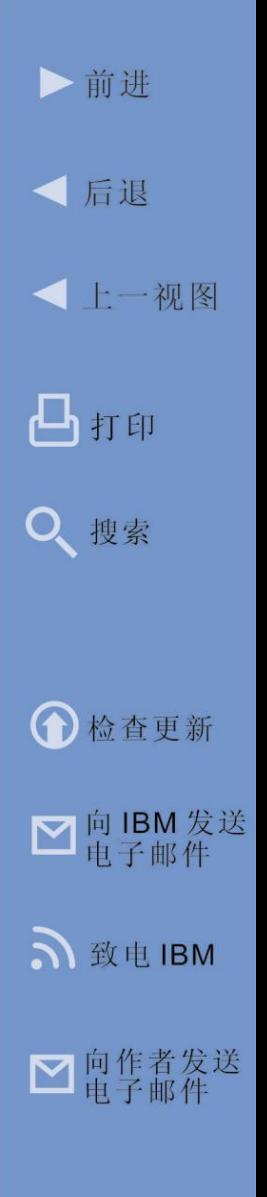

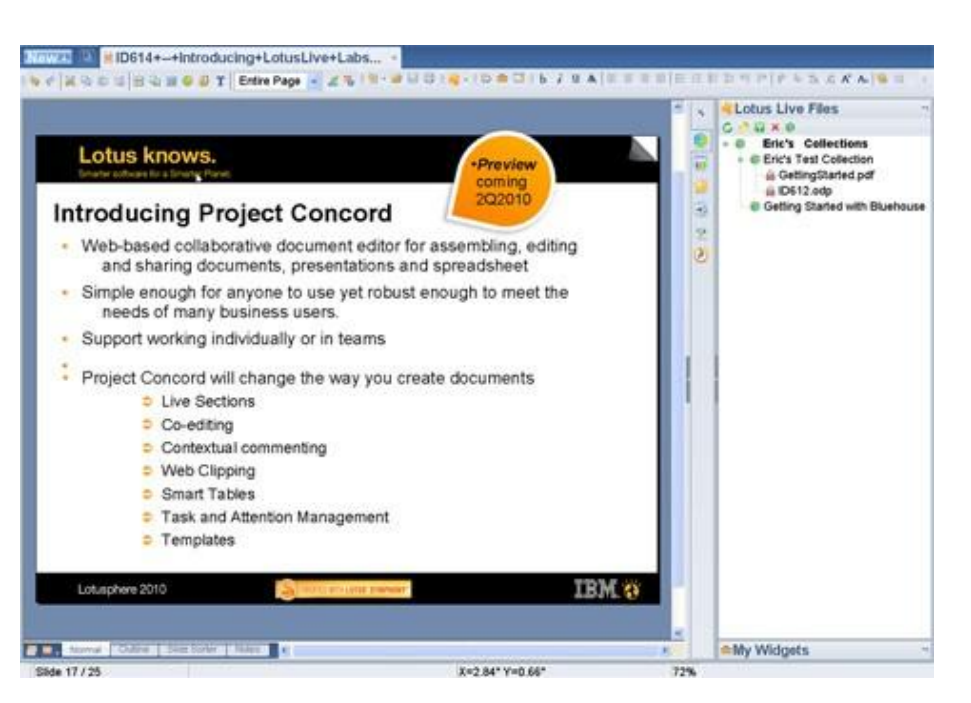

图 *2.2 Lotus Symphony* 是免费的、使用 *Eclipse* 技术构建的 个人办公套件,通过窗口小部件可实现极高的可扩展性 *(* [点击此处放大](http://maxpress@maxpress.com/richmedia/Lotus%20collaboration%20ebook%20images/2.2.png)*)*。

于 Notes 和 Sametime 的 Eclipse 平台相结合并添加 其他功能部件。IBM 和其他公司的开发人员仍然利用 Eclipse 技术提供的可扩展性来开发窗口小部件(同样 可供免费下载),从而为 Symphony 添加各种功能。 正如其在 Notes 中所发挥的作用一样,这些窗口小部 件支持用户定制其 Symphony 套件,并向其中添加协 作功能,从而避免了环境切换,并提高了生产力。例

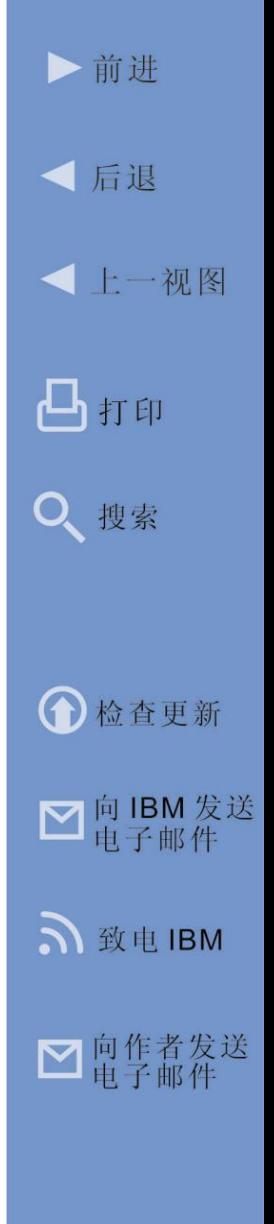

如,假设 Grace 每天将大部分时间用于在 Symphony 中创建文档内容。

由于 Grace 经常审查他人生成的文档, 因此她决定为 Symphony 安装 ChartShare 窗口小部件, 以将存在感 知和 Lotus Sametime 即时消息传递功能集成到 Symphony 中。于是现在, 如果 Grace 收到由团队中 他人创建的文档最终稿,当她在 Symphony 中打开此 文档时,可以看到编撰、编辑过文档或者与该文档进 行过交互的所有人的名字。通过存在感知,她还可以 查看哪些人当前在线有空。在阅读文档的过程中,如 果对某一段落有疑问,她可以通过存在感知查看负责 该段落的成员是否在线。如果在线,便可以双击其姓 名,通过即时消息向其询问。得到回答后,她可对该 段落进行必要的更改,再继续审查文档其余部分 - 所有 操作都无需切换环境。Symphony 提供的可扩展性及 其 Eclipse 技术基础使大部分时间用于办公软件套件的 办公人员得以有效协作,从而提高工作效率。

#### <span id="page-35-0"></span>网络环境

Lotus 协作产品的关键价值在于, 其开发和构造的基础 是作为可以通过多种途径访问的协作服务。Lotus 提供
这些协作服务的途径之一是我们先前探讨过的传统的 预封装客户机/服务器应用程序计划(例如,Lotus Notes/Domino、Sametime 等)。这些应用程序(例 如, Notes)的客户机组件安装在用户的个人计算机上, 用于访问服务器端的协作功能(例如,Domino)。并 且, 我们了解了如何使用 Lotus Notes 配置集成协作环 境。

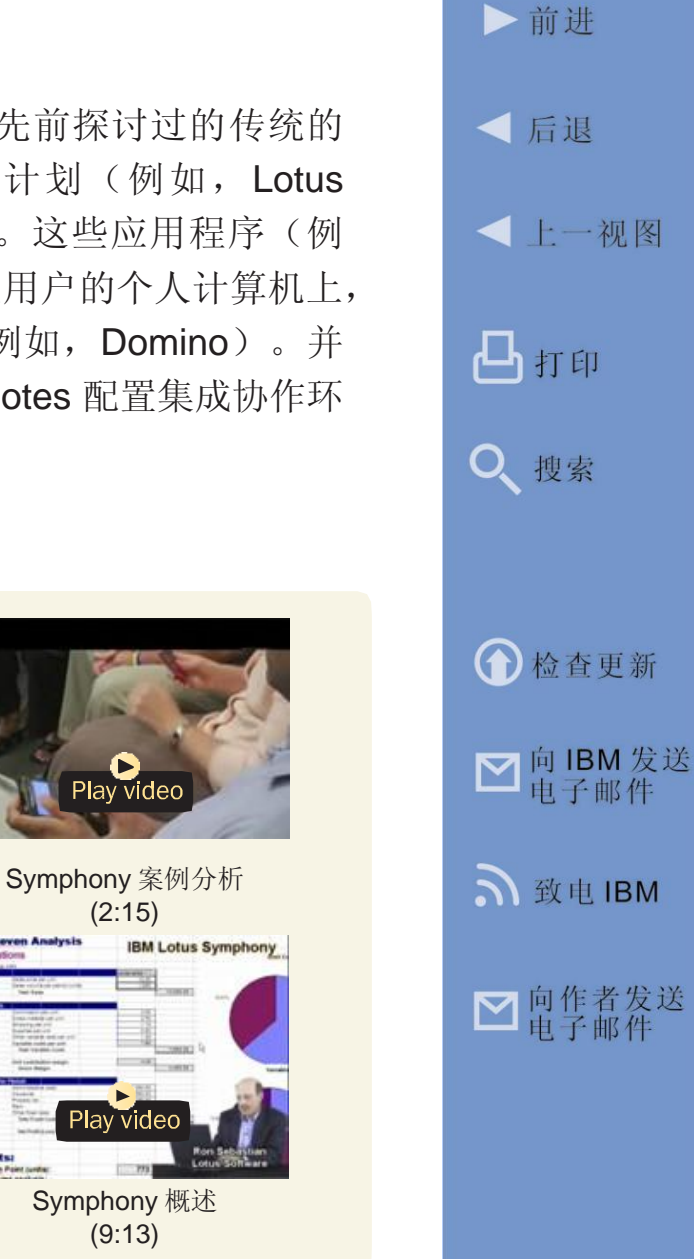

## **Web** 上的更多信息

• [Lotus Symphony](http://symphony.lotus.com/software/lotus/symphony/home.nsf/home) [\(免费下载\)](http://symphony.lotus.com/software/lotus/symphony/home.nsf/home)

• Symphony [窗口小部件目录](https://greenhouse.lotus.com/plugins/plugincatalog.nsf/symphonyAssets.xsp)

(2:15)

Play video

(9:13)

Play video

另一种途径是业务用户通过 IBM WebSphere Portal 软 件利用 Lotus 产品向其用户展示集成协作环境(图 2.3)。利用安装在服务器端的 WebSphere Portal 软 件,用户能够从带有因特网(或内部网)连接的任何 计算机通过标准 Web 浏览器, 获得对安装在服务器端 的协作服务(如,Lotus Domino、Sametime、Quickr、 Connections 等 ) 的 完 整 访 问 权 。 当 企 业 使 用 WebSphere Portal 软件作为集成协作环境的基础时,

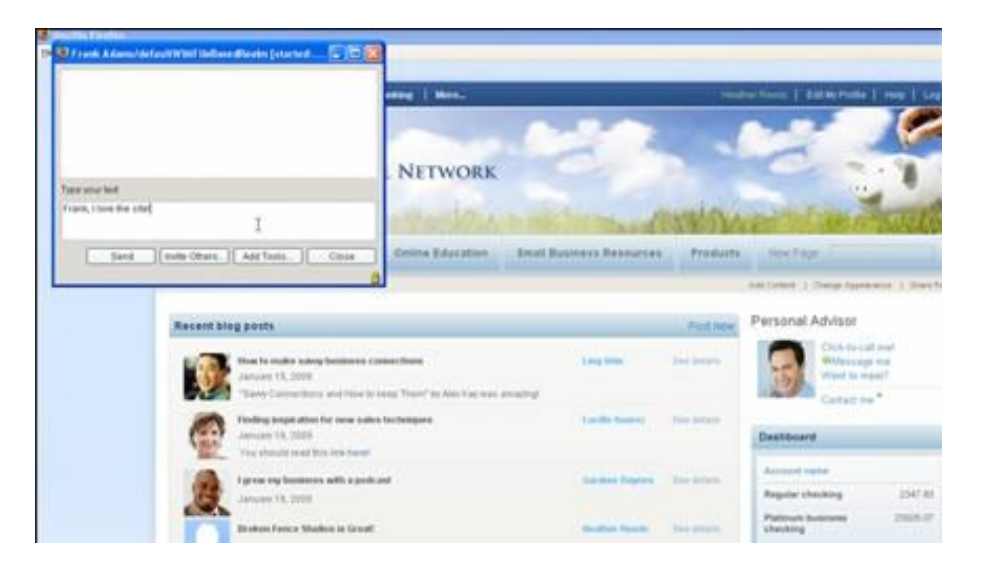

图 *2.3 WebSphere Portal* 可为可从任何 *Web* 浏览器访问的 集成协作环境提供基础 *(*[点击此处放大](http://maxpress@maxpress.com/richmedia/Lotus%20collaboration%20ebook%20images/2.3.jpg)*)*。

▶前讲

● 后退

凸打印

搜索

**O** 检查更新

■ 向 IBM 发送

致电IBM

■ 向作者发送

**-**上一视图

用户无需在自己的系统中再安装任何特殊的客户机软件。 然而, 当用户使用 Web 浏览器登录其门户网站时, 仍可 进入完全可定制的协作环境,其中包含按其职务量身定 做的信息和工具。

用户能够通过安装称为 portlet 的附加程序,来自行定制 基于 WebSphere Portal 软件的环境。在概念上, portlet 与用户安装的用于定制 Lotus Notes 的窗口小部 件相似,只不过 portlet 驻留在服务器端,而不是客户机 端,因此用户可以通过任何 Web 浏览器来使用这些 portlet。企业可以自行开发定制 portlet, 或者用户可以 从 IBM 联机 portlet 目录上选择。这些 portlet 可用于整 合各种内容。例如,某些 portlet 可从 SAP、Oracle、 Adobe 、 EMC 、 Vignette 和 IBM ( 包 括 Lotus Sametime、Quickr、Connections 等)访问业务应用程 序中存储的信息。某些 portlet 可用于从基于云的商务服 务(例如,Salesforce.com 和 Amazon)及消费者服务 (例如,视频共享网站 Youtube、图片共享网站 Flickr、 微博网站 Twitter 和维基在线百科)中抽取信息。 WebSphere Portal 作为同类市场领头羊的原因之一在于 它能够 以 个性化的 方式(基于每一位用户的 职务、地理位置、好恶和可用性)将所有这些内容交

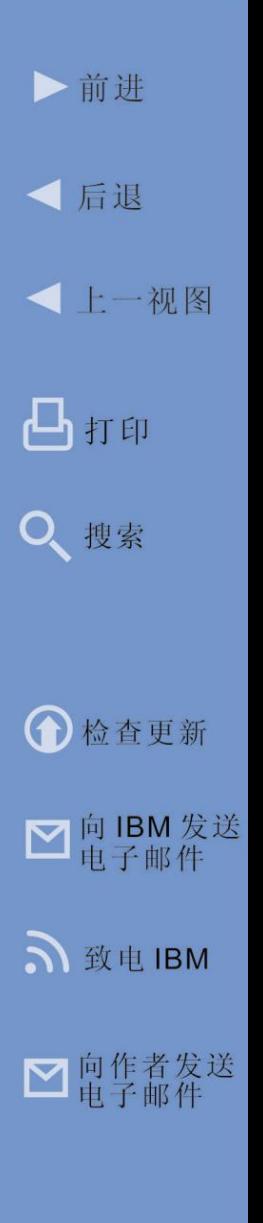

#### **Web** 上的更多信息

- IBM.com 上的 [WebSphere](http://www.ibm.com/software/websphere/portal/)  [Portal](http://www.ibm.com/software/websphere/portal/) 信息
- • [WebSphere](https://greenhouse.lotus.com/catalog/home_full.xsp?fProduct=WebSphere%20Portal) 的 portlet 目录

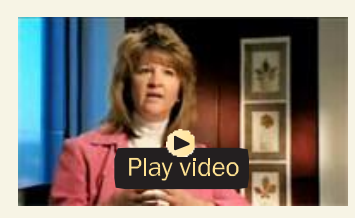

WebSphere Portal 案例分析 (6:07)

付给用户 - 而不会强迫用户进行环境切换。

假设有一家公司名为 Atole Enterprises。它打算在其网 站上通过客户可定制的 Web 环境来添加客户自助服务 功能,以便向客户提供更好的服务,进而提高客户的 满意度和忠诚度。Atole 并未采用开发周期冗长且昂贵 的传统方式,而是决定使用 WebSphere Portal 软件作 为平台,来加速开发和部署这些接入点和相关的 Web 应 用 程 序 , 以 便 降 低 成 本 并 加 快 项 目 进 度 。 WebSphere Portal 可与 IBM System z 大型机计算机 上已运行的 DB2、IMS 和 CICS 子系统轻松集成。通 过使用 WebSphere Portal 添加面向客户的 Web 环境, Atole 将能够提供可根据用户请求动态更改的信息, 以 满足其需求。

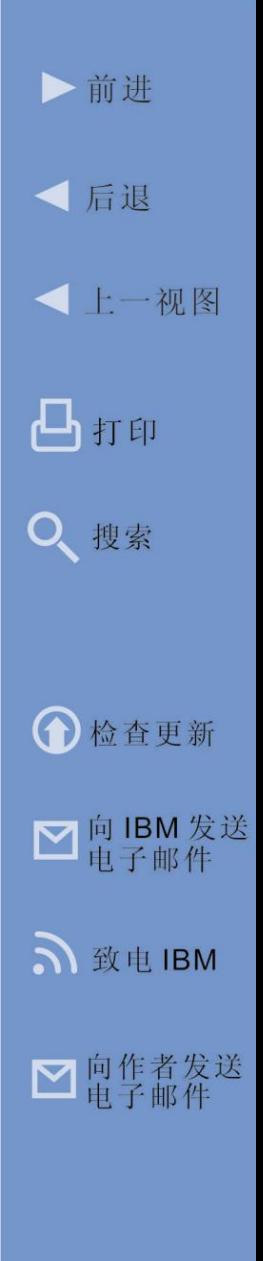

现在,以此示例为基础,让我们来了解一下 Atole 的呼 叫中心运营是如何通过 Web 环境受益的。假设 Ben 是一位 Atole Enterprises 的客户服务部门呼叫中心代 表。Atole 的 IT 部门刚刚部署了 WebSphere Portal 作 为内部网的基础,并使用一组标准 portlet 对包括 Ben 在内的所有客户服务代表的新门户网站进行了预配置。 当 Ben 使用任何标准 Web 浏览器登录其门户网站时, 可以访问多个单独的应用程序,这些应用程序在其门 外网站上均使用一致的用户界面。Ben 可以访问客户 订单历史记录、审查尚未解决的凭单,及根据需要创 建新的凭单。只要 Ben 打开关于某一特定客户的信息, 另一个 portlet 便会基于过去产品购买历史记录、地理 位置或其他因素自动访存与该客户有关的产品促销信 息。这使得 Ben 在每次与客户联系时, 都能帮助 Atole 增加销售。

Ben 的同事 Jerry 也有一个门户网站,其中已安装了 Sametime portlet。它为 Jerry 在其基于 Web 的客户服 务门户网站环境内提供存在感知和即时消息传递服务。 它还允许 Jerry 与客户支持团队的其他成员即时通信, 以便更快获得所需信息,从而满足客户需求。Quickr portlet 允许 Jerry 访问共享文档库, 其中包含产品详 细信息、故障诊断提示和其他有助于工作的信息。产

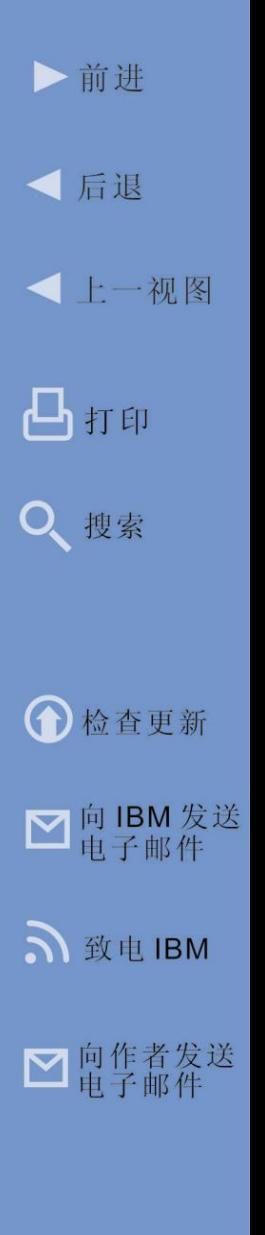

品开发团队长期以来一直使用 Quickr 的检入/检出系统, 来长期协作创建并维护这些文档。Quickr 提升了开发 团队的效率,并避免了通过电子邮件反复发送个别文 档的多个版本所涉及的其他问题。通过 Quickr portlet 为 Jerry 提供对这些文档的访问权可确保 Jerry 随时可 使用所有文档的最新版本。最后,Jerry 为自己选择了 额外的 portlet, 以便能够在其 Web 桌面上直接使用维 基百科在线搜索。他使用该 portlet 来研究产品文档中 引用的技术的相关术语和概念,从而更准确地理解 Atole 生产线的技术详细信息。结合 Jerry 的个性化和 基于 Web 的门户网站环境,使他能够获得向 Atole 客 户提供出色的呼叫中心体验所需的一切。Atole 的示例 展示了基于 Portal 的内部 Web 桌面, 通过因特网可以 部署同类的个性化门户网站,供组织外的客户和业务 合作伙伴使用。

WebSphere Portal 协作桌面中提供的功能可以通过名 为 IBM Mashup Center 的产品来加以调整。这种产品 提供一种工具,用于整合信息源和可视化功能,以快速 创建简单但功能强大的业务应用程序。IBM 将这些业务 应用程序称为情境式应用程序,因为其用途在于满足意 外出现且短时存在的特定需求。以往,满足情境式应用

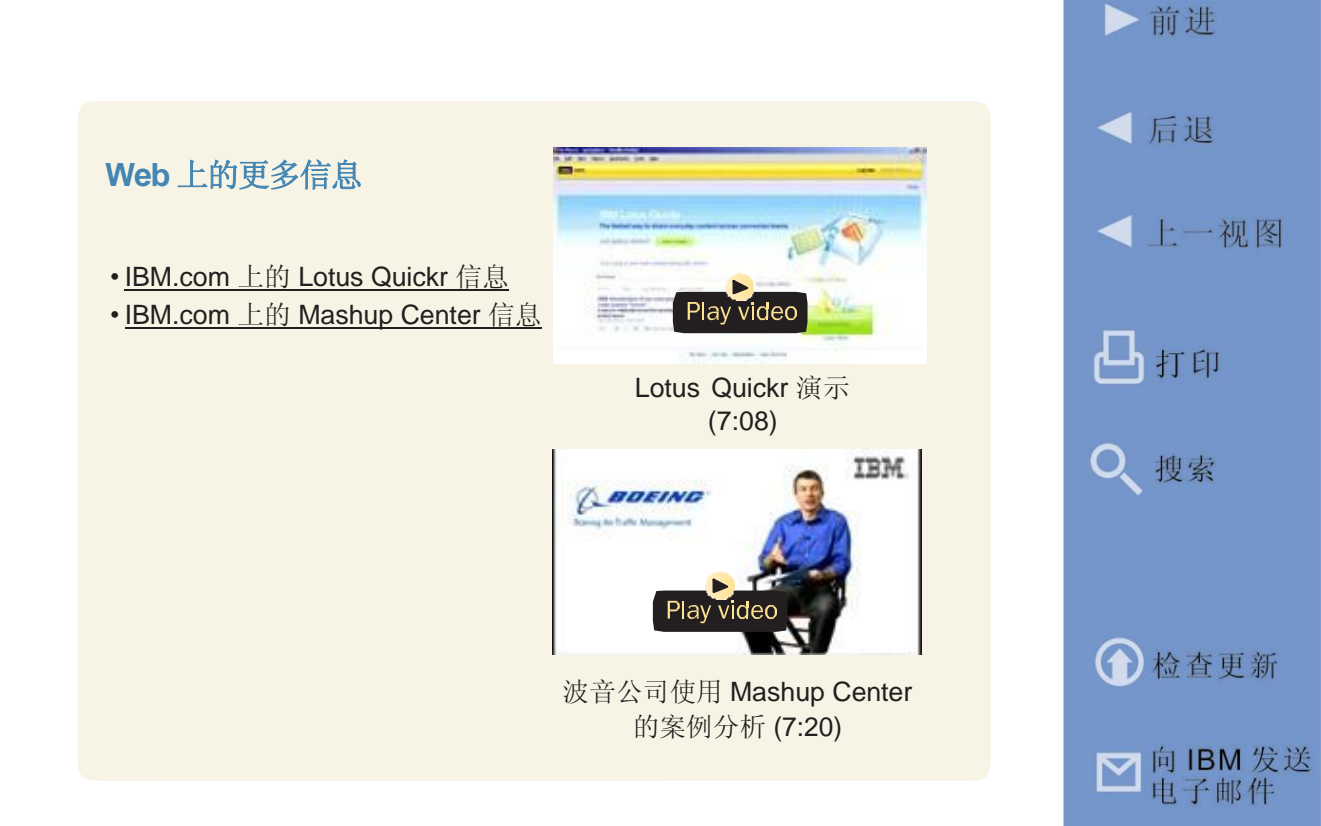

程序的需求意味着向 IT 部门求助, 随后 IT 部门会根据 要求进行记录,继而开发、测试并部署新的应用程序。 这个过程较为耗时 - 对于繁忙的 IT 部门更是如此。通 过 IBM Mashup Center, 通晓技术的用户能够快速自行 组装情境式应用程序,无需或只需有限的 IT 部门帮助。 但是,这些通晓技术的用户必须习惯于将预配置的信息 源与预配置的制表和绘图功能相连接。用户即使不擅长 编程, 也可以使用 IBM Mashup Center 来构建情境式

致电IBM

■ 向作者发送

应用程序。通过在 IBM Mashup Center 社区目录或 WebSphere Portal 库中发布 Mashup 资产,可以使这 些资产在用户社区中得到广泛应用,从而扩展并加速 实现投资收益。

举个例子, 假设 Monica 是 Atole Enterprises 的销售代 表。Monica 即将飞往伦敦拜访当地的 Atole 重要客户。 Monica 想要了解 Atole 的所有伦敦客户的分布,从而 设计一条策略以通过这次的伦敦之行尽可能拜访更多客 户。Monica 虽不会编程,但她习惯于使用计算机。她 决定运用 Mashup Center 来制作一个情境应用程序, 在地图上标注出 Atole 在伦敦的所有客户分布点。 Monica 将 IT 部门已创建的客户信息源连接至 Google 地图,于是在地图上即刻显示出所有客户的分布点。 Monica 创建的情境式应用程序为她的伦敦之行揭示了 一条可带来最大回报的线路。

IBM 的 Mashup Center 自带有用户操作界面以及运行 时环境。您可在画布上连接所有 IBM Mashup Center 窗口小部件以及运行情境式应用程序的运行时环境。您 也可通过 portlet 在基于 WebSphere Portal 软件的协作 环境内运行 Mashup Center, 从而利用门户网站的安 全性、认证模型以及个性化功能。如果他人对您的情境

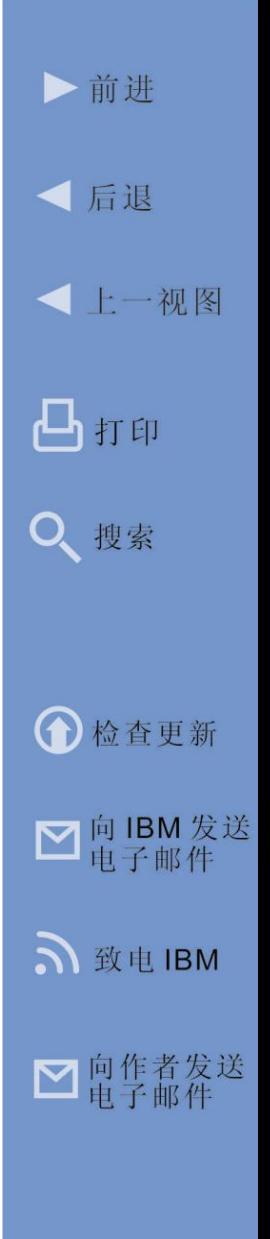

式应用程序感兴趣, 您可在门户网站上推广它, 并在整 个组织内分发。

#### 移动环境

现如今,移动办公已成为许多人的工作方式。据粗略 估计,现在移动设备的使用频率已超过固定电话和电 视。而事实上, IBM 商业价值研究院预计到 2011 年, 移动网络用户数量将达到十亿。2008 – 2009 年度智 能手机的用户增长率远远超过其它移动设备行业, 使 更多移动用户可以掌握更强大的掌上功能。随着人们 工作和生活的移动性不断提升,需要随身携带协作工 具以保持其工作效率并参与创新。企业无法承担员工 外出办公途中团队工作效率停顿所带来的损失。

移动环境中的协作的需求不同于桌面或网络环境中的 协作。桌面与网络协作环境注重于通过已掌握的应用 程序和信息来提供协作,以提高效率并建立创新氛围。 在移动协作环境中,注重的同样是交付这些协作功能 以及同步的信息传递 - 但其方式为针对用户所选择的 移动设备进行优化、考虑无线网络的资源限制,并应 对无线网络信息传输所施加的独一无二的安全风险。

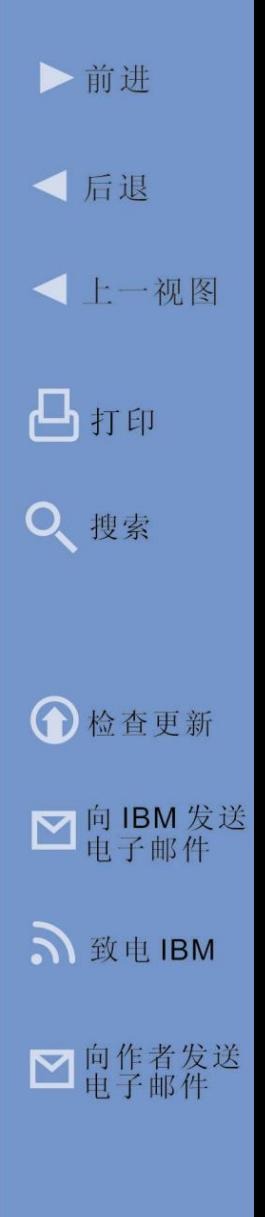

这样,移动设备本身就成了移动协作环境的基础。而此 移动协作环境与在办公室内或者使用笔记本电脑工作时 员工所使用的桌面或网络环境充分地集成。不论员工是 在办公室中、在家中、拜访客户时或者在其他任何地方, 都可以根据需要在桌面或网络环境与其移动环境间无缝 切换,从而最大化团队生产力。

Lotus 协作策略的重要环节是把协作服务交付到移动设 备上。这样无论用户是坐在计算机前还是在使用移动 设备时,都可以利用相同的功能、执行相同的操作, 并基于相同的信息表达自己的见解。为此, Lotus 已与 多家移动设备和技术开发商(例如: Apple、RIM、 Microsoft、Google 等)建立起了合作关系,以在人们 使用的移动设备上本机交付高度优化的用户体验。

例如,IBM 开发的某个版本的 Lotus Notes 称为 Lotus Notes Traveler, Traveler 软件实质上可为受支持的移 动设备(例如, Apple 的 iPhone、Nokia 的 Symbian 以及 Microsoft 的 Windows Mobile) 用户提供 Lotus Notes 移动客户机。它自动为用户实时地呈现储存在 Lotus Domino 内的信息。利用 Traveler 软件, 通过 Lotus Notes 桌面客户机可获得的协作功能以及信息同 样都尽在用户的掌握中(即,他们可访问日历及收发

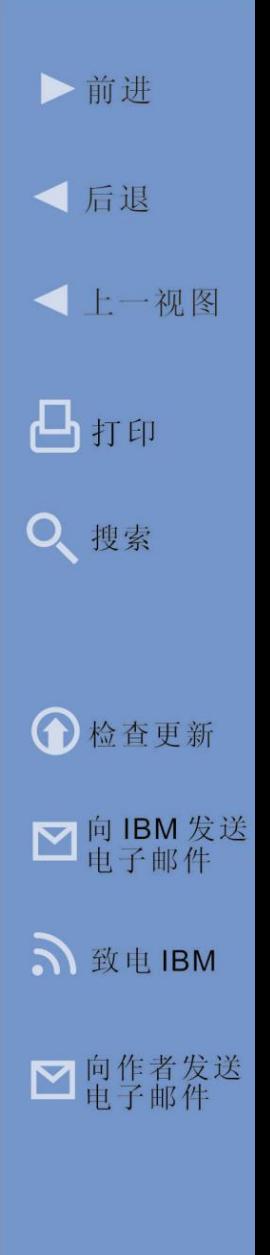

电子邮件)。而 iPhone 用户也可以利用服务器端的 IBM Lotus Notes Ultralight 模式,通过 iPhone 的 Safari 浏览器直接访问其 Domino 电子邮件、日历以及 联系人列表, 无需任何其它 iPhone 软件。移动用户还 可直接从移动设备上使用 Lotus Sametime IM 功能、 Lotus Connections 来搜索专业知识、访问 Lotus Quickr 文档等。

IBM 与 Research In Motion (RIM)(热门的黑莓系列智 能手机以及黑莓企业服务器制造商)之间关系密切。 黑莓智能手机完好地集成了 Lotus 协作工具, 让用户 们在途中也能访问几乎所有 Lotus 协作功能。Lotus Connections 以及 Lotus Sametime 软件支持黑莓智能 手机以及许多其它供应商的移动设备,为用户提供与 桌面以及笔记本电脑相似的体验。

为了让黑莓智能手机用户可以访问 Lotus 协作软件 (Sametime、Connections 和 Quickr), RIM 还开发 了 BlackBerry 富客户机。BlackBerry 客户机为最终用 户提供了与众不同的体验。客户机可以利用黑莓手机 的核心功能(多媒体、摄像、通讯录等),并且这些 核心功能在黑莓智能手机上的显示效果与其它本机应

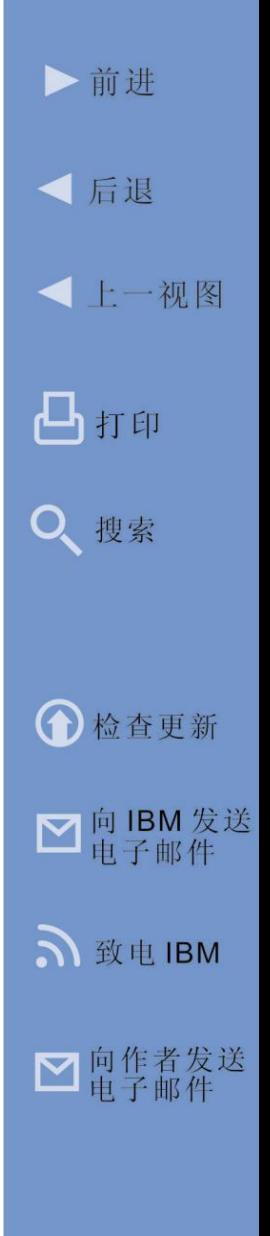

用程序别无二致。通过无线网络无缝安装的客户机包含 一个后端组件(用于 Connections 与 Quickr),可对通 过移动网络上交付的内容加以优化,同时充分利用 BlackBerry 解决方案标志性的可管理性、管理功能与安 全性。

移动性是现代商业的重要组成部分。大量劳动力正在向 更偏重移动性的工作环境转型。他们可以在计算机上使 用 Lotus Notes 或者 WebSphere Portal, 也可以使用黑 莓、iPhone、诺基亚、Windows Mobile 以及各种安卓 设备。在我们变得更具移动性的同时,协作性能的应用 会变得越来越重要。

## 统一的通信与协作

随着企业的发展壮大,改善通信系统的需求也日益增 强。企业为了提高团队创新能力,于是早早就部署了 各种通信与协作工具。然而,一段时间后发现这导致 互不相关、截然不同、无法匹配且难以兼容的音频、 视频以及消息传递解决方案的滋生。企业通常都是向 不同的供应商购买和部署新兴工具,例如,存在感知、 联机会议服务、社交网络、移动访问功能,这进一步 加大了通信基础架构之间的多样性。导致这些通信基

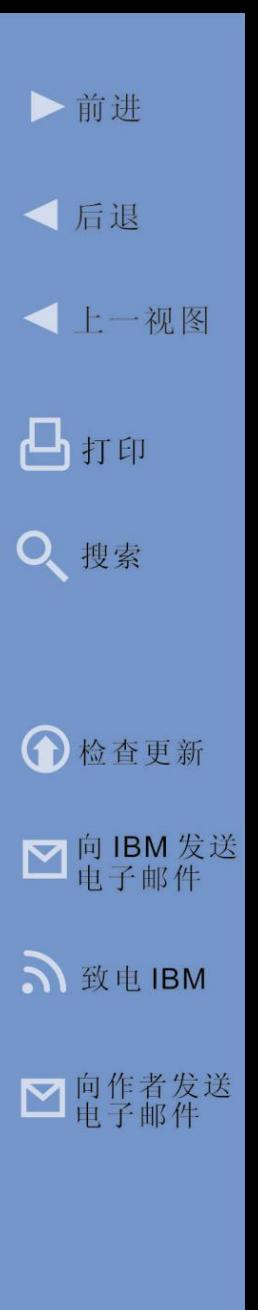

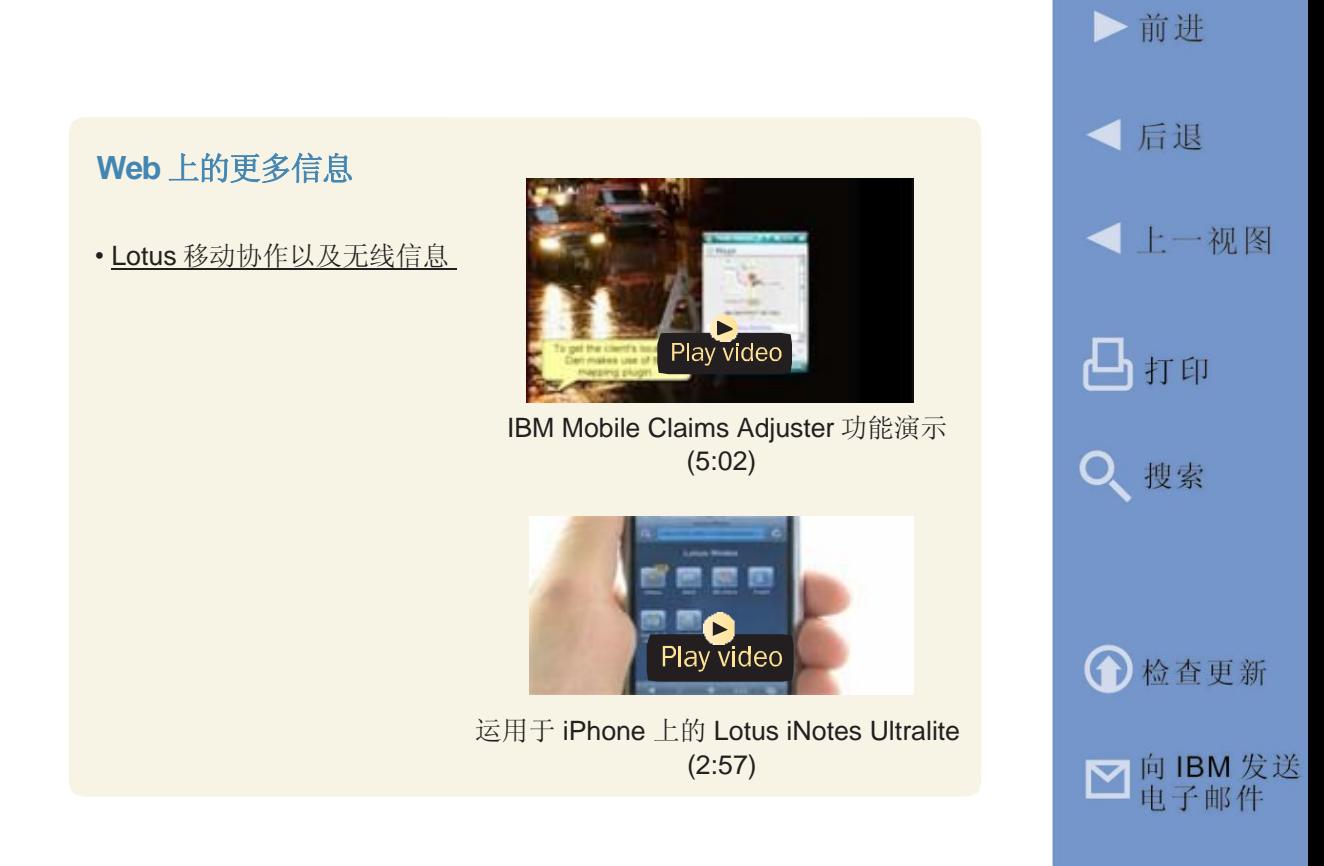

础架构难以集成、成本高昂、用户体验支离破碎,将巨 额投资浪费于互不相干的通信和协作系统上。如此环境 常常使用户感到困惑,因此也限制了对这些工具的使用。 最终可能阻碍业务流程的进展,并使企业难以响应客户、 合作伙伴以及供应商。当企业意识到自身的处境并开始 研究集成各个独立的通信系统的途径时,供应商通常就 推荐昂贵的替代策略,而不是真正地努力去集成现有这 些完全可用却不兼容的通信系统。

S 致电 IBM

■ 向作者发送

IBM 统一的通信与协作 (UC2) 策略注重帮助用户将现 有的通信硬件、软件以及服务集成到统一的环境中。 此方法兼容企业中已部署的来自多个供应商的 IT、视 频和电话解决方案,而不是要求企业"弃旧迎新"。 目的是通过将这些不兼容的通信与协作工具的"前端" 集成到单一、直观的用户界面中,同时集成这些工具 的"后端", 以实现通过因特网协议 (IP) 网络进行安 全的信息交换(如图 2.4 所示)。IBM 利用创新的 "开放式集成"层代替先前适应各不相同且不兼容的 通信解决方案所需的各种不兼容的层。集成后的前端 与开放式集成层共同形成了一个统一、实时的通信与 协作的环境,此环境可充分利用现有投资,且成本更 低。IBM 的 UC2 解决方案帮助用户彼此寻找、联系, 并通过协作更快地做出更有效的决策、降低成本,并 对现有通信与 IT 基础架构加以利用。

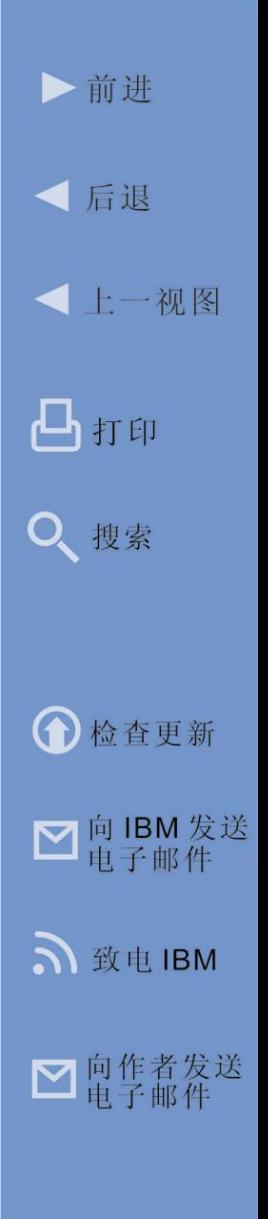

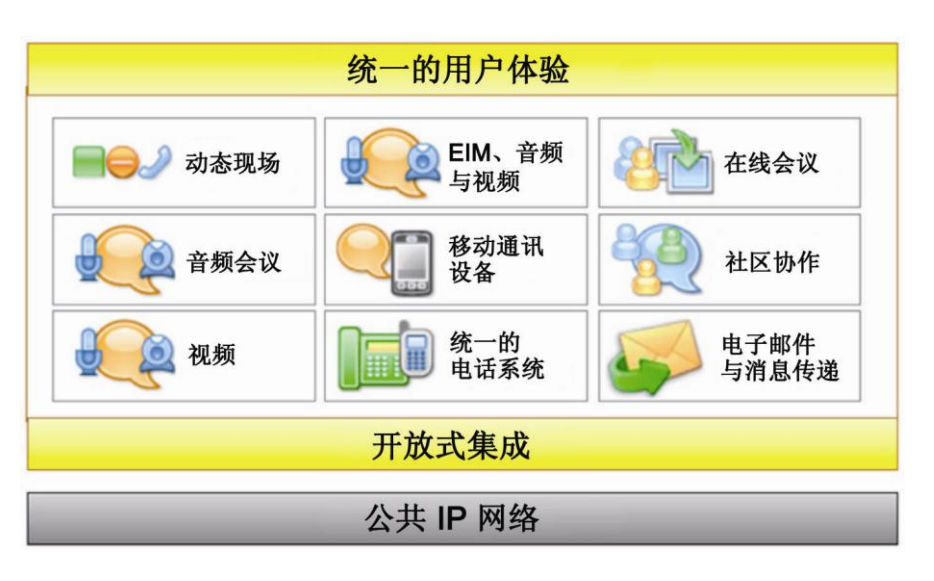

图 *2.4 Lotus Sametime* 软件提供了一个单一且直观的用户界 面,同时通过开放式集成层来集成"后端" *(*[点击此处放大](http://maxpress@maxpress.com/richmedia/Lotus%20collaboration%20ebook%20images/2.4.jpg)*)*。

Sametime 软件是一个真正的统一通信平台,自带丰 富的存在信息、企业即时通信、联机会议、集成音频 和视频等。Sametime 软件支持所有常用服务器以及 客户机操作系统。同时,它无缝集成了最常用的电子 邮件、目录以及工作效率应用程序。它还整合了"开 箱即用"的 IBM 协作软件产品服务组合以及用于处理 上百种应用程序的运行时,这些应用程序是由 IBM 业 务合作伙伴组成的 IBM 健全的生态系统开发的。

### **Web** 上的更多信息

[• I](http://www-10.lotus.com/ldd/portalwiki.nsf/archive?openview&title=IBM%20Dashboard%20Accelerator&type=cat&cat=IBM%20Dashboard%20Accelerator&sort=I)BM.com [上的统一的通](http://www.ibm.com/software/lotus/category/uc2/) [信与协作信息](http://www.ibm.com/software/lotus/category/uc2/)

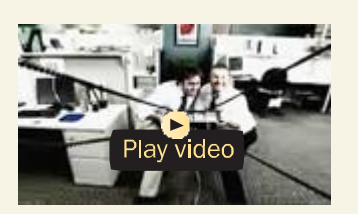

不要在工作中尝试这个动作 (5:11)

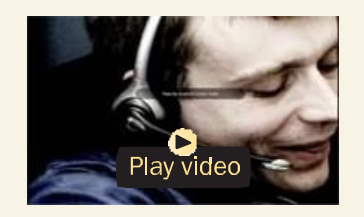

统一的通信与协作概述 (0:31)

Sametime 提供了真正的多模式用户体验。Sametime 功能可在多种环境中访问 - 这取决于需要实时协作的流 程以及个人的工作风格。包括从以下位置访问:门户网 站、电子邮件客户端(例如,Lotus Notes、Microsoft Outlook、Office 和 SharePoint)、Lotus Quickr、 Lotus Connections 以 及 各 种 定制的应用程序 。 Sametime Connect 客户机同时用作为 Eclipse 插件的 运行时,这些插件作为供应链管理、ERP、CRM 与其 他 业 务 部 门 的 系 统 的 客 户 机 进 行 运 作 。 最 后,

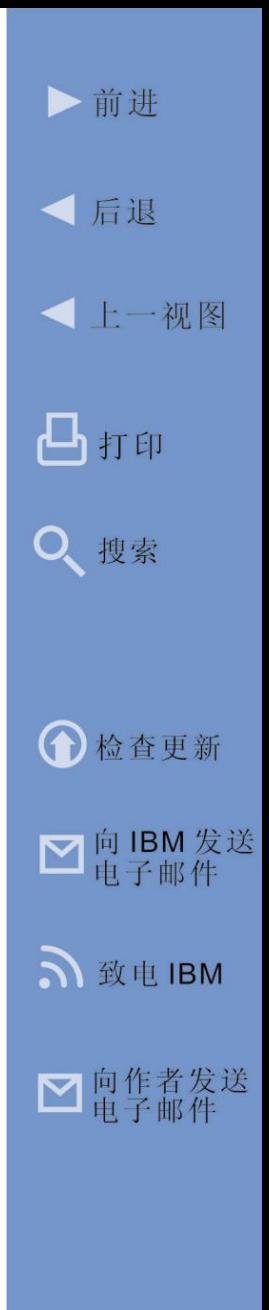

Sametime 代理工具套件允许通过 Web 2.0 用户界面窗 口小部件将 Sametime 服务嵌入网页中。

在第三章中,我们将会了解到企业下一步 如何将 Sametime 与业务部门应用程序集成,帮助企业实现各 种情境下的协作环境并实施支持通信的业务流程 (CEBP)。

虽然 Sametime 软件真正的实力在于可提高工作效率、 减少业务流程中人为因素造成的不必要的延误,但它 同样可切实地节省成本。Sametime 客户已实现了将差 旅成本降至最低、减少音频和网络会议服务成本,并 显著减少电话费用开支。根据 IBM 的报告,节省的费 用往往足够 Sametime 解决方案近一年的开销。而实 际上, IBM 公司使用这些解决方案后, 节省了超过 1 亿美元的电话费与差旅费。

## 社交网络与内容共享

随着时代的发展,大量最初在消费者市场中受到追捧 的技术转瞬变为重要的商业工具。因特网自身、电子 邮件、万维网、即时消息传递和现在的在线社交网络 以及内容共享也不外如是。

▶前讲

√ 后退

凸打印

Q 搜索

← 检查更新

■ 向 IBM 发送<br>电子邮件

S 致电 IBM

■ 向作者发送

**<上一视图** 

#### **Web** 上的更多信息

- IBM.com 上的 [Sametime](http://www.ibm.com/software/lotus/sametime/) 信息
- [Sametime](http://www-01.ibm.com/software/success/cssdb.nsf/softwareL2VW?OpenView&Count=30&RestrictToCategory=wp_LotusSametime) 客户案例

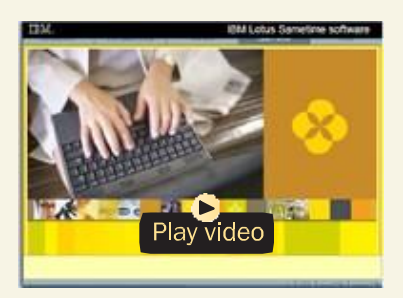

Lotus Sametime 实时、即时演示

人类的天性是与志趣相投的人一起参与社区活动。在现 实世界中,本地社区中的人们通常在某些集中场所聚集, 认识新朋友、追求共同爱好。面向消费者的在线社交网 络服务(例如,Facebook、MySpace)则提供了一条 公开的途径来通过因特网组织并参与在线社区。这些服 务极力模拟人们在现实社区的体验(包括实时通信、发 布公告、参加活动等),并充分利用因特网的优势(位 置独立性、全球覆盖面,轻松获取文档、图片、视频 等), 因此颇受消费者的青睐。以 Facebook 为例, 每 天都活跃着 4 亿以上的用户,其中有半数会随时登陆 自己的账户。随着面向消费者的社交网络服务获得人们 的普遍关注后, 诸如 LinkedIn 和 XING 之类的面向商

▶前讲

业的社交网络服务应运而生并吸引着大量用户。但这些 公开的社交网络服务是为消费者而非商家设计的。其安 全性差、在公用网站上共享竞争性信息和专有信息相关 的风险,以及其他因素使这些面向消费者的设计网络不 适合严肃的商业用途。

在企业设置里,企业发现为员工提供其自己的企业级社 交网络的诸多好处:员工能安全进入更广泛的内部社区、 接触组织之外的客户、合作伙伴及供应商。除此之外, 员工还可以更快速地找到所需的专家、文献资料及其它 资源,从而提高生产力、减少成本,培养创新文化。 IBM Lotus Connections 软件产品支持企业为其员工部 署企业级社交网络。(图 2.5)

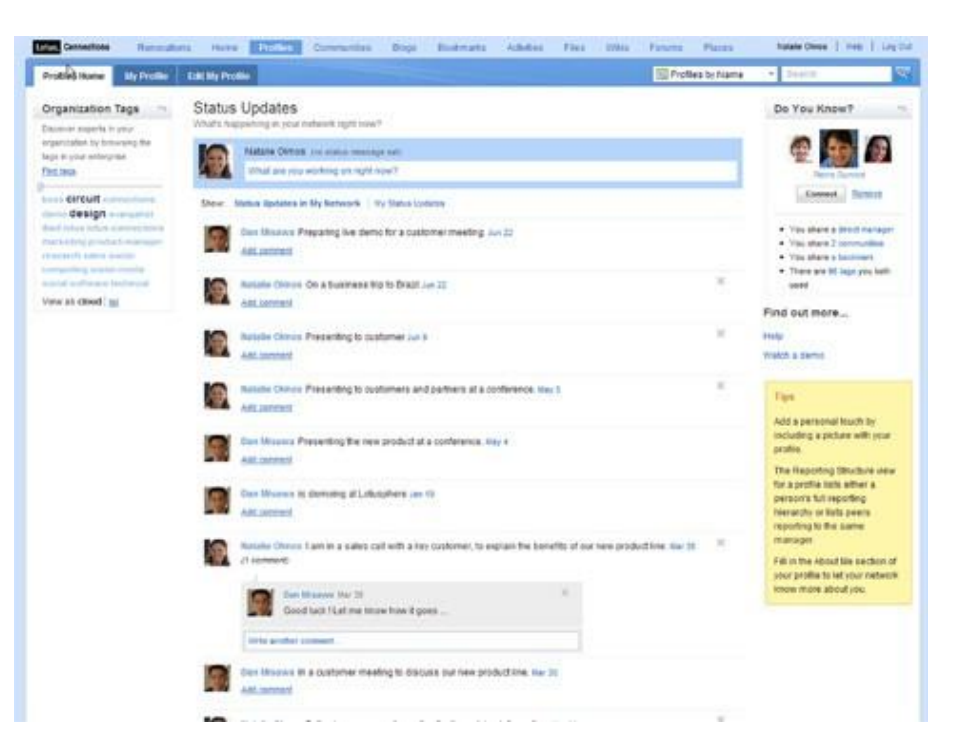

图 *2.5 Lotus Connections* 支持企业部署企业级社交网络,帮 助员工发现所需专家并与之交流、构建团队及管理集体活动 *(*[单击此处以放大](http://maxpress@maxpress.com/richmedia/Lotus%20collaboration%20ebook%20images/2.5.png)*)*。

由 Lotus Connections 支持的社交商务协作具有以下 七大组件:

• 活动 - 用户可收集所需电子邮件、IM 交谈、文档、 消息或其它信息,并根据需要创建共享活动以实 现商业目的。

▶前讲

● 后退

凸打印

搜索

**O** 检查更新

**□向IBM** 发送

致电IBM

■ 向作者发送

**-** 上一视图

- 社区 支持团队成员创建、查找、加入社区并 使用活动、博客、维基及文件共享来与社区内的 成员进行交流。
- 书签 支持用户使用社交书签来保存、整理及 共享书签。
- 个人资料 帮助用户迅速查找完成业务目标所 需的人员和专业知识。
- 博客 团队成员可将自己的想法展示在博客里, 其他人可在此添加反馈。
- 文件 用户可上传文件、与他人安全共享,并为 其加上标签、建议和评论等。
- 维基 用户或其团队可协作编辑内容。

通过以下示例来了解一下各种 Connections 组件在 企业环境下如何整合并发挥作用。Nate 是 Atole 公 司负责监督某条电路板生产线运转的产品制造工程师。 他刚收到主管发送的电子邮件,因当前制造过程的清 洁步骤中使用的化学品有毒,主管希望他寻找合适的 替代品。Atole 公司一直致力于在减少产品成本的同 时降低对环境的有害影响。Nate 对自己的工作了如 指掌,因此他负责的生产线运作流畅,但他对化学问

题一窍不通。因此他向 Lotus Connections 中的专业 网络寻求帮助。

他首先使用 Connections 的搜索功能,查看 Atole 内 已共享的相关信息,更重要的是,寻找信息的共享者。 搜索结果为他提供了一份包含专家姓名的列表、与制 造过程中使用的清洁用化学品相关的任何博客、维基、 共享书签、文件,甚至社区信息,此外还有其他人就 该主题的关联文档和其他资料所使用的标签。通过单 击根据搜索结果中的项目组织的标签云内的任一标签, 就可进一步过滤搜索结果。

Nate 发现, Connections 搜索返回了一份"最活跃人 物"列表,其中显示了 Atole 公司内就制造过程中清洁 用化学品在 Lotus Connections 服务集中贡献最多的人。 他发现 Monica 一直积极参与各种联机讨论。但由于他 不认识 Monica, 他点击了 Monica 的在线名片, 以便 获取其联系方式,然后进入她的个人资料,查看其报 告结构、最近的博客帖子、所属社区列表等相关信息。 Nate 发现她在 Atole 其他办公地点工作。在浏览她最 近的博客帖子及其所属社区列表时, Nate 留意到一个 名为"绿色制造"的社区。进入该社区后,他浏览了 其中的帖子,并发现了另一位名为 Lisa 的社区成员就

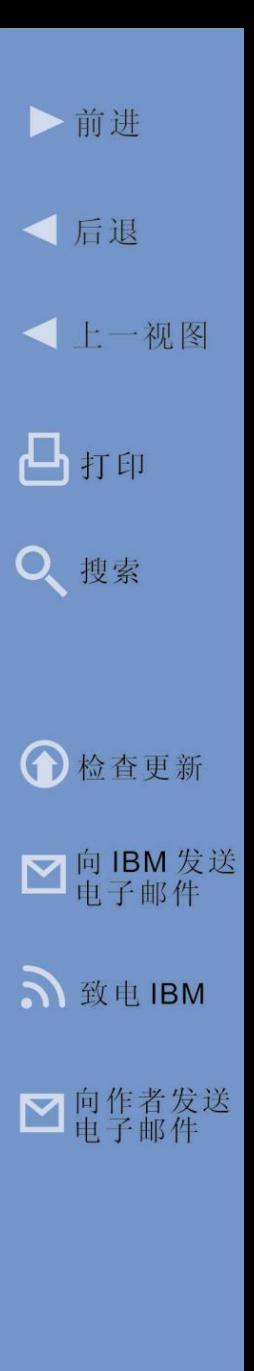

### **Web** 上的更多信息

- IBM.com 上的 [Lotus Connection](http://www.ibm.com/software/lotus/products/connections/)  [信息](http://www.ibm.com/software/lotus/products/connections/)
- Moosejaw [上的社交商务](http://www-2000.ibm.com/partnerworld/pwhome.nsf/weblook/pat_sol_sw_moosejaw.html)
- 有关 [Lotus Connections](http://blogsearch.google.com/blogsearch?hl=en&ie=UTF-8&q=lotus+connections&btnG=Search+Blogs) 的 Google [博客搜索](http://blogsearch.google.com/blogsearch?hl=en&ie=UTF-8&q=lotus+connections&btnG=Search+Blogs)
- [•](http://www-10.lotus.com/ldd/portalwiki.nsf/archive?openview&title=IBM%20Dashboard%20Accelerator&type=cat&cat=IBM%20Dashboard%20Accelerator&sort=I) Youtube 上的 [Lotus Connection](http://www.youtube.com/results?search_query=lotus+connections&search_type=&aq=f) [视频](http://www.youtube.com/results?search_query=lotus+connections&search_type=&aq=f)

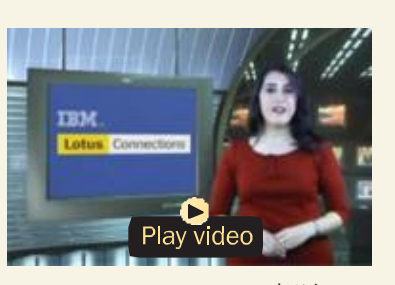

Lotus Connections 概述 (9:05)

清洁用化学品替代品发表的相关帖子。尽管 Lisa 发表 的帖子与电路板清洁用化学品没有直接关联,但从她的 个人资料及其他博客帖子中发现她对于制造过程中使用 的环保型清洁用化学品拥有丰富的经验,并且还发现她 当前在线,因此 Nate 点击直接接通了 Lisa 的电话。一 番自我介绍后,他得知,Lisa 确实了解一些可以满足 Nate 的需求的清洁用化学品替代品。在电话交流的同 时,Lisa 还通过即时消息向他发送了一些包含更多相 关信息的链接。

Nate 向 Lisa 表达了谢意、挂断电话, 随后邀请她加入 自己的网络,这样每次 Lisa 在 Connections 内发布新 的 帖 子 时 , 他 都 能 收 到 提 醒 。 然 后 , 他 使 用 Connections 的"活动"功能,研究 Lisa 提供的替代

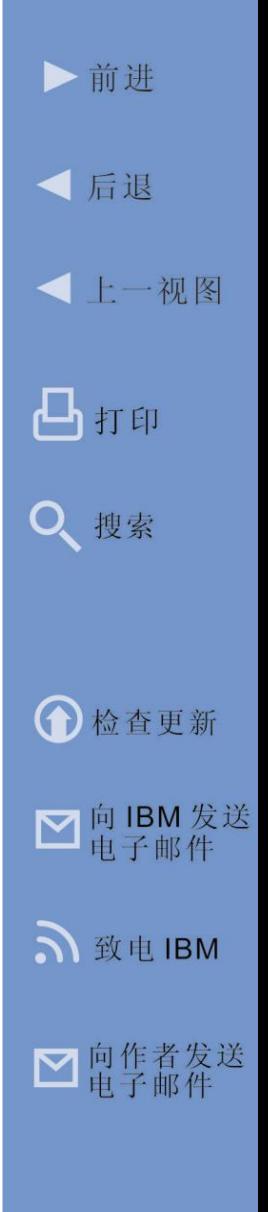

品。他将所有相关信息拖到新的"清洁用化学品"活动 中,以便更轻松地查找到与该项目关联的人员、文档和 任务。根据 Lisa 提供的知识、自己的后续研究和对生 产线进行的某些测试, Nate 得以很自信地向管理团队 推荐清洁用化学品的替代品。

Lotus Connections 提供的面向商业的社交网络功能利 用社区的概念使发现专家并共享信息的过程不会受到干 扰。以此提高生产力、减少成本并激发创新。为了提供 充分利用现有投资的集成协作环境,IBM 旗下的其它产 品(例如, IBM Lotus Notes、Quickr, WebSphere Portal 和 Symphony 等)以及非 IBM 产品(例如, Microsoft Exchange、Office、SharePoint、Outlook 等) 均可访问 Lotus Connection 的企业社区协作功能。为 进一步扩大 Lotus Connections 的商业利益, 该软件还 可在后端集成其它内容源。例如,您可将 Connections 与 Lotus Quickr 集成,以便 Connections 用户访问文 档共享库。

Lotus Quickr 提供了各种支持团队协作的功能。Quickr 的内容库功能安全、支持团队快速组织和共享内容,包 括文档和丰富的媒体。"检入、检出"功能可帮助确保

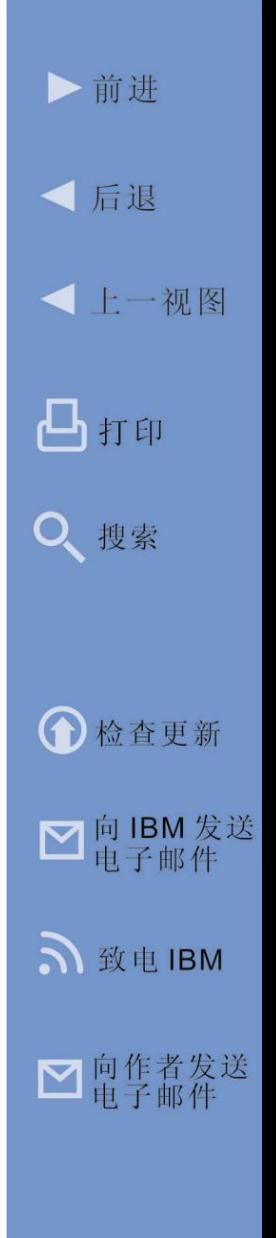

所有团队成员始终采用最新版本的内容开展协作。 Quickr 的团队可提供预构建的模板,以帮助团队成员快 速构建联机协作空间,包括团队博客、论坛、维基、团 队日历等。随 Quickr 提供的 Connections 允许用户通 过日常使用的应用程序来访问上述团队协作工具。团队 成员可将 Lotus Notes 或 Microsoft Outlook 附件移至 Lotus Quickr 库, 并通过 Lotus Sametime 或者电子邮 件发送链接,而无需通过电子邮件或使用 ftp 来发送大 型文件。

Lotus Quickr 还可与企业内容管理系统 (ECM) 集成。 这些文档存储系统(例如:IBM FileNet、IBM Content Manager 等)规模庞大、功能强大并面向数据库, 能 够作为所有企业文件的集中存储库。利用此集成,用户 可以通过 Quickr 或 Lotus Connections 访问所有企业 内容,从而创造"社交无处不在"的环境。

**Web** 上的更多信息 [•](http://www-10.lotus.com/ldd/portalwiki.nsf/archive?openview&title=IBM%20Dashboard%20Accelerator&type=cat&cat=IBM%20Dashboard%20Accelerator&sort=I) [LotusQuickr](http://www.ibm.com/software/lotus/products/quickr/)

- 
- [•](http://www-10.lotus.com/ldd/portalwiki.nsf/archive?openview&title=IBM%20Dashboard%20Accelerator&type=cat&cat=IBM%20Dashboard%20Accelerator&sort=I) [filenetContent](http://www.ibm.com/software/data/content-management/filenet-content-manager/) Manager
- [•](http://www-10.lotus.com/ldd/portalwiki.nsf/archive?openview&title=IBM%20Dashboard%20Accelerator&type=cat&cat=IBM%20Dashboard%20Accelerator&sort=I) [IBMContent](http://www.ibm.com/software/data/cm/cmgr/) Manager

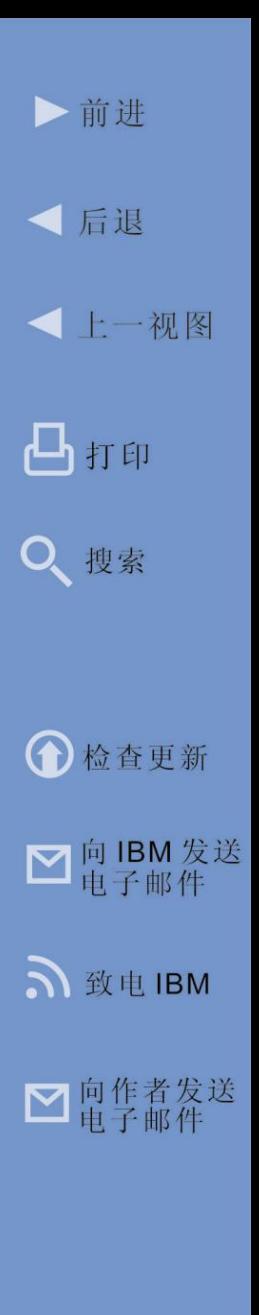

第 **3** 章

# 业务流程中的 嵌入式协作

本章中,我们要探讨如何通过智慧的协作加速业务流程。

与企业发展的速度同步

多年前,如果需要某些信息,通常不得不等到闲暇之余 去图书馆或书店逐页翻查所需资料。通过计算机或手机 敲击几下键盘,就可以立即找到所需的信息曾经只是幻 想。然而如今它已变成了现实。

曾经,要货比三家,只能利用闲暇之余徜徉流连于大 街小巷之间。在家穿着睡衣,不出门就能买到最物美 价廉的商品曾经只是幻想。然而如今它已变成了现实。

过去,只有在 6 点准时播报的新闻中才能收看到环球 新闻。24 小时随时随地掌握实时新闻曾经只是幻想。

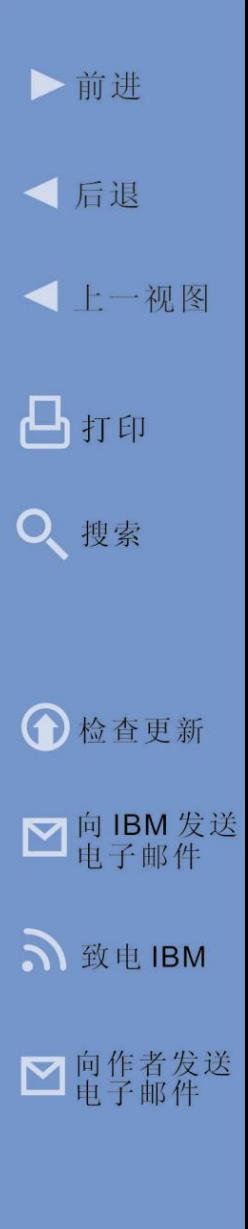

然而如今它已变成了现实。

类似地,现如今,当客户与企业交互时,希望能即时得 到结果。消费者再也不愿忍受等待,因为只要轻点鼠标, 就总能找到响应更快的其他竞争企业。一旦找到这样的 企业,以后就会经常光顾其网站。

业务流程的速度决定企业发展的速度。企业为消费者做 的一切都能简化为一个或多个业务流程。典型的业务流 程包括各种活动,例如,新开帐户、支付账单、执行质 检、填写订单表格、撰写合同。加速面向客户的业务流 程的好处之一是:提升客户满意度,因为能够更快速地 满足客户需求。

加速面向非客户的业务流程同样获益良多,例如,应收 帐款托收更快、缩短产品开发周期、加快推出新营销计 划以及实现事半功倍的能力。

在第 1 章中,我们介绍了伴随协作过程的成熟度情境式 协作级别。它旨在将协作功能嵌入到用于实施现有业务 流程的业务应用程序中。这样可使用户通过启动独立的 协作工具集来开展协作而无需切换环境。用户可在执行

业务流程的自然过程中开展协作而无需使用外部工具, 即,协作直接嵌入业务流程。这从根本上转变了我们完 成工作的方式、加快了业务流程的速度,并提升了企业 的响应力。

在业务流程中嵌入协作只是第一步。协作提供的环境氛 围可使以人为本的业务流程运行更有效。提升流程绩效 的要素在于环境能否将人为因素的非必要延迟最小化。 最佳途径是营造健康的实时通信环境。即,加快业务流 程的速度并提高其质量的关键是在业务流程的环境下支 持实时通信。

支持通信的业务流程

在大型企业中,工作人员每天大部分的时间都在使用业 务应用程序(例如,ERP、CRM、SCM 等)来推进各 种具体的业务流程(例如,采购、保险理赔处理等)。 支持通信的业务流程 (CEBP) 策略支持这些员工在核心 业务应用程序中查找、利用并开展协作,从而保留业务 流程的氛围。

通过利用 CEBP 概念, 组织可减少由寻找正确的人来 解决问题、等待电子邮件回复、玩电话捉迷藏等导致的

相关延误,从而提高自身效率并加速业务流程。每一次 等待都会使业务流程止步不前。人为延迟会影响整个企 业,无论是等待客户回电答复的销售人员还是尝试诊断 生产线上故障设备的操作人员都无一例外。CEBP 的目 的就是通过在最需要即时协作的延迟点上嵌入统一的通 信与协作功能(例如,点击打开文本聊天、点击交谈 等),消除业务流程中的"人为延迟"。这样,协作就 成为开展业务的正常方式,从而减少人为延迟,企业也 可因尽可能多的员工利用统一的通信和协作工具而获益 匪浅,使企业决策更迅速且更有效。

在第二章中,我们描述了 IBM 的统一的通信与协作 (UC<sup>2</sup>) 策略, 以及如何利用它减少电话费和差旅费。如 果在业务流程中直接嵌入 IBM 的 UC<sup>2</sup> 解决方案, 那么 可以为企业带来更高的投资回报。

Lotus Sametime 软件有两种支持通信的业务流程的方 式。一种是将员工的业务应用程序集成到通信工具提供 的用户界面中(图 3.1)。通过扩展 Lotus Sametime Connect 客户机, 用户可获得环境信息, 或者可在 Sametime 用户界面内执行业务流程。例如,销售经理 只要在 Lotus Sametime 联系人列表中点击其中某位销 售代表的姓名,就可以显示该销售代表的业绩。

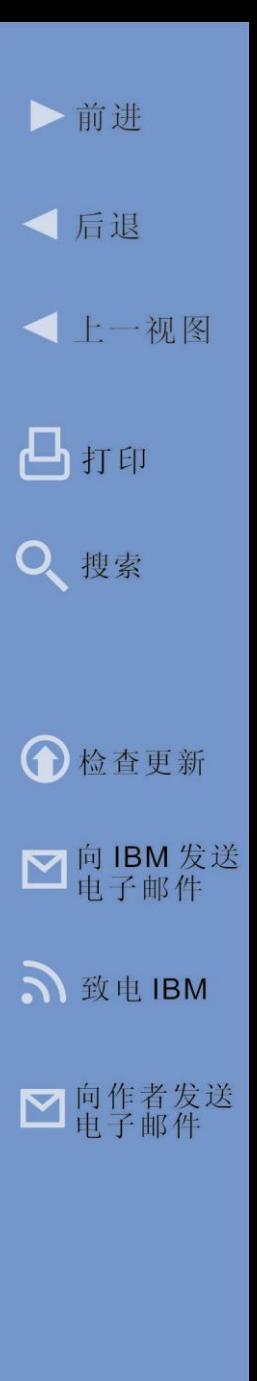

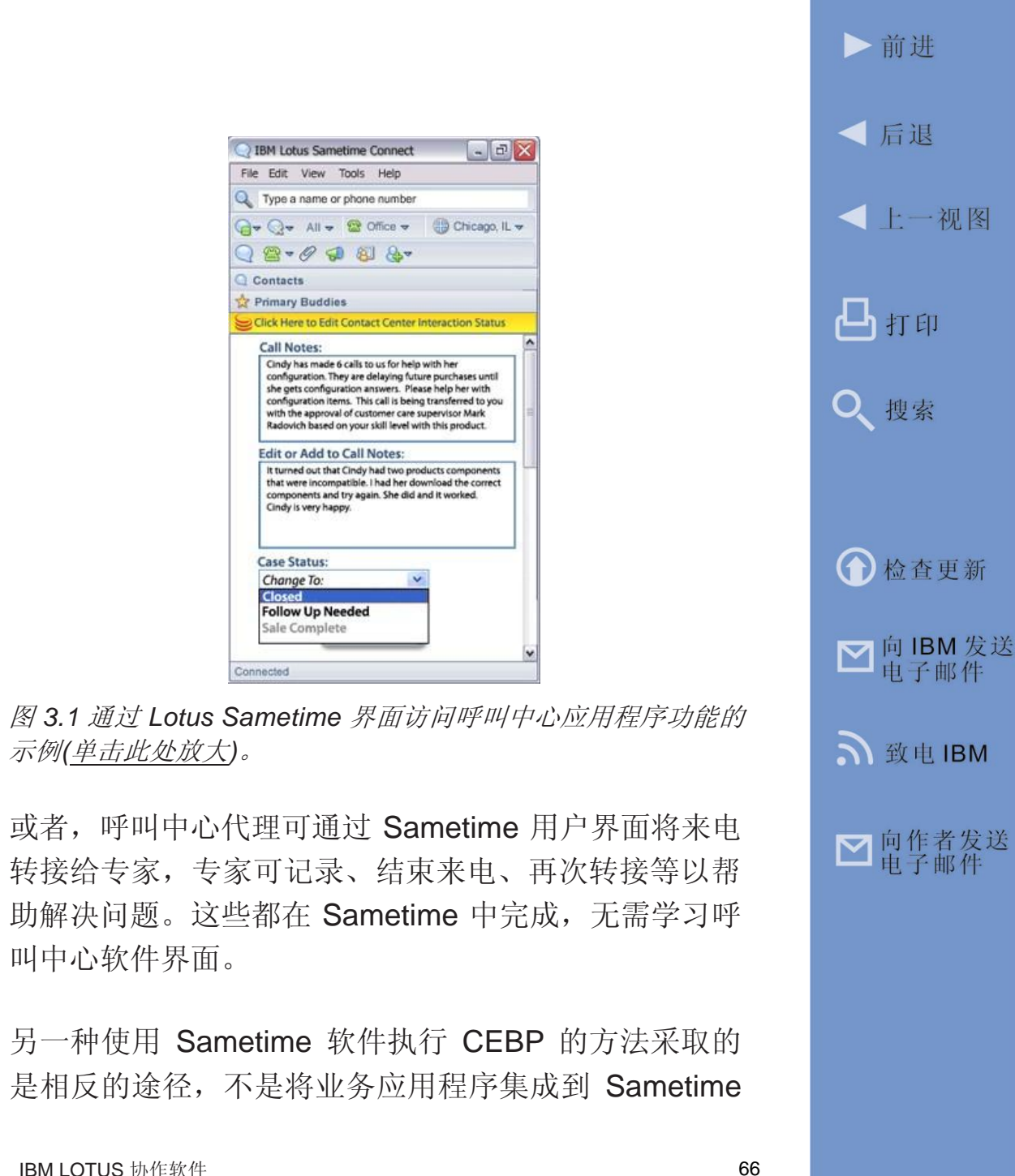

用户界面中,而是将 Sametime 协作功能嵌入业务应用 程序的用户界面中。所以 Sametime 的协作功能常见于 员工们日常使用的业务应用程序中(图 3.2)。

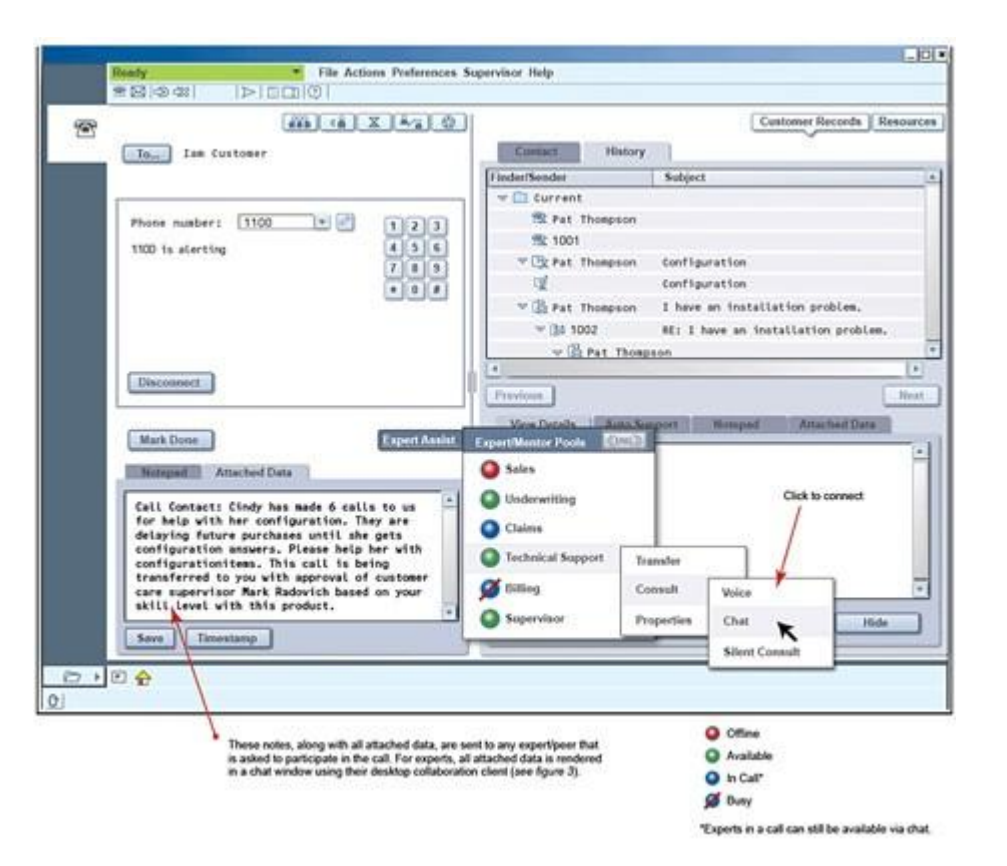

图 *3.2* 如果将 *Sametime* 软件嵌入代理的桌面,代理可与专家 接洽以更好地解决客户的问题,而无需退出业务应用程序 *(*[单击此处放大](http://maxpress@maxpress.com/richmedia/Lotus%20collaboration%20ebook%20images/3.2.gif))。

▶前讲

Sametime 功能可嵌入各种 Web 应用程序, 包括基于 IBM WebSphere Portal 软 件 的 各 种 应 用 程 序 。 Sametime 还提供应用程序编程界面 (API), 可供 Web 开发人员用于为其企业业务应用程序启用通信(图 3.3)。如果在通过企业业务应用程序实施的正式工作 流程中具有结构化的角色,那么这种方法最有利。

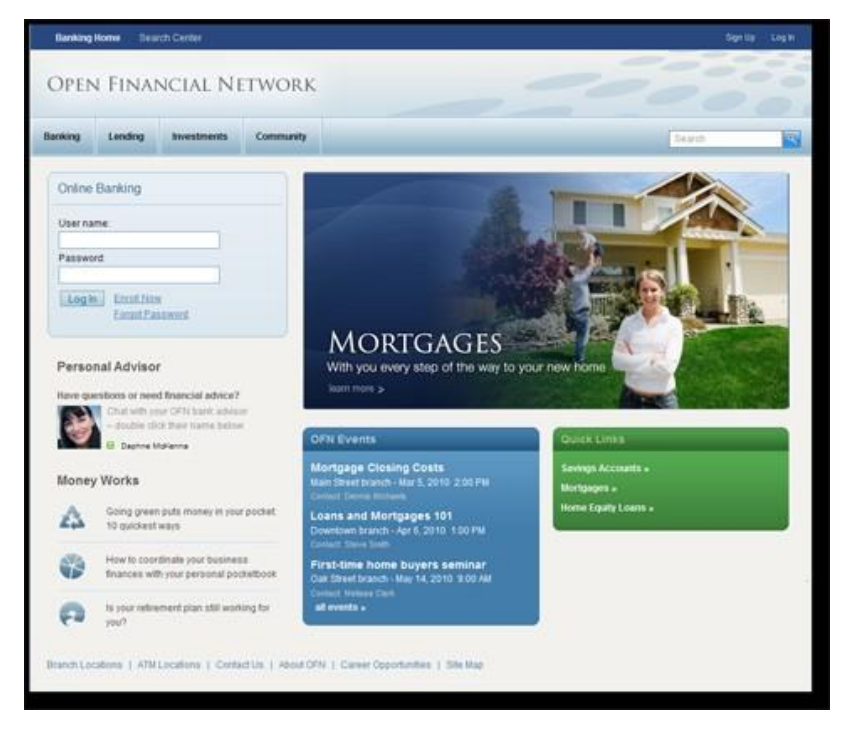

图 *3.1* 通过 *Lotus Sametime* 界面访问呼叫中心应用程序功 能的示例 *(*[单击此处放大](http://maxpress@maxpress.com/richmedia/Lotus%20collaboration%20ebook%20images/3.3.png)*)*。

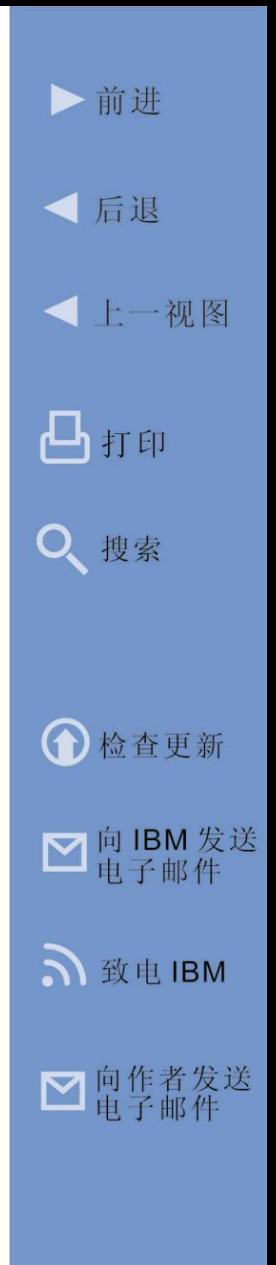

#### **Web** 上的更多信息 [•](http://www-01.ibm.com/software/lotus/products/sametime/ucc-platform.html) LotusSametime [作为一个统一的通信与](http://www-01.ibm.com/software/lotus/products/sametime/ucc-platform.html) [协作平台](http://www-01.ibm.com/software/lotus/products/sametime/ucc-platform.html)

## Business Process Accelerator

IBM Business Process Accelerator 是另一种可用于加 速业务流程的软件产品。它通过使业务开展过程中的各 种重复性任务自动完成,帮助企业提高工作效率。使用 IBM Lotus Forms 以书面表单的电子版本(电子表单) 实现基于表单的业务流程的自动化,用户可以通过网络 将核心业务流程扩展至客户、员工及合作伙伴。电子表 单(如图 3.4 中所示)提供并获取信息,随后由流程引 擎通过预定义的一系列步骤以及审核(称为工作流程) 对这些信息进行路由。

通过在门户网站环境中利用电子表单, IBM Business Process Accelerator 提供各种所需工具,帮助企业更 轻松地捕获基于表单的信息,并通过流程引擎(例如, IBM 的 WebSphere Process Server 或 IBM 的 FileNet P8 Business Process Manager)实现业务流程自动化。 通过在门户网站环境中结合电子表单、业务流程自动

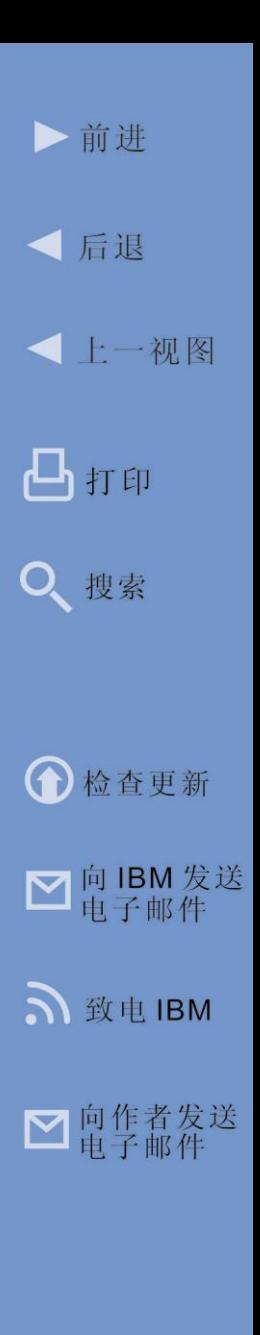

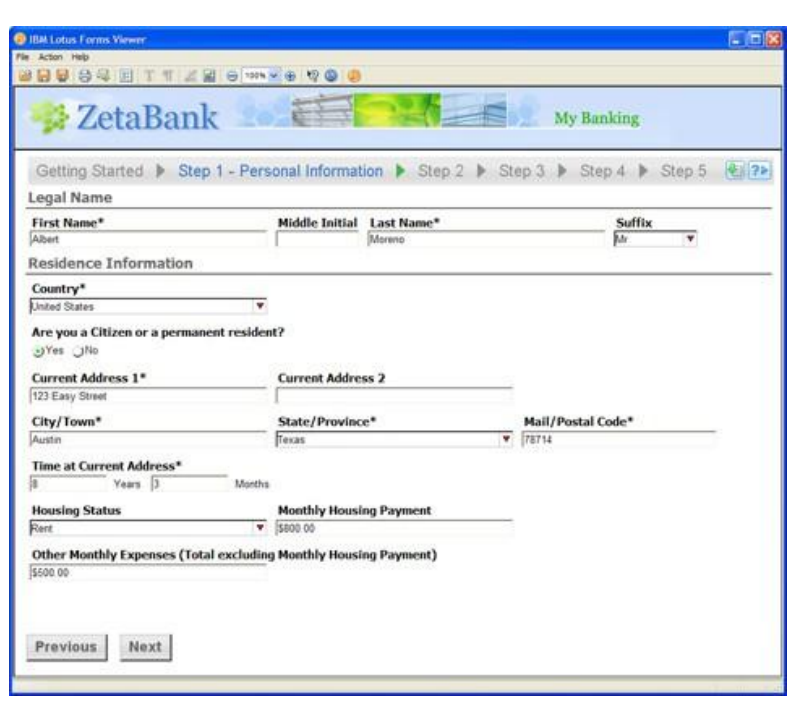

图 *3.4* 使用 *IBM Lotus Forms* 创建的电子表单的示例 *(*[单击此处放大](http://maxpress@maxpress.com/richmedia/Lotus%20collaboration%20ebook%20images/3.4.jpg)*)*。

化和后端系统集成,可显著提升生产力、节约成本、减 少错误、增强数据安全并改善客户满意度。包括政府、 银行以及保险等各行业在内的企业都可在 WebSphere Portal 中通过快速构建并部署面向客户与合作伙伴的工 作流程、以基于开放式标准的电子表单实现核心业务流 程自动化,来帮助缩短响应时间并提升客户满意度。行 业分析师称 80% 以上的业务流程都以表单为基础。通

过帮助客户以及业务部门用户有效访问电子表单,企业 可提高业务流程的效率、降低成本并从更有效的决策中 获益。IBM Business Process Accelerator 可帮助企业:

- 加速业务流程自动化并加速创造价值;
- 通过更丰富的类桌面应用程序界面来提高效率并 增加最终用户的生产力以及满意度;
- 通过提高业务流程的准确率来降低成本,以支持 更有效的决策;
- 将数据与现有基础架构和应用程序快速集成
- 应对法规与合规性问题

IBM Business Process Accelerator 由 IBM WebSphere Portal 与 IBM Lotus Forms 组成。图 3.5 所示为 IBM Business Process Accelerator 的内部结构。底部的 "流程引擎 (Process Engine)"功能控制用于实施开展 业 务 的 众 多 业 务 流 程 的 执 行 过 程 。 IBM Business Process Accelerator 包含使用 WebSphere Process Server 或 IBM FileNet Business Process Manager 作 为流程引擎所需的集成软件层。也可集成其它流程引擎,

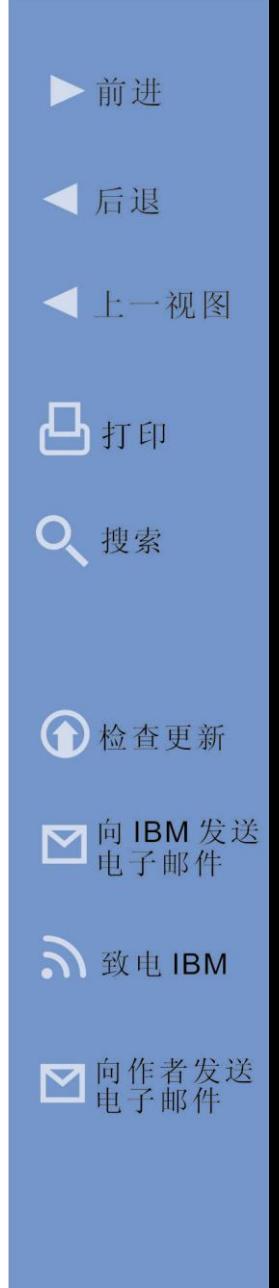

并通过已公布的 API 加以使用。如果把 WebSphere Process Server 作为流程引擎, 业务分析师可以使用 WebSphere Business Modeler 来定义业务流程的详 细步骤。一旦业务分析师在 WebSphere Business Modeler 中定义了业务流程,相关信息就会立即传递 给 WebSphere Integration Developer, 此工具用于

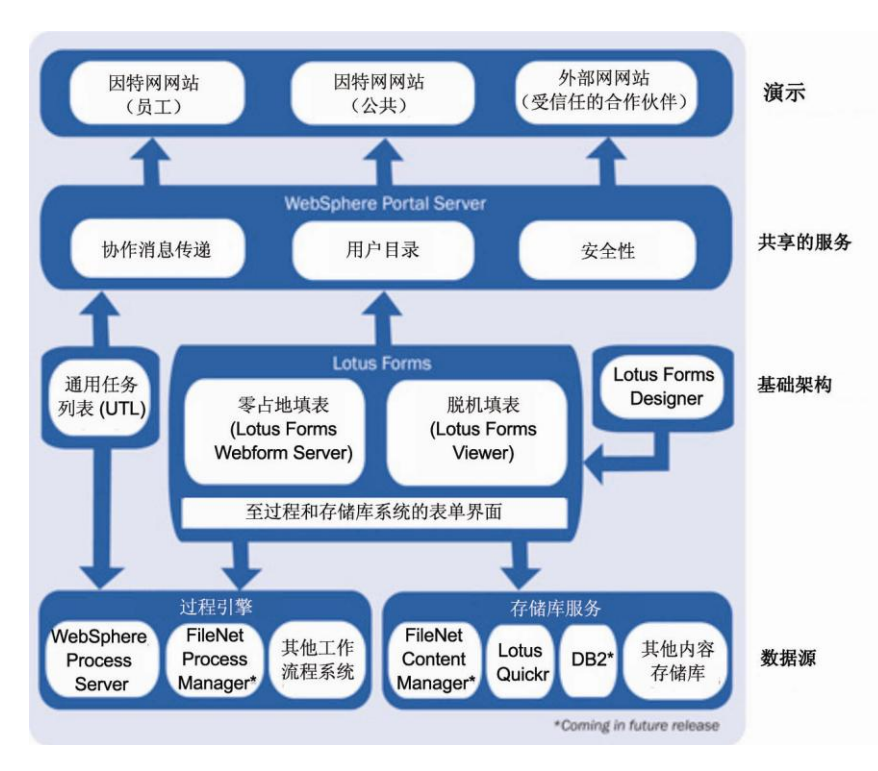

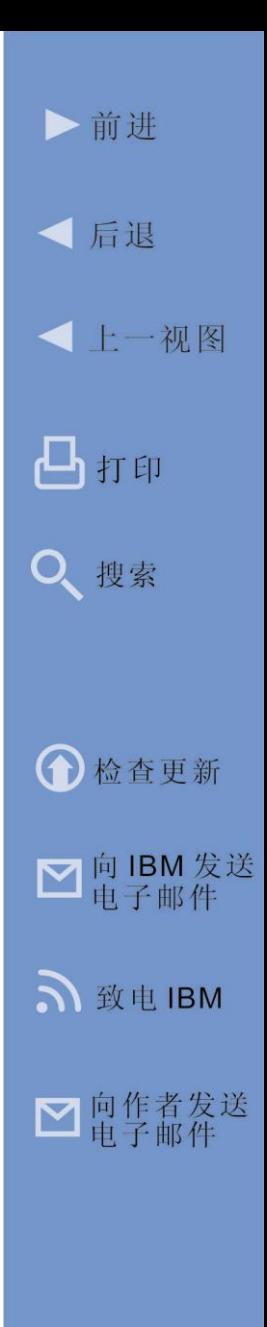

图 *3.5 IBM Business Process Accelerator* 的内部结构 *(*[单击此处放大](http://maxpress@maxpress.com/richmedia/Lotus%20collaboration%20ebook%20images/3.5.jpg)*)*。
#### **Web** 上的更多信息

- [I](http://www-10.lotus.com/ldd/portalwiki.nsf/archive?openview&title=IBM%20Dashboard%20Accelerator&type=cat&cat=IBM%20Dashboard%20Accelerator&sort=I)BM.com 上的 Business [Process Accelerator](http://www.ibm.com/software/lotus/portal/value/businessprocessaccelerator.html) 信息
- [Business Process](ftp://ftp.software.ibm.com/software/lotus/pub/lotusweb/workplace/forms/BusinessProcessAccelerator-flyer-FINAL_3.pdf)  Accelerator 手册 (PDf)
- [IBM.com](http://www.ibm.com/software/lotus/products/forms/) 上关于 Lotus forms 的信息
- [Lotus forms](http://www.ibm.com/software/lotus/forms/catalog/) 演示
- [美国部队案例分析](http://www-01.ibm.com/software/success/cssdb.nsf/CS/JKIN-7BMS8M?OpenDocument&Site=lotus&cty=en_us)

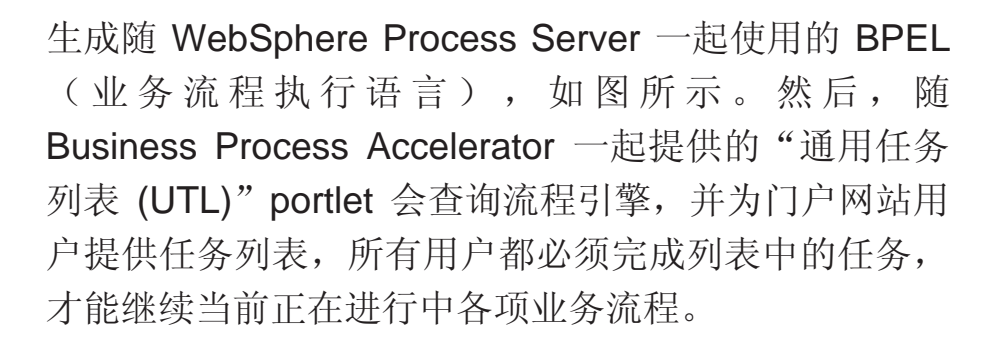

某些 UTL 任务的执行可能需要使用一个或者多个 Lotus Forms 提供在线电子表单。这些电子表单是使 用 Lotus Forms Designer 设计的,可提供并收集执 行 UTL 任务所需的信息,从而使业务流程得以延续。 正如图中所示,Lotus Forms 可通过任何因特网或内 部 网 连接联机访问 , 也可通过使用 Lotus Forms

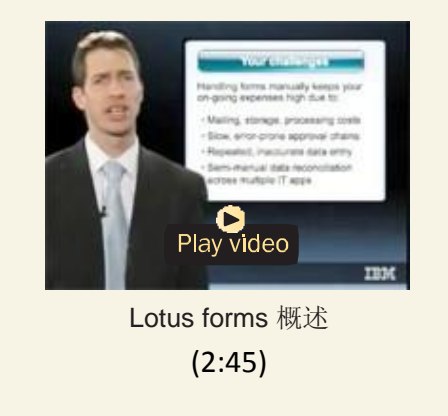

Viewer 客户机脱机访问。"储存库服务"功能为多种 业务流程中使用的所有表单与数据提供结构化的安全 储存空间,用于保留记录并确保合规性。同样地, IBM Business Process Accelerator 包含使用多种软 件(包括 Lotus Quickr、DB2 Content Manager 和 FileNet Content Manager) 作为储存库所需的集成软 件层。通过已发布的 API, 还可以集成并使用其它储 存库软件产品。

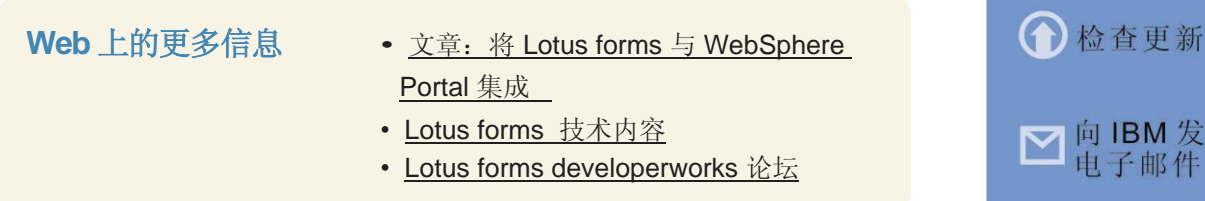

位于 Lotus Forms 层上方的是作为集成协作环境的 WebSphere Portal Server 层。它提供协作消息传递、 安全和用户目录功能,这些功能是支持门外网站所必 需的,用户可通过门户网站与组织的业务流程进行交 互 。利用 随 WebSphere Portal Server 提供的 WebSphere Portlet Factory, 可开发 portlet 以定制 用户体验,以便在需要时可在上下文中提供所有必需

▶前讲

√ 后退

凸打印

Q 搜索

■ 向 IBM 发送<br>■ 电子邮件

S 致电 IBM

■ 向作者发送

**-** 上一视图

的信息。这些门户网站可在因特网上公开使用、也通 过供受信任的业务合作伙伴通过外部网使用。为满足 大众需求,IBM 还提供了一些由 Lotus Forms 提供 技术支持的电子表单样本,例如,允许求职者在线填 写工作申请的"工作申请"门户网站。"病患门户网 站"电子表单样本展示了个人如何在不泄露自己隐私 的前提下在线访问自己的医疗记录;以及允许用户在 线申请贷款的"贷款申请"电子表单样本。以上仅仅 是利用 IBM Business Process Accelerator 可实施 的无数种业务流程中的一部分例子。

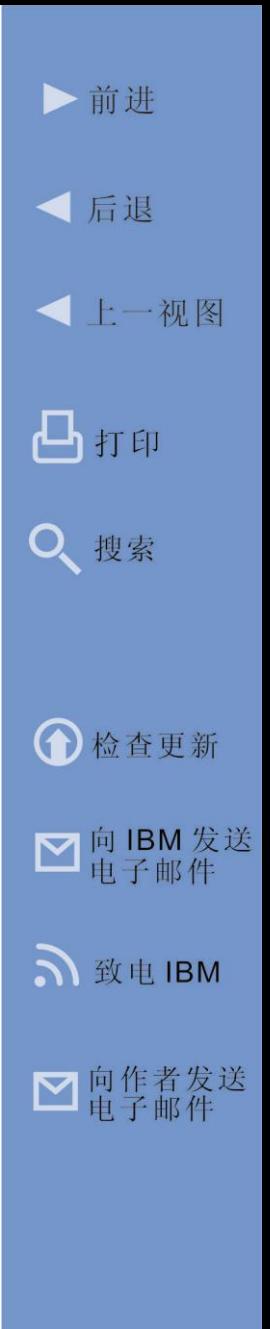

第 **4** 章

# 协作的交付模型

在本章中,我们将了解在一个企业中部署协作功能的 各种方式。

# 您的喜好是什么?

目前为止,我们已经了解到部署支持员工们彼此寻找、 沟通和协作的工具的诸多益处。近年来,协作工具已取 得了巨大的进步,并且此趋势丝毫没有减速的迹象。协 作的交付方式同样发生了改变。现在,企业在选择向员 工、合作伙伴以及客户提供协作功能的交付方式时,有 多种选择。确定最适合的一种交付方式(或多种交付方 式的组合)需要企业考虑诸多因素,包括现有协作工具 以及企业所处的协作成熟度连续过程中的阶段。虽然本 书不能涵盖所有可能的情况,但我们在此会对选择企业 的协作交付模型时需要考虑的部分因素加以分析。

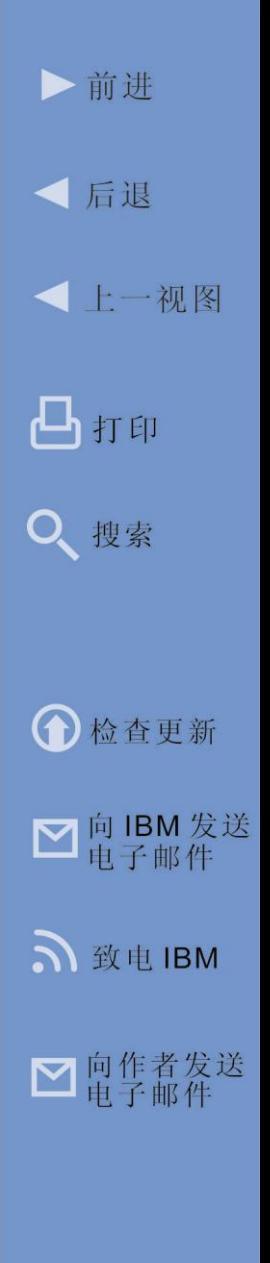

# 客户机/服务器应用程序

许多企业已通过在企业内获取许可并安装传统的客户 机/服务器应用程序(例如,Lotus Notes/Domino、 Sametime、Connections 等)来部署了协作工具。通 过这种传统的交付方式,企业可购买必要的软件许可 证、在公司所拥有的服务器上安装服务器端协作功能, 并在每个用户的个人计算机上安装客户机端软件(或 者为用户提供通过 Web 浏览器的访问权)。随着企业 沿协作成熟度连续过程发展至情景式协作,用户可通 过个人生产力应用程序或日常使用的企业商务应用程 序访问服务器端的协作功能,而无需通过传统的客户 机端协作软件。无论以何种方式,这一传统的交付方 式都需要企业 IT 员工部署、管理并维护协作基础架构 的各个方面。企业通过不断提高对硬件、软件与员工 的要求为代价,得以更好地控制此基础架构。

该交付方式的另一个转变是,通过基于浏览器的客户 机 ( 例 如 , Sametime Connect Web 客 户 机 或 者 iNotes Web 客户机)访问服务器端的协作功能。这样 无需安装更多传统的客户机软件即可访问企业内部服 务器提供的协作服务。

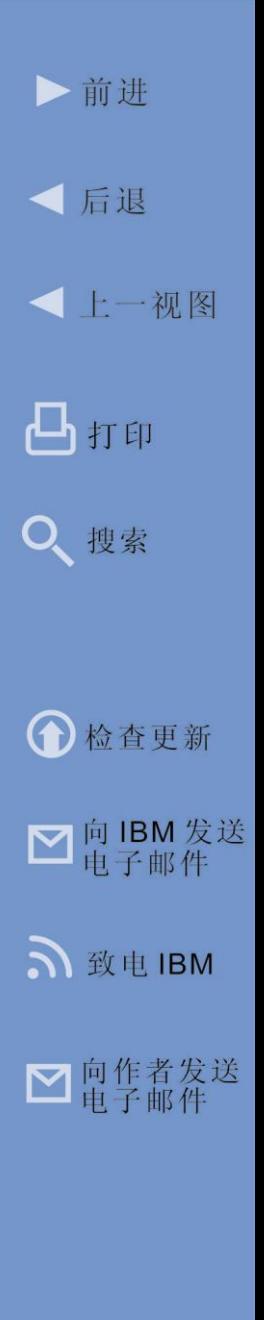

IBM LOTUS 协作软件 77

# 云端协作

高速因特网连接、面向服务的体系结构 (SOA) 概念和 Web 服务标准的广泛采用正导致计算机能力的使用方 式的转变。利用这些技术,访问独立服务公司所操作的 远程计算机系统上运行的软件(即访问计算机"云"中 执行的软件即服务(SaaS))的便捷性不亚于访问企业内 部大型机上的软件。近年来,与在第三方系统上操作和 在云中存储同等敏感的数据相关的安全问题已得到广泛 重视。长期以来,我们一直期盼能够将计算功能与任何 其他公用事业(例如,电力、水利等)同等对待,现在, 这终将变为现实。

为什么云计算交付方式如此快速受到各种规模的企业的 青睐?原因之一是成本。利用云计算,企业可部署新的 处理能力和功能,而无需对硬件或软件进行任何资本投 资。此外, 鉴于基础架构是由云供应商进行管理的, 企 业可显著降低运营成本(运营成本通常占据 IT 预算的 80%)。云计算交付方式的另一个优势是给企业建立信 息交换的渠道,因为许多公司均使用相同的基于云的 SaaS 工具。这一优势的价值对于协作领域尤为关键。

IBM LotusLive (图 4.1) 为一种基于云的、集成电子 邮件、网络会议、社交网络、文件存储/共享和协作的 服务,旨在简化和改善与客户、合作伙伴和同事之间 的的日常业务互动 - 这一切都基于 IBM 对于安全性、 可靠性和集成性的重视。 LotusLive 可提供对 IBM 所 操作的共享服务器上运行的协作服务(即是在共享的、

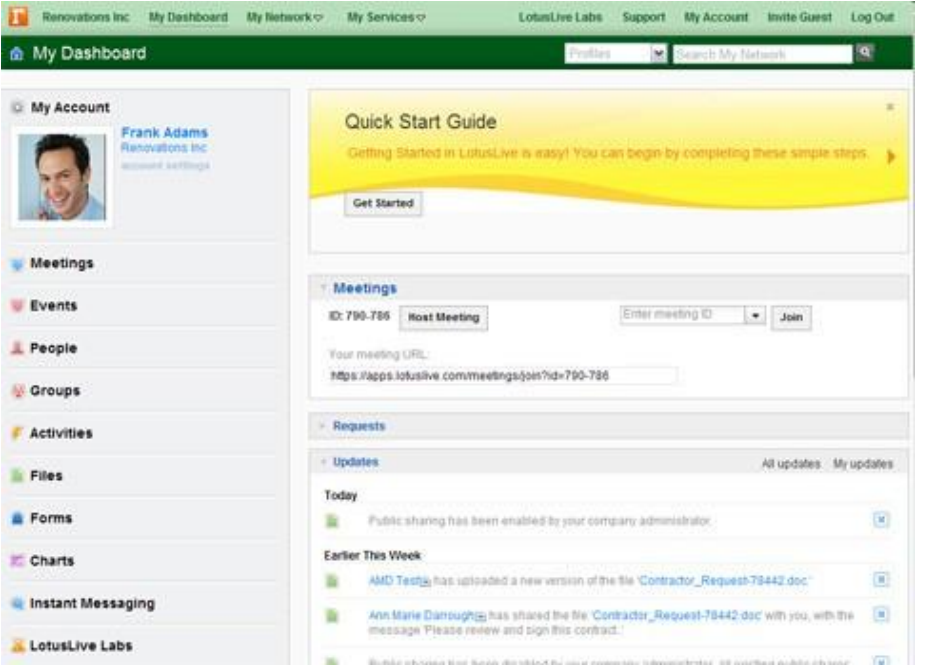

图 *4.1 LotusLive* 是一种在线服务,允许员工、合作伙伴和客 户在云中开展协作。 *(*[单击此处放大](http://maxpress@maxpress.com/richmedia/Lotus%20collaboration%20ebook%20images/4.1.png)*)*。

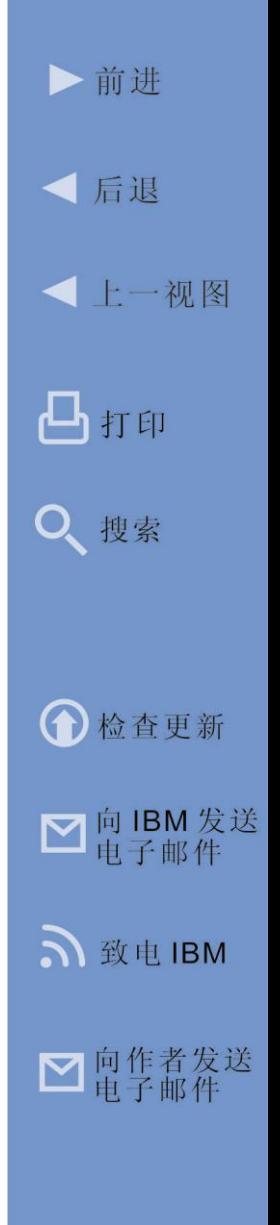

公共的、多用户计算云中运行)的访问,而无需您在自 己的服务器上购买并安装协作软件。无论是在单个小型 企业中仅有的区区几名员工之间还是在跨多家企业的成 百上千名员工之间,都可以利用此交付模型快速部署健 全的企业级协作环境。远程工作的员工、远程团队的管 理者或仅仅需要高安全性的共享空间来与其员工、合作 伙伴和客户协同工作的人,都可从 LotusLive 的功能中 获益匪浅。由于 LotusLive 在云中运行, 因此与与业务 领域之外的其他 LotusLive 用户(例如,业务合作伙伴、 客户等)开展协作十分简便。利用它还可以快速组建具 备强大的协作工具的公司内部团队。LotusLive 以 IBM 长期与其他电子邮件协作、数据库协作和最新的网络社 交领域的企业协作的悠久历史为基础,专为企业环境而 设计。不同于面向消费者的合作环境,IBM 既不执行任 何种类的数据挖掘,也不向 LotusLive 用户推广任何广 告宣传。

LotusLive 由各种不同价格的服务组成,每种服务产品 均提供各种协作功能。以下是对 LotusLive 产品服务组 合的简要描述:

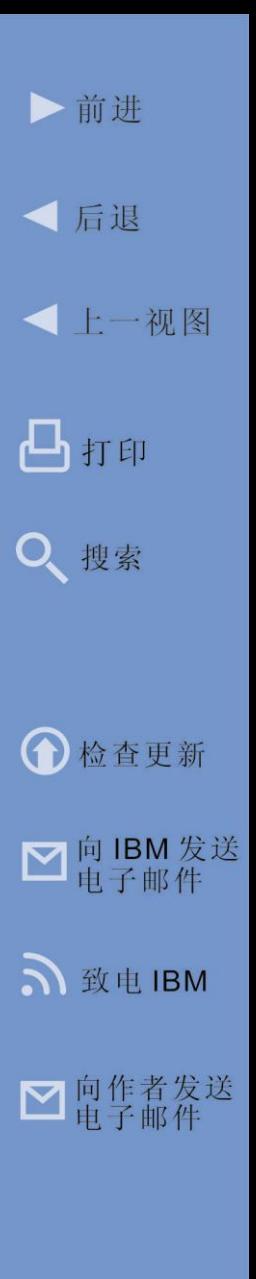

# 消息传递

- **LotusLive Notes** 交付集成的电子邮件、日历、 联系人管理和即时消息传递服务,可免除维护公 司电子邮件环境的责任。LotusLive Notes 可为组 织内的知识工作者提供全面的电子邮件功能体验, 并且可通过浏览器或 Notes 客户机进行访问。
- **LotusLive iNotes** 一种安全的轻量级消息传递 服务,可提供基本的电子邮件、日历和联系人管 理功能。LotusLive iNotes 适合组织内以下类型的 成员使用: 大部分时间不接收邮件, 但仍然需要 可靠、易用的消息传递工具来与组织其他成员保 持联系。iNotes 的理想服务对象群体包括:客户 服务代表、零售员工、承包商和季节性员工。

# 协作

• **LotusLive Engage** - 集成的的协作工具套件,可 将社交网络与网络会议和协作功能(例如,文件 存储和共享、即时消息传递和活动管理)相结合, 便于您与公司内外部人员共享文档和运行项目。

• **LotusLive Connections** - 提供与 LotusLive Engage 完全相同的功能(不带有网络会议功能)。

# 会议

- **LotusLive Meetings** 允许用户组织并举行在线 Web 会议。利用 Meetings,您可发表演讲、展 示视频、对与会人员进行调查以获取反馈意见、 共享桌面以便让他人可看到您的屏幕等。与会人 员无需订阅 LotusLive, 亦无需任何特殊软件, 只 需 Web 浏览器即可参与。
- **LotusLive Events** 赋予您 LotusLive Meetings 的所有功能,并附加管理事件的能力。

这些在线服务均凭借自身条件提供有价值的协作功能, 并 且 所 有 服 务 都 通 过 单 一 的 访 问 点 交 付 : LotusLive.com。事实上, 以上所有协作功能都彼此集 成,这意味着,结合使用这些功能时,所产生的效益 远大于分别使用时所产生效益的总和。

除彼此集成之外,LotusLive 工具还集成传统的 Lotus 协作软件。这意味着,例如,对于可访问 LotusLive

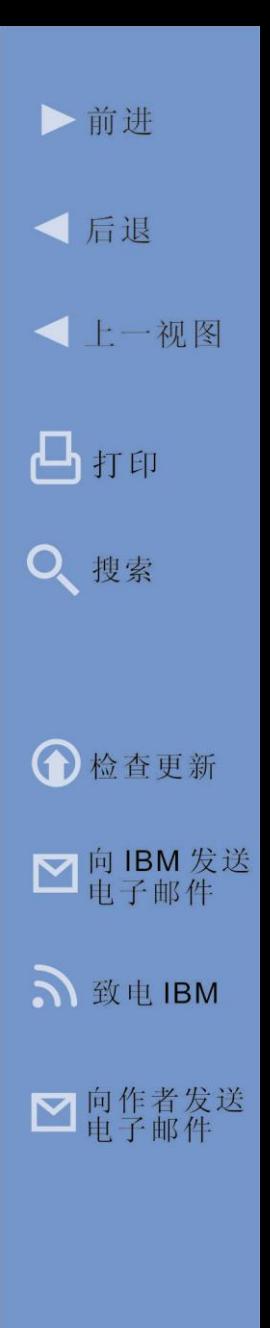

的 Lotus Notes 用户来说, 可无缝地往返于其本地安装 的 Notes 客户机软件与 LotusLive 协作工具之间 - IBM 称该过程为"点击进入云 (click to cloud)"。这样, LotusLive 工具可保留并扩大企业对 Lotus 协作软件的 现有投资。

通过应用程序编程界面 (API), LotusLive 服务亦可与生 产力软件和其他供应商所提供的企业应用程序相集成, 从而构建情景式协作环境。例如:LotusLive 集成 Skype 可开启因特网电话服务、集成 Salesforce.com 用于客户关系管理,以及集成 Silanis 用于签署电子合 同。另外,现已公布了与 UPS、Ariba 等其他企业产品 的集成。

√ 后退 **-** 上一视图 凸打印 Q、搜索 ← 检查更新 ■向IBM发送 つ 致电 IBM ■ 向作者发送

▶前讲

#### **Web** 上的更多信息

- [LotusLive.com](https://www.lotuslive.com/en/)
- 所有 LotusLive [产品的功能比较](https://www.lotuslive.com/en/compare)
- [LotusLive](https://www.lotuslive.com/trial) 免费试用
- [LotusLive](https://www.lotuslive.com/en/references) 客户表扬
- 

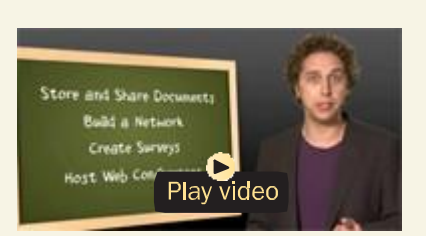

[•](http://www-10.lotus.com/ldd/portalwiki.nsf/archive?openview&title=IBM%20Dashboard%20Accelerator&type=cat&cat=IBM%20Dashboard%20Accelerator&sort=I) [LotusLive](https://www.lotuslive.com/en/resources) 产品概述 LotusLive Engage 演示

LotusLive 的业务就绪型安全性是其独特的竞争优势, 它以对 IBM 和 Lotus 的安全性和隐私最佳实践的深刻 理解为基础。创新同样是关键因素。IBM Research 与 Lotus 联手通过建造 LotusLive 实验室(在云中发展业 务驱动的协作的试验场)在 Web 上交付各种创新。 IBM 的研究人员因不断推动科学、技术和商业的发展以 构建智慧的地球而闻名,已获得了 5 次诺贝尔奖。在 2009 年,IBM 收获了 4914 项美国专利 - 标志着其连 续 17 年蝉联全球最具创造力公司的桂冠。IBM Research 与 Lotus 携手合作, 共同加快实现 LotusLive 以商业为核心的创新计划。

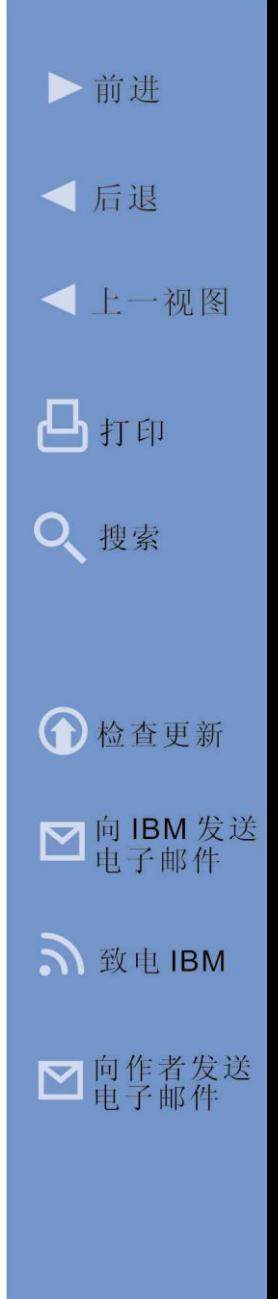

第 **5** 章

# Lotus 应用程序开发

今天,首席信息官 (CIO) 和开发团队 IT 经理必须快马 加鞭、不断创新,以便开发现代化的应用程序,从而满 足日新月异的业务需求。在本章中,我们将探究由 Lotus Notes and Domino、Symphony 及 Sametime 提 供的应用程序开发模型和环境如何用于帮助 IT 团队满 足这些不断变化的需求。

挑战

开发应用程序时,确保开发的程序既能在预算内准时 交付,又能满足用户的要求可能会是一个难题。随着 技术的快速变化和用户需求的不断涌现,对于开发人 员来说,构建一个短时间内不会被淘汰的应用程序并 非一件易事。

为此,开发人员需要访问资源、强大的工具以及支持广 泛采用的最新行业标准的平台。开发人员亦需要强大的 开发者社区,其中含有可供其利用的、丰富的示例代码 和组件池,从而能够快速启动开发项目。这就是开发 人员在快速变化的应用程序开发世界中保持领先的方 式。

为了使应用程序开发平台不断繁荣,依赖此平台的开 发人员通过互帮互助,形成业务合作伙伴关系。此合 作关系可采用多种形式。首先,必须支持开发人员努 力向全世界销售其应用程序,才能保证其盈利。例如, 此时可采用常见的在线解决方案目录的形式(正如 Lotus Notes/Domino 一样), 使合作伙伴应用程序能 够为全世界的客户所用。开发人员还需要一个合作伙 伴社区,以便更好地分享经营理念、访问信息并随时 掌握对平台自身的变化以及平台所服务的行业内部的 变化,才能把握出现的新商机。

Lotus Notes and Domino 软件可提供利用最新的开发 标准、方法和语言的工具,例如 Domino Designer。 Lotus 的 developWorks 社区可提供开发人员资源、论 坛和丰富的示例代码库。Lotus 合作伙伴社区正蓬勃发 展。现在,让我们仔细了解一下作为应用程序开发平 台的 Lotus 软件。

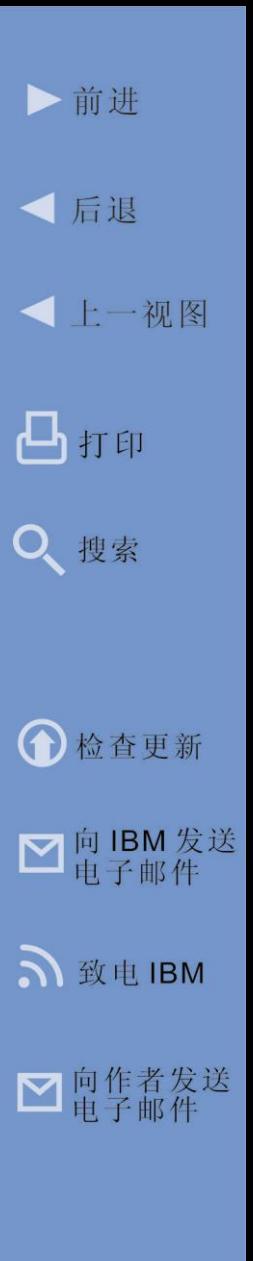

# Notes/Domino 应用程序开发

Lotus Notes and Domino 软件 20 多年来不遗余力地 提供着经验证、可靠并安全的协作平台。 Notes/ Domino 还可为企业提供经时间考验的应用程序开发和 生产环境。事实上, 现如今可用的 Notes/ Domino 应 用程序已超过 1 千万个,这些应用程序可提供跨行业 的业务解决方案和特定于行业的业务解决方案。

Notes and Domino 平台适用于涉及团队讨论论坛、文 档存储和协作、客户关系管理、技术支持热线与客户支 持、人力资源管理、库存管理和供应链、合规性和审计、 项目管理以及和工作流程的应用程序。Notes 可为博客、 维基、RSS 聚合器、CRM、技术支持热线系统提供基 础;并且组织可为 Notes 构建一系列定制应用程序。 设计客户机可用于快速开发数据库,其中包含多种允许 用户创建文档的表单;以及按列显示所选文档字段的视 图。Domino 可提供丰富的服务器端功能集,包括控制 对 Domino 数据库访问的认证, 或使用 Domino 自带用 户目录和外部系统(例如 Microsoft 的"活动目录 (Active Directory)") 的 HTML 文件。

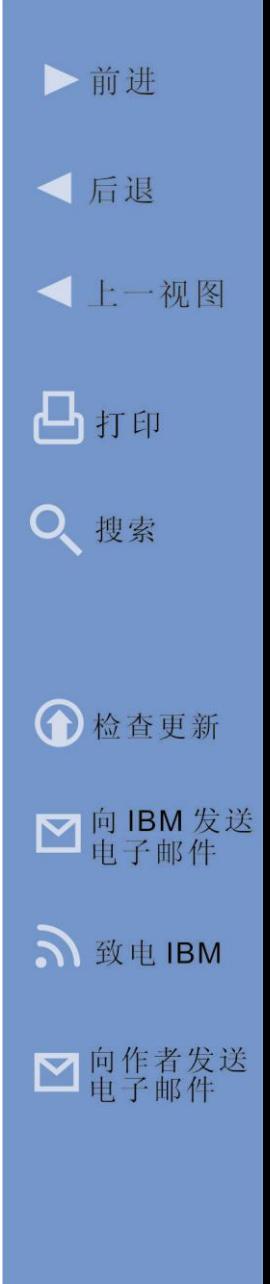

#### **Web** 上的更多信息

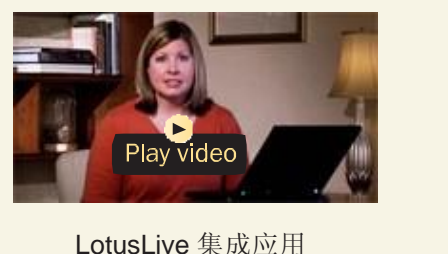

程序演示

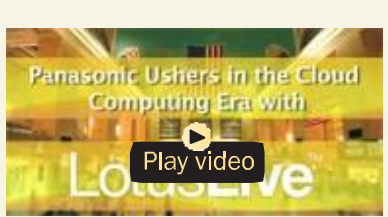

LotusLive 和 Panasonic

用户可通过 Lotus Notes 客户机、基于丰富的 Web 的 iNotes、基于精简的 Web 的 iNotes、标准 HTML Web 浏览器和移动设备来访问客户机应用程序和 Domino 服 务器应用程序。此外,为了提供基于 Open Office 构建 的办公生产力应用程序功能,以及可在协作应用程序中 利用的深入的办公生产力开发组件(详见本章最后部 分), Lotus Symphony 已集成到 Lotus Notes/ Domino 中。

虽然可使用多种编程语言和工具来开发 Notes 和 Domino 应用程序, 但最常用的工具是 Lotus Domino Designer。Domino Designer(免费下载)可提供一个 生产性应用程序开发环境,支持快速开发并部署可扩 展的、安全的、协作性的或工作流程驱动的业务应用程 序。开发人员可集成来自一系列 IT 系统的信息并通过 不同类型的客户机和设备提供应用程序访问。

Domino Designer 基于 Eclipse 平台构建, 此平台可提 供开放性的、可扩展的框架和集成开发环境。如上文所 述,Eclipse 是开放式源代码的 Java 运行时环境,可为 Notes 提供灵活的底层基础架构。此外,Eclipse 同时 是各种供应商所提供的大量开发平台和工具的基础。 Domino Designer 利用 Eclipse 环境, 使开发人员能够 轻松构建可靠的 Domino 应用程序。首次接触 Lotus Notes and Domino 开发的开发人员同样会对于 Eclipse 集成开发环境 (IDE) 感到十分亲切。Domino Designer 集成多种开发技术,包括 Lotus Domino、Java、XML 和 Web。开发团队可在单一的工具平台上进行整合, 并利用各种功能(例如,代码比较以及在多个设计元素 间进行搜索),或者通过 Eclipse IDE 扩展点添加定制 功能。Eclipse 支持开发人员快速构建先进技术的应用 程序的同时可提供用户友好的开发者体验。例如:开发 人员可使用拖放界面以来自选用板的组件构建应用程序 (图 5.1)。

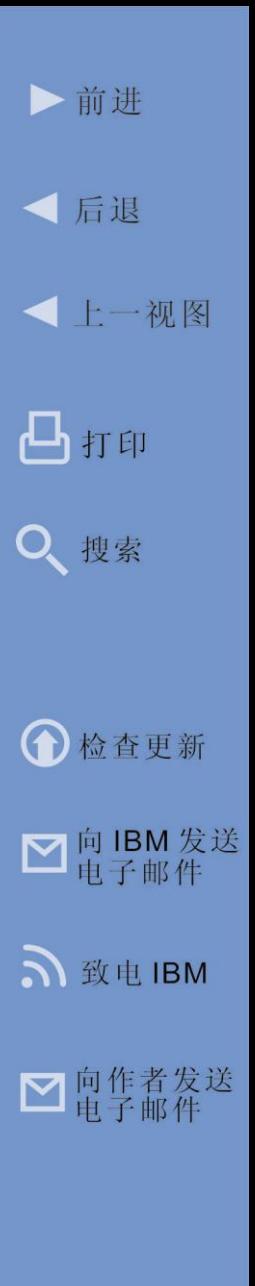

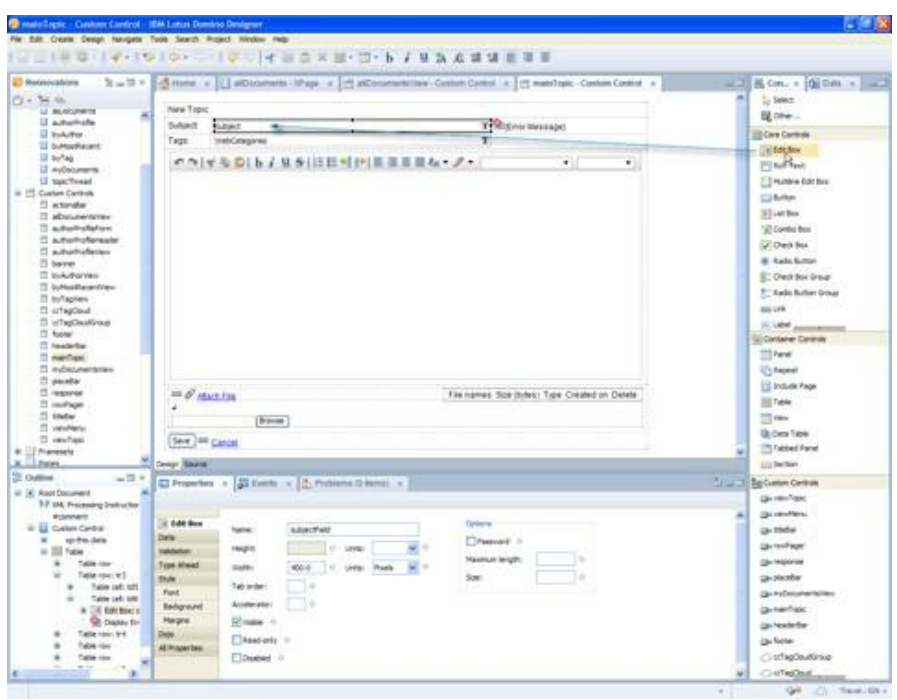

图 *5.1 Lotus Domino Designer* 允许开发人员拖放应用程序组 件,以快速构建应用程序 *(*[单击此处放大](http://maxpress.com/richmedia/Lotus%20collaboration%20ebook%20images/5.1.png)*)*。

Domino Designer 可提供开发模型和环境,以显著提高 开发人员效率、商业价值和业界领先的协作创新。 Lotus 通过长期以来保留对早期应用程序的兼容性同时 继续不断创新并融入新思想、工具及业内领先的标准的 记录,展示了其对保护投资的决心。针对 V1.0 (或此 后任何发行版)开发的 Notes/Domino 应用程序仍可在 ▶前讲

## **Web** 上的更多信息

- [IBM.com](http://www.ibm.com/software/lotus/products/dominodesigner/) 上的 Domino [Designer](http://www.ibm.com/software/lotus/products/dominodesigner/) 信息
- [IBM Developerworks](https://www.ibm.com/developerworks/lotus/documentation/dominodesigner/) 上的 [Domino Designer](https://www.ibm.com/developerworks/lotus/documentation/dominodesigner/) 文档

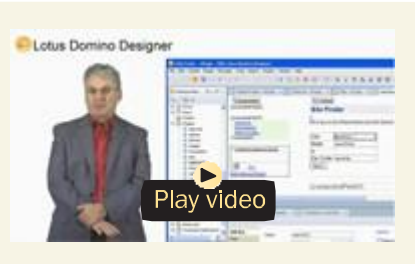

Lotus Domino Designer 概述 (5:19)

Notes/Domino 最新发行版中运行,并仍将支持最新的 开发和协作应用程序支持需求,例如 xPages、DoJo、 维基百科、博客等。Domino Designer 的最新发行版还 支持开发人员更新旧的 Notes/Domino 应用程序,以便 支持新的用户功能并支持更多用户界面和设备(即网络 和移动设备)。

#### 应用程序快速开发

应用程序的开发过程中涉及众多标准的逻辑活动,用以 解决商业问题。首先,理解问题很重要。其次,收集潜 在解决方案的需求并将其转变为设计。然后再开始构建 解决方案,并对其进行测试。该正常顺序通常效果良好。 然而,当开发人员试图通过将此方法扩展以应对更大、

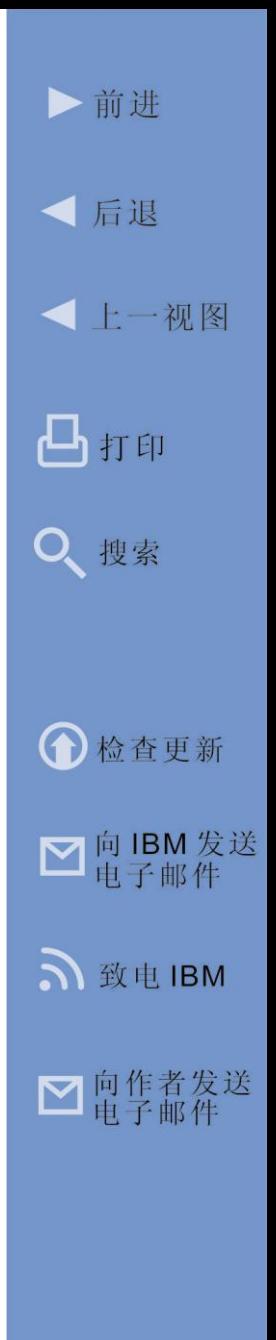

更广的业务需求时,问题开始接踵而至。在开发复杂 的大规模解决方案时,这种尝试预先收集所有需求、 进行单一的综合性设计、开发完整的解决方案然后进 行测试的方法收效甚微。

要解决这些问题,开发人员可使用一种名为应用程序 快速开发的软件开发办法。它把整个项目分成多个较 小的需求组成部分。通过逐一定义、设计、构建与测 试,以实现个别目标,同时使之适应整体项目目标。 该过程运用各种开发技术(例如, 迭代开发和递增开 发)可降低项目的总体风险。应用程序快速开发的迭 代过程表现在,它需要通过重复的应用程序开发活动 来连续不断地提炼问题定义、解决方案定义以及解决 方案的实施。此方法的递增方式表现在,它按递增步 骤逐步构建整体项目的解决方案,正如在构建块时所 使用的步骤一样。Domino Designer 通过支持快速的、 迭代式和递增式的开发流程,支持开发人员快速响应 企业的需求。

**Web** 上的更多信息 [•](http://www-10.lotus.com/ldd/portalwiki.nsf/archive?openview&title=IBM%20Dashboard%20Accelerator&type=cat&cat=IBM%20Dashboard%20Accelerator&sort=I) [维基百科上的应用程序快速开发概述](http://en.wikipedia.org/wiki/Rapid_application_development)

▶前讲

√ 后退

凸打印

Q 搜索

← 检查更新

■向IBM发送

S 致电 IBM

■向作者发送

√ 上一视图

## 语言与工具

LotusScript 与 Formula 是 Notes and Domino 应用程 序开发中的 使用的两种编程 语言。 LotusScript 与 Visual Basic 相似, 只添加可对 Notes 环境建模的本机 类。它是 Notes 客户机应用程序开发的主要工具, 其处 理过程基于服务器。Fomular 语言与类电子表单式公式 语言相类似,但仅适用于 Notes。

Java 与 JavaScript 也已集成到 Notes and Domino 中。 Java 与 JavaScript 是开发用户通过 Web 浏览器访问 应用程序的主要工具(即,Web 浏览器能模拟 Notes 客户机的功能)。尽管应用程序通常要求某些代码仅 适用于 Notes 或者仅适用于浏览器,但如今 Notes 客 户机已可在本机处理 Java 与 JavaScript 代码。

Domino XML 语言 (DXL) 在 Notes 模型中为所有的数 据与设计资源提供 XML 表示法,支持任何 XML 处理 工具创建并修改 Notes/Domino 数据。针对 XPages 的支持也已集成到 Lotus Notes 中, 从而为其提供了设 计元素。最初 XPages 为数据库开发人员提供了根据 数据库内容建立 Web 页面的方式。在 Notes and Domino 8.5.1 发行版中,XPages 支持已扩展至可在

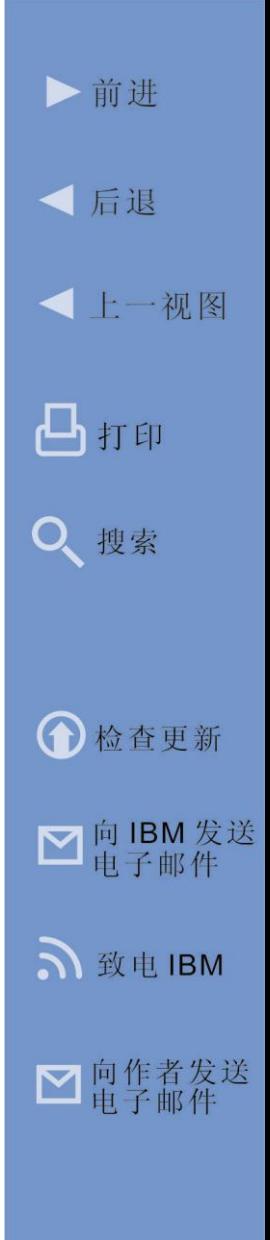

Web 浏览器与 Notes 客户机中运行。XPages 与 Lotus Domino 服务器的 Web 功能平行运行。它利用 服务器上的 JSF 与 Dojo 工具套件, 但开发人员通过 基于 Eclipse 的界面使用图形用户界面设计器以及基于 XML 的"源"编辑器来创建 XPages。XPages 能更灵 活、更好地控制通过用户的 Web 浏览器向其交付的产 品或服务。

Lotus Notes/Domino 应用程序环境也支持许多其它现 代的 Web 应用程序技术。例如,支持 Java Server Faces (JSF), 它是一种基于 Java 的 Web 应用程序框 架,旨在简化基于 Web 的用户界面的开发集成。JSF 使用 XML 文件 (称为视图模板或 Facelets 视图) 提 供基于请求的框架。首先对请求加以处理,随后由系 统装入合适的视图模板、构建组件树、处理事件并将 响应(通常为 HTML)传递给客户机。另外一个例子 是 Ajax (异步 JavaScript 和 XML) 。Ajax 是一组 Web 开发技术, 在客户机端上用于创建互动 Web 应 用程序。这是一种在浏览器与服务器间异步交换数据 的方法,因此,可以避免由页面重新装入导致的相关 延迟。Ajax 本身并不是一种技术,而是一群技术的组 合。Ajax 利用 HTML 与层叠样式表 (CSS) 的组合来标 记信息并确定其样式,通过 JavaScript 访问这些信息

以动态地显示这些信息, 并与之进行交互。Dojo 也同 样受到支持。它是开放式源代码的 JavaScript 工具套 件,用于构建动态的 Web 用户界面。Dojo 可提供各 种窗口小部件、实用程序以及更高的 IO (Ajax) 抽取等。

开发团队可利用并共享预构建的组件、提高生产力并 节省成本。在百忙中快速组织应用程序的能力支持开 发人员构建原型、应用程序概念验证示例以及 Web 2.0 网站。

### 令人信服的用户体验

用户对应用程序与整体用户体验的需求越来越多。要提 供令人信服的用户体验,开发团队不仅需要了解用户的 需求,还必须利用最新标准、创新思路与开发技术来设 计出极富现代感的应用程序。

Domino Designer 可提供可视化的应用程序的结构,支 持开发人员创建现代化的、引人入胜的 Web 2.0 应用程 序。它支持 XPages(基于 JavaServer Faces (JSF) 的 技术), 此技术允许开发人员使用 HTML、CCS 与 JavaScript 技能,并且无需使用 Java 进行编码。开发 人员可以从现代化的 Web 控件的选用板拖放、使用

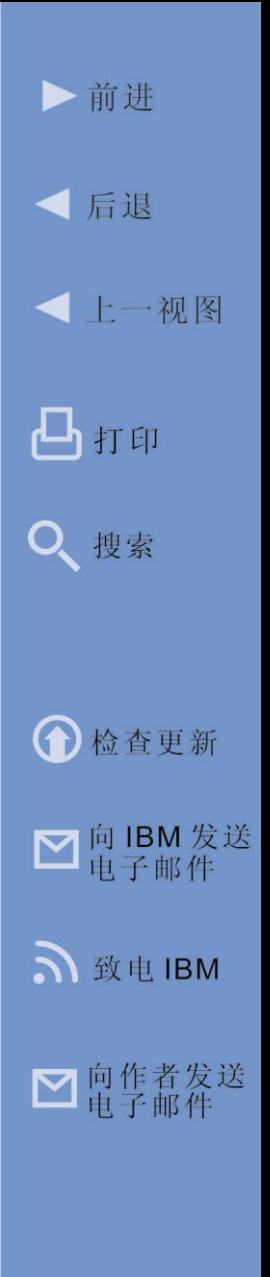

Dojo、在客户机和服务器端 JavaScript 中编写业务逻 辑, 以及利用内置的 Ajax 服务构建联机或脱机运行 Web 应用程序。可通过 Notes 客户机、Web 浏览器或 移动设备访问应用程序。Domino Designer 支持开发人 员将这些功能嵌入新的 Notes and Domino 应用程序中 或者更新旧的应用程序,从而利用现有投资并为用户提 供所期望的交互式体验。

开发人员还可在 XPages 中使用主题。这些主题可用于 在服务器端进行 HTML 定制,并可定义应用程序的外 观。主题可全局设置并应用于某台服务器上所有应用程 序或者应用于其中单个应用程序。可根据上下文应用不 同的主题。主题可将值分配给任何 XML 属性。例如, 视图中显示的行数。主题还可用于控制所有 XML 属性、 CCS 的样式属性以及 Domino 维护的 Web 页面的正文 样式属性。

## 安全

不言自明,应用程序平台的安全性至关重要。然而某 些平台的安全性与用户的预期相距甚远,Lotus Notes and Domino 软件的安全性早已众所周知。其提供的先 进的安全性、加密与应用程序保护标准都是举足轻重

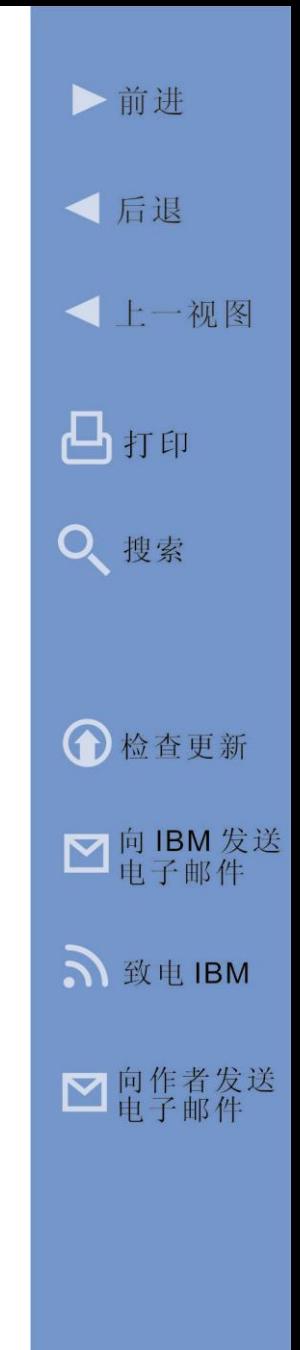

的。以加密为例, 自从 Notes and Domino 面世时起, 就提供了加密功能。Notes and Domino 的安全系统贯 穿于多个领域,例如,常规管理、应用程序安全、电 子邮件、SSL、LDAP、无线网络、Java、公共密钥加 密、操作系统安全、访问安全 API 软件,以及备份/恢 复模型。

在 Notes and Domino 软件中内建了安全性,而非通 过第三方附件附加安全性。这意味着开发人员可以直 接利用已有的安全系统,而无需再对一组 API 进行编 程。完成开发时,管理员可部署应用程序并启用由团 队负责人对安全性能(例如,访问控制表)进行管理。

Notes and Domino 软件是最先使用公共密钥加密进行 客户机-服务器与服务器-服务器的认证以及数据加密的 软件, 现在仍然享有最大的 PKI 用户基础。Lotus Notes 支持带有 128 位对称密钥、1024 位公共密钥的 PKI,并且不会减少工作负载。Domino 服务器内含的 安全工具支持 S/MIME、带有针对 HTTP 及其它因特网 协议的行业标准密钥的 SSL 3.0、X.509 客户机证书以 及集成证书权限。

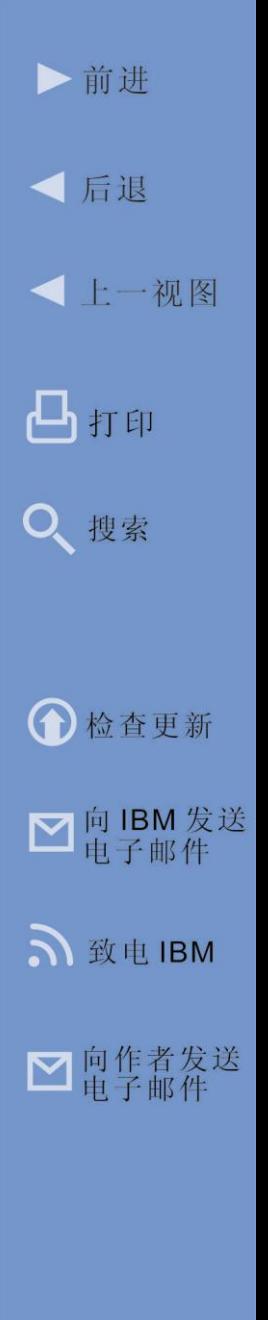

Notes and Domino 软件还使用代码签名框架, 来控制 安全性情境、运行时以及开发并引入环境的定制代码的 权限。Notes 5 引入了客户机级别的执行控制列表 (ECL)。Notes/Domino 6 允许服务器管理员通过策略实 施来集中管理 ECL。适当配置的 ECL 中列出的代码签 名能够防止由外部源执行代码,从而避免病毒通过 Notes and Domino 环境传播。管理员可集中控制每一 位邮箱用户是否可向 ECL 中添加例外从而覆盖 ECL。

#### 复制

自 Notes 的首个发行版起, Notes and Domino 软件的 复制功能就使其有别于众多其他系统,现在,它可提供 某种形式的同步或复制功能。Notes and Domino 软件 中的复制功能不仅限于电子邮件、日历与联系人。它也 适用于使用 Notes 存储文件 (NSF) (Notes 体系结构中 的标准容器)来存储数据的任何应用程序中的任何数据。 启用复制无需特殊的编程、标记或其它配置。开发与部 署 Notes and Domino 软件时,复制功能的优势显得尤 为有价值。

# Lotus 开发人员社区

现在,CIO 们意识了到强大的开发人员社区对应用程 序开发的重要性。本章,我们将了解到围绕 Lotus Notes and Domino 的充满活力的开发社区。

#### **IBM developerWorks for Lotus**

IBM developerWorks 是根据 IBM 提供的各种开发平 台 细 分 为 各 个 部 分 的 开 发 社 区 。 Lotus 的 developerWorks 社区可为 Lotus 应用程序开发提供 各种技术资源。在社区里,开发人员可以免费下载 Domino Designer 开发工具。其中还包含众多教程和 资源来帮助新的 Notes/Domino 开发人员入门。经验 丰富的开发人员还可以利用论坛与其它的开发人员资 源来深化其知识,并交换意见。另外,还提供了其他 开发维基百科与博客,用以满足 Lotus Domino、 Notes 和 Domino Designer 开发人员的需求。例如, Lotus Notes and Domino 应用程序开发维基百科是 学习 Domino 应用程序开发、积累相关知识及与他人 协作的社区。此维基百科社区包含有关如何使用

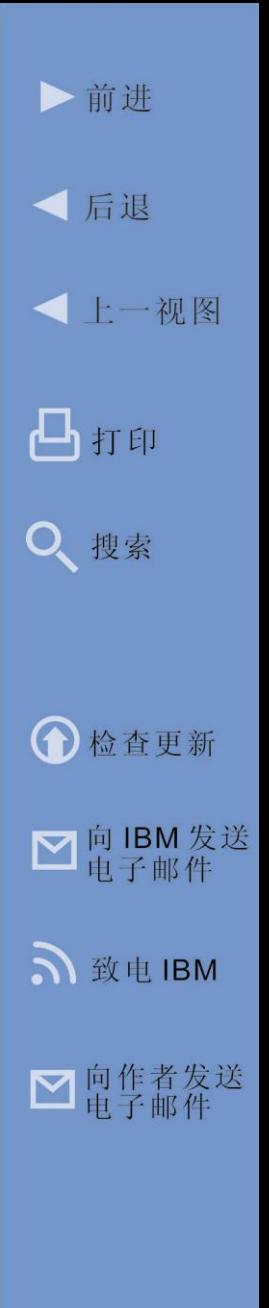

- **Web** 上的更多信息 [IBM developerworks for Lotus](https://www.ibm.com/developerworks/lotus/)
	- Notes/Domino [应用程序开发维基百科](http://www-10.lotus.com/ldd/ddwiki.nsf)

Domino Designer、XPages、DXL、使用 Java、 JavaScript 和 LotusScript 进行编程,以及其它与利 用 Domino 应用程序构建世界级解决方案的主题相关 的文章。另外,此维基百科社区还将帮助开发人员创 建并部署 Domino 应用程序;同时也提供了开发 Web 应用程序的应用程序设计指南和最佳实践。

#### **OpenNTF**

OpenNTF 组织起源于 2002 年,旨在帮助世界各地 的 个人组成的团体利用 IBM Lotus Notes and Domino 应用程序开展协作,并使其成为开放式源代 码项目。通过 OpenNTF 网站,开发人员和其他对 Notes and Domino 应用程序感兴趣的人可浏览目录, 以查找 Apache 软件许可证或通用公共许可证 (GPL) 所许可提供的项目、组件和控件。

OpenNTF 可为个人提供博客、项目、意见共享论坛 (例如, IdeaJam)、技术论坛和其它方式来参与以成 员为核心的社区,从而支持基于 Lotus Notes and Domino 应用程序开展协作。OpenNTF 的任务宣言称: "OpenNTF 致力于帮助世界各地的个人组成的团体利 用 IBM Lotus Notes/Domino 应用程序开展协作, 并将

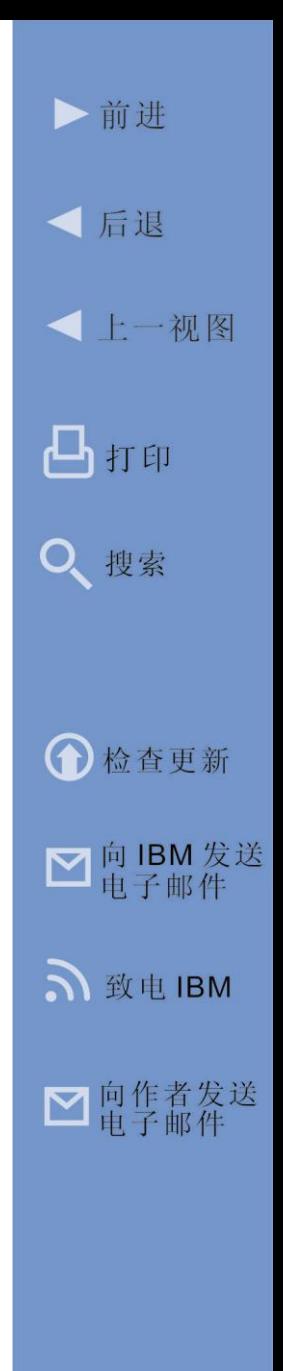

其作为开放式源代码予以发布, 从而为社区提供框架,以便使 用广泛接受的许可条款来免费 分享开放式源代码应用程序,

#### **Web** 上的更多信息

• [OpenNTF](http://www.openntf.org/) 网站

并提升社区共享的模板、应用程序和样本的数量和质 量。"超过 60000 名用户已注册下载了代码。目前, 在 OpenNTF 旗下,开放式源代码项目数量已经超过 250 个,且另有 800 个代码片段。

#### 业务合作伙伴社区

20 余年来,业务合作伙伴社区对于 Notes/Domino 和 Lotus 的支持始终是不容忽视的,合作伙伴数量现如今 仍在持续增长,且每天都有新的合作伙伴和应用程序加 入其中。对于开发人员及其潜在客户而言,了解行业应 用程序、应用程序组件和可用解决方案所涉及的广度尤 为必要。Lotus 提供的解决方案目录支持业务合作伙伴 发布、获取和运行应用程序。在线提供的 Lotus 商业解

#### **Web** 上的更多信息

[•](http://www-10.lotus.com/ldd/portalwiki.nsf/archive?openview&title=IBM%20Dashboard%20Accelerator&type=cat&cat=IBM%20Dashboard%20Accelerator&sort=I) Lotus [商业解决方案目录](https://greenhouse.lotus.com/catalog)

决方案目录可供开发人 员用于向 Notes/Domino 用户和开发社区展示并 推广其应用程序。

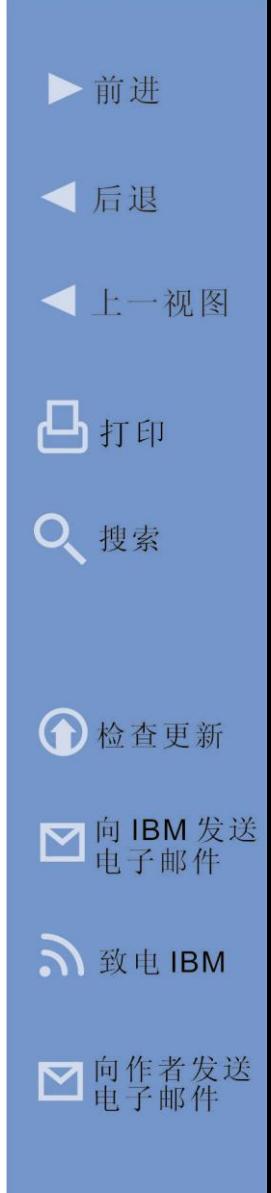

## 教育培训

对于开发人员来说,学习所需技能以提升工作效率并展 示工作成果是成功的关键。针对 Lotus 教育培训的 IBM 软件服务可提供 Lotus Notes and Domino 培训解决方 案,旨在支持已投资 Lotus Notes and Domino 的客户

与业务合作伙伴。有很 多 Lotus 业务合作伙伴 也 提 供 一 系 列 Lotus Notes and Domino 主题 相关的教育培训课程。

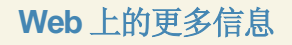

[•](http://www-10.lotus.com/ldd/portalwiki.nsf/archive?openview&title=IBM%20Dashboard%20Accelerator&type=cat&cat=IBM%20Dashboard%20Accelerator&sort=I) [Notes/Domino](http://www.ibm.com/software/lotus/training/n8deducationofferings.html) 教育培训资料

## Lotus Symphony 应用程序开发

IBM Lotus Symphony 为一组生产力工具, 由 Lotus 免 费提供。Symphony 随附于 Lotus Notes, 或者可从 Lotus Symphony 网站单独下载。它由三个应用程序组 成:Lotus Symphony Documents、Lotus Symphony Spreadsheets 和 Lotus Symphony Presentations。

IBM Lotus Symphony 不仅是即用型生产力套件,同时 还可利用其 Eclipse 基础提供开发和部署环境。利用

Eclipse 插件、LotusScript 和通用网络对象 (UNO) 组 件模型的支持,Symphony 可通过扩展来集成并增强 各种 IBM 和非 IBM 应用程序。此外, Lotus Symphony 可利用 OpenOffice.org 代码和 Eclipse 开 放式框架来启用从 Lotus Symphony 应用程序和用户 界面对文档"碎片"进行操作。即, OpenOffice.org 可提供规格和扩展功能,允许直接对内容(例如:图 片、表格、电子表单、嵌套框架)进行操作,并描述 如何将这些文档碎片与其他应用程序集成。或者, Eclipse 交付高级编程界面以定制用户界面(例如: 工

具栏、文件菜单、侧 边栏、上下文菜单) 以及开放式框架以利

#### **Web** 上的更多信息

[•](http://www-10.lotus.com/ldd/portalwiki.nsf/archive?openview&title=IBM%20Dashboard%20Accelerator&type=cat&cat=IBM%20Dashboard%20Accelerator&sort=I)针对开发人员的 [LotusSymphony](http://symphony.lotus.com) 信息

用其他应用程序进行扩展。由此,Eclipse 支持开发人 员将 Lotus Symphony 与其他应用程序轻松集成, 以 构 建 实 用 的 组 合 式 应 用 程 序 , 而 无 需 了 解 OpenOffice.org。

# Sametime 应用程序开发

IBM Lotus Sametime 是 IBM 针对统一的通信应用程序 的引用平台。它提供的方法可基于多模型界面通过 ▶前讲

Sametime SDK (可于 IBM developerWorks 内免费下 载)实现实时通信的应用程序。

Sametime SDK 可提供工具套件组合,以多种方式扩 展 Sametime 平台。这样就能够为开发人员提供无与 伦比的灵活性,使得在各种商业应用程序中集成 Sametime 并利用新功能扩展该平台变得更易如反掌。

Sametime SDK 可促进两种基本的应用程序开发模式: 一种是服务器端的插件,用于需要与组件(例如电话系 统)进行低级别集成的应用程序,另一种是客户机端的

插件,用于与桌面 和 Web 应用程序 进行前端集成。

#### **Web** 上的更多信息

[•](http://www-10.lotus.com/ldd/portalwiki.nsf/archive?openview&title=IBM%20Dashboard%20Accelerator&type=cat&cat=IBM%20Dashboard%20Accelerator&sort=I) 针对开发人员的 [Lotus Sametime](http://www-01.ibm.com/software/lotus/products/sametime/library.html#techinfo) 信息

上述两种应用程序开发模式均依赖于开放式标准和开放 式编程模型。针对服务器端开发提供的工具套件基于 Java 和标准通信协议。允许扩展 Sametime Connect 客户机的 API 基于 Eclipse 插件模型, 而将 Sametime 服务嵌入 Web 应用程序的 Web 2.0 API 则基于 Dojo 和 Javascript。

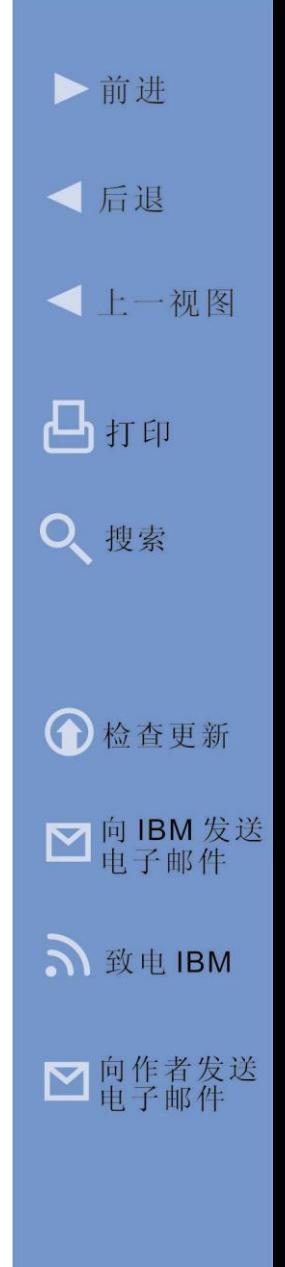

第 **6** 章

千里之行始于足下

上述章节提供了对当今协作的基本概括,并对用于交付 协作的某些 IBM Lotus 产品进行了调查。本章将为您提 供一份资源列表,这些资源可用于帮助您参与协作并采 取特定措施,以协助您的业务沿着协作成熟度连续过程 往前迈进。

# IBM 协作议程研讨会

为了帮助企业更好地理解其当前的协作环境,并识别机 会,以充分利用协作,IBM 提供一项计划,称为 IBM 协作议程。这是一系列免费的研讨会,企业职员可参与 其中,与 IBM 协作软件、服务和业内专家一同工作, 从而获得开发协作计划和部署协作解决方案以改善业务 流程所需的专业知识。

IBM 协作议程旨在帮助企业探索良机、通过将通信技术 嵌入到流程中来更有效地与客户、合作伙伴和员工进行

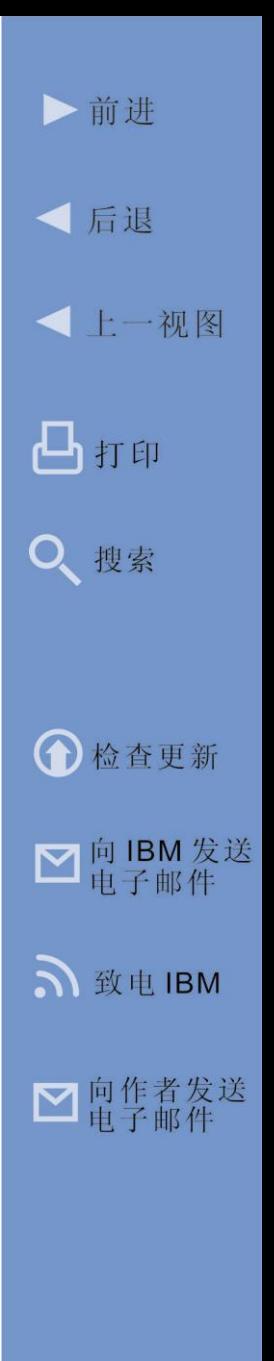

联系。与会人员可学习如何将协作视为组织的战略性 资产。组织内部每个角色都会通过检验,以决定如何 将协作技术嵌入流程,从而将专业知识、信息和通信 提供给企业最有价值的资源 - 其员工。由此可提升整 个组织内以及组织与供应商和成员之间的通信效率。

参与者会学习到如 何实施具备更透彻 的感应和度量的流

#### **Web** 上的更多信息

程,以从服务、帐单、客户关系和组织的其他领域收 集数据,并随时将其传递给需要的人。 [•](http://www-10.lotus.com/ldd/portalwiki.nsf/archive?openview&title=IBM%20Dashboard%20Accelerator&type=cat&cat=IBM%20Dashboard%20Accelerator&sort=I) [协作议程相关信息详见](http://www.ibm.com/software/lotus/collaborationagenda/) IBM.com 网站

IBM 协作议程可展示企业如何借由支持信息共享的系 统和流程来连接起职员与客户之间的桥梁。通过制定 更有效的协作策略,企业能更深入地了解组织和客户 - 他们是谁、他们的风险有哪些以及他们的需求是什么。 这使得企业能够在其流程中构建智能,并与员工、合 作伙伴和客户进行交互,从而提升信息交换的效果和 速度。

确切地说, IBM 协作议程能够帮助企业:

• 了解组织内部某些角色(例如,联系中心员工),

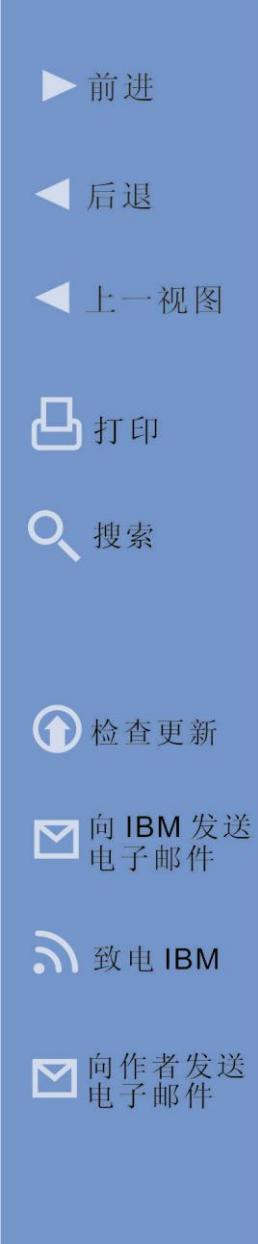

**IBM LOTUS** 协作软件 2000 106

如何使用即时消息传递和其他协作软件进行更为 有效的实时通信。

- 了解如何使用社交软件(例如,维基百科和博客) 将职员与其所需专家和信息相链接,从而为客户 与合作伙伴提供更好的服务。
- 利用 Web 门户网站开发客户帐户的单一视图, 其职员在此仅通过一个屏幕就可访问其数据、人 统计资料以及所有其他信息。

实践工具和资源

# 计算器

• IBM Lotus Symphony Savings [Calculator](http://symphony.lotus.com/software/lotus/symphony/ROICalc.nsf/mainForm?ReadForm)— 该工具可帮助您了解组织通过将全部或部分 Microsoft Office 用户转移到 Lotus Symphony (IBM 免费提供的替代方案),可潜在节省的支 出。

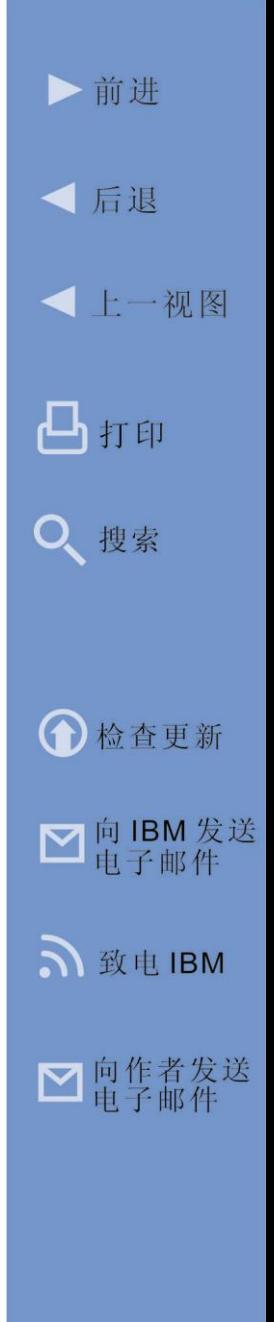

- [智慧的协作](https://www14.software.ibm.com/webapp/iwm/web/preLogin.do?source=swg-tcoroi) TCO/ROI 计算器 基于解放-迁移 -虚拟化的成本削减策略,该计算器可通过每年累 计比较现状和将来(建议)状况,提供 IT 支出 的 5 年期 TCO 视图, 以及围绕软件许可证、硬 件和运营成本可节省的支出。其目标是帮助您便 捷地估计潜在节省的费用,但并不可替代完整的 TCO/ROI 分析。它基于用户细分模型和桌面刷 新周期。
- UCC [商业价值构建器工具](https://www14.software.ibm.com/webapp/iwm/web/signup.do?source=swg-UCC_BusinessValueBuilder) 与组织内同事共享 该工具,以便更好地理解通过来自 IBM 的统一的 通信和协作解决方案可实现的定性和定量的效益 -包括可观的 ROI! 就绘制 UC 路线图而言, 该工 具并不能取代正式的咨询活动。但它可用来指导 您进一步了解通过将 UC 与协作的力量相结合 以降低成本并改善生产力而实现的成本下降和 效益提升。

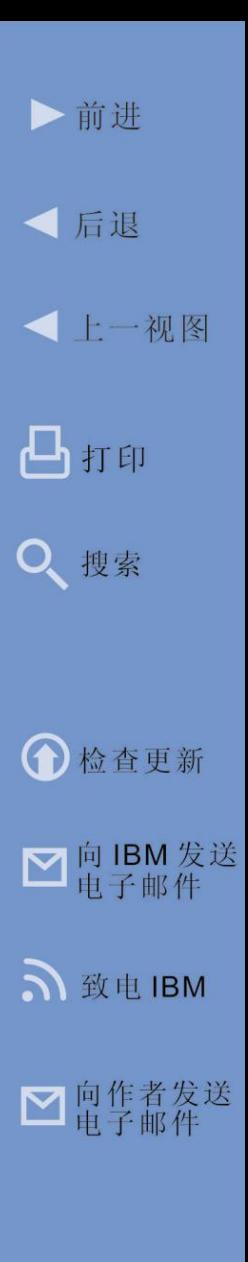
## 网络直播

- 关于 Lotus 和 Domino 8.5 [经济效益的网络直播重](http://www-01.ibm.com/software/lotus/offer/forrester_webcast.html) [放和授权研究](http://www-01.ibm.com/software/lotus/offer/forrester_webcast.html) — 在该网络研讨会上,一位 Forrester 高级分析师就关于 Lotus Notes Domino 8.5 展示了总体经济影响 (TEI) 案例研究 总结。Forrester TEI 方法由 Forrester Research 开发,通过帮助公司向高级管理层和其他主要企 业利益相关方展示、证明和实现 IT 计划的有形 价值,从而加强公司的技术决策流程。加入该网 络研讨会,以了解组织(包括您的公司)现在如 何通过升级至 Lotus Notes/Domino 8.5 来实现经 济效益。
- [网络直播:投资智慧的协作](https://www14.software.ibm.com/webapp/iwm/web/preLogin.do?source=sw-pprod05&S_PKG=WW_Early_Benefits_of_Social_Software_webcast)/企业社交软件的早 [期效益](https://www14.software.ibm.com/webapp/iwm/web/preLogin.do?source=sw-pprod05&S_PKG=WW_Early_Benefits_of_Social_Software_webcast) — 在此交互式面板上参与行业领跑者和 专家的讨论,共同探讨企业社交软件的商业价值, 并共享各自在组织内所实施的最佳实践。来自 Forrester Research 的高级分析员 Oliver Young 以对企业社交软件的早期商业采用的研究成果开 篇,然后与来自全世界多个行业的代表组成的这 支多样化的团队就为何社交软件在企业中至关重

要以及如何实施社交软件以降低成本、为人们创 造更行之有效的工作方法,以及创造新的商机展 开坦率的讨论。

## 演示

- [Lotus Sametime/Microsoft](https://www14.software.ibm.com/webapp/iwm/web/signup.do?source=swg-US_Lotus_WebMerch&S_PKG=dm-ST_Microsoft_demo) 集成演示 本次演 示(以 flash 和非 flash 版本提供)可显示企业如 何利用与众多 IBM 和 Microsoft 应用程序的开箱 即用式集成。这样可为用户提供对完整的协作功 能集的快速访问,而不必退出其所喜爱的生产力 工具和应用程序。
- [Websphere Portal](http://www14.software.ibm.com/webapp/download/demo.jsp?id=IBM+WebSphere+Portal+-+delivering+exceptional+Web+experiences+is+our+DNA&S_TACT=104CBW71) 演示

## 社区

• [developerWorks](https://www.ibm.com/developerworks/lotus/newto/) 对 Lotus 感到陌生?— 该网站可 为用户和开发人员提供对 IBM Lotus 资源的概述 和社区的入口点。

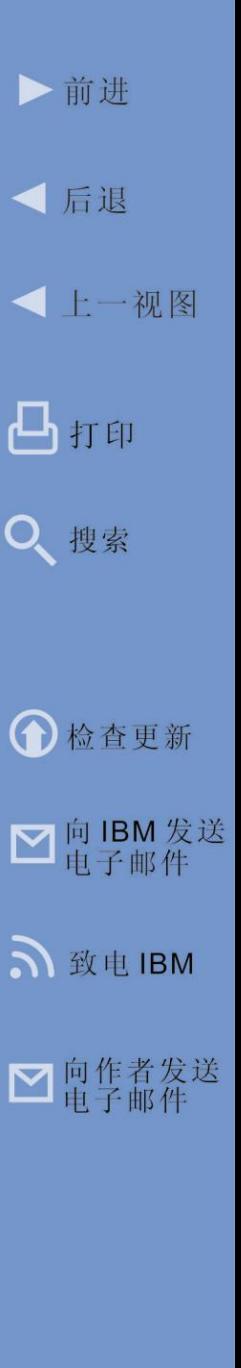

• Lotus [Greenhouse](https://greenhouse.lotus.com/home/login.jsp) - 实时在线社区网站, 您可 在此免费使用 Lotus 协作产品!加入社区、交流想 法、与他人协作,并分享创新和协作产品的相关信 息。

## 书籍

- 书籍: [Collaboration](https://www14.software.ibm.com/webapp/iwm/web/preLogin.do?source=swg-collab_for_dummies_book) for Dummies
- [免费的电子书:](ftp://public.dhe.ibm.com/common/ssi/pm/bk/n/epm14000usen/EPM14000USEN.PDF) Exploring IBM Accelerators for [WebSphere](ftp://public.dhe.ibm.com/common/ssi/pm/bk/n/epm14000usen/EPM14000USEN.PDF) Portal

网站

- [LotusLive](https://www.lotuslive.com/en/customer_testimonials) 客户评价
- Lotus [软件网站](http://www-01.ibm.com/software/lotus/)

▶前进

√ 后退

凸打印

Q 搜索

**O** 检查更新

■向IBM发送

**A** 致电 IBM

■向作者发送

**<上一视图** 

关于编者

Jim Hoskins 所创作的许多文章和书籍涵盖各种技术和 因特网商务主题,且广受好评。他从事计算机技术设 计、实施和教育已逾 25 年。Jim 在 IBM 中从事了 10 余年的计算机系统设计,并直接帮助各种规模的企业 设计实施现实世界的解决方案。他参与编撰了畅销的 "Exploring IBM"(探索 IBM)系列,该系列已被翻 译成 12 种语言,售出 35 万余册。您可以通过以下电 子邮件联系 Jim: jimh@maxpress.com。

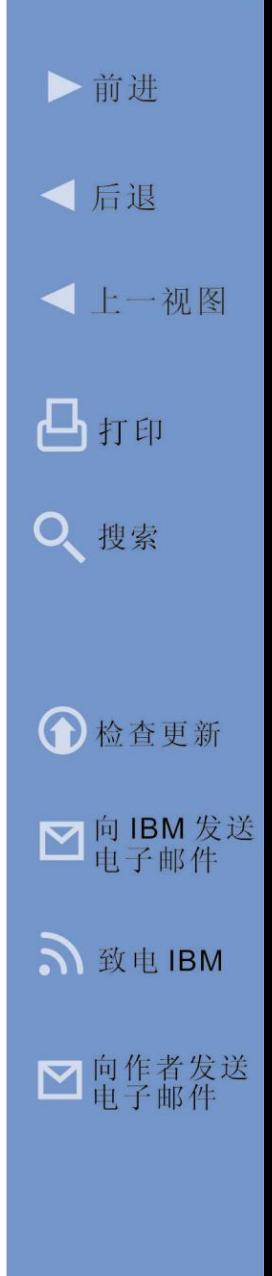